## **Modellierung und Regelung eines Verbrennungsmotors in Dymola/Modelica**

Masterarbeit

an der

Technischen Universität Graz

vorgelegt von

### Arnold Loidl

Institut für Regelungs- und Automatisierungstechnik, Technische Universität Graz A-8010 Graz

31. Juli 2012

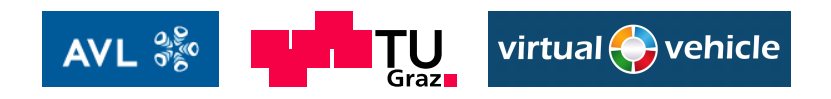

## **Modeling and control of a combustion engine in Dymola/Modelica**

Master's Thesis

at

Graz University of Technology

submitted by

#### Arnold Loidl

Institute of Automation and Control, Graz University of Technology A-8010 Graz, Austria

31th July 2012

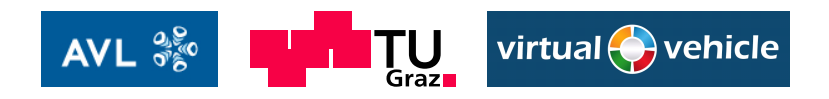

### Kurzfassung

Der erste Teil dieser Arbeit beschäftigt sich mit dem Modellieren des Luftpfades eines Dieselmotors. Dabei wird die Modellierungssoftware Dymola mit der dazugehörigen Beschreibungssprache Modelica verwendet. Der verwendete Verbrennungsmotor ist mit seinem großen Hubraum von 101 für die Anwendung in Lastkraftwagen vorgesehen. Außerdem besitzt er eine Abgasturboaufladung zur Leistungssteigerung und eine Abgasrückführung zur besseren Kontrolle der Emissionswerte. Der Turbo hat eine Variable Turbinengeometrie [\(VGT\)](#page-71-0) als Stellmöglichkeit. Die Modellierung des Verbrennungsvorgangs erfolgt durch ein Mittelwertmodell. Dies bedeutet, dass der Verbrennungsvorgang aufgrund der Eingangsparameter gemittelt, und nicht anhand des Kurbelwellenwinkels detailliert modelliert wird. Das Modell wird mit den bereits vorhandenen Messdaten verifiziert.

Zur Regelung werden in verschiedenen Arbeitspunkten linearisierte Modelle erstellt. Diese sind die Grundlage für die modellbasierte prädiktive Regelung ([MPR\)](#page-71-0), welche in Simulink realisiert ist. Um das Modell weiterhin in Dymola simulieren zu können, wird die Co-Simulationsumgebung Independent Co-Simulation [\(ICOS\)](#page-71-0), welche am Virtuellen Fahrzeug entwickelt wurde, verwendet. Zur realitätsnahen Simulation ist es notwendig, Teile des Prüfstandes in Simulink nachzubilden. Abschließend wird das Verhalten der Regelung anhand verschiedener Arbeitspunktwechsel verifiziert.

### Abstract

The first part of this work deals with the modeling of the air path of a diesel engine. For this purpose, the software Dymola with the accompanying description language Modelica is used. The investigated combustion engine with its large displacement of 10l is provided for an application in trucks . It also has an exhaust gas turbocharging equipment and exhaust gas recirculation for improved control of emissions. The turbo has a variable turbine geometry(VGT) as a control option.

The modeling of the combustion process is carried out by a mean value model. This means that the combustion is averaged based on the input parameters, and not modeled in detail by the crankshaft angle. The model is verified by comparison with the existing measured data.

To control the entire air path in different operating points linearized models are created. These models are the basis for the model predictive controller, which is implemented in Simulink. In order to further simulate the model in Dymola, the co-simulation environment Independent Co-Simulation [\(ICOS\)](#page-71-0) is used. For realistic simulations, it is necessary to simulate the engine test bed in Simulink. Finally, the behavior of the system is verified by simulations of different operating point changes.

## **Statutory Declaration**

*I declare that I have authored this thesis independently, that I have not used other than the declared sources / resources, and that I have explicitly marked all material which has been quoted either literally or by content from the used sources.*

Place Date Signature

## **Eidesstattliche Erklärung**

*Ich erkläre an Eides statt, dass ich die vorliegende Arbeit selbstständig verfasst, andere als die angegebenen Quellen/Hilfsmittel nicht benutzt, und die den benutzten Quellen wortlich und ¨ inhaltlich entnommene Stellen als solche kenntlich gemacht habe.*

Ort Datum Unterschrift

## **Inhaltsverzeichnis**

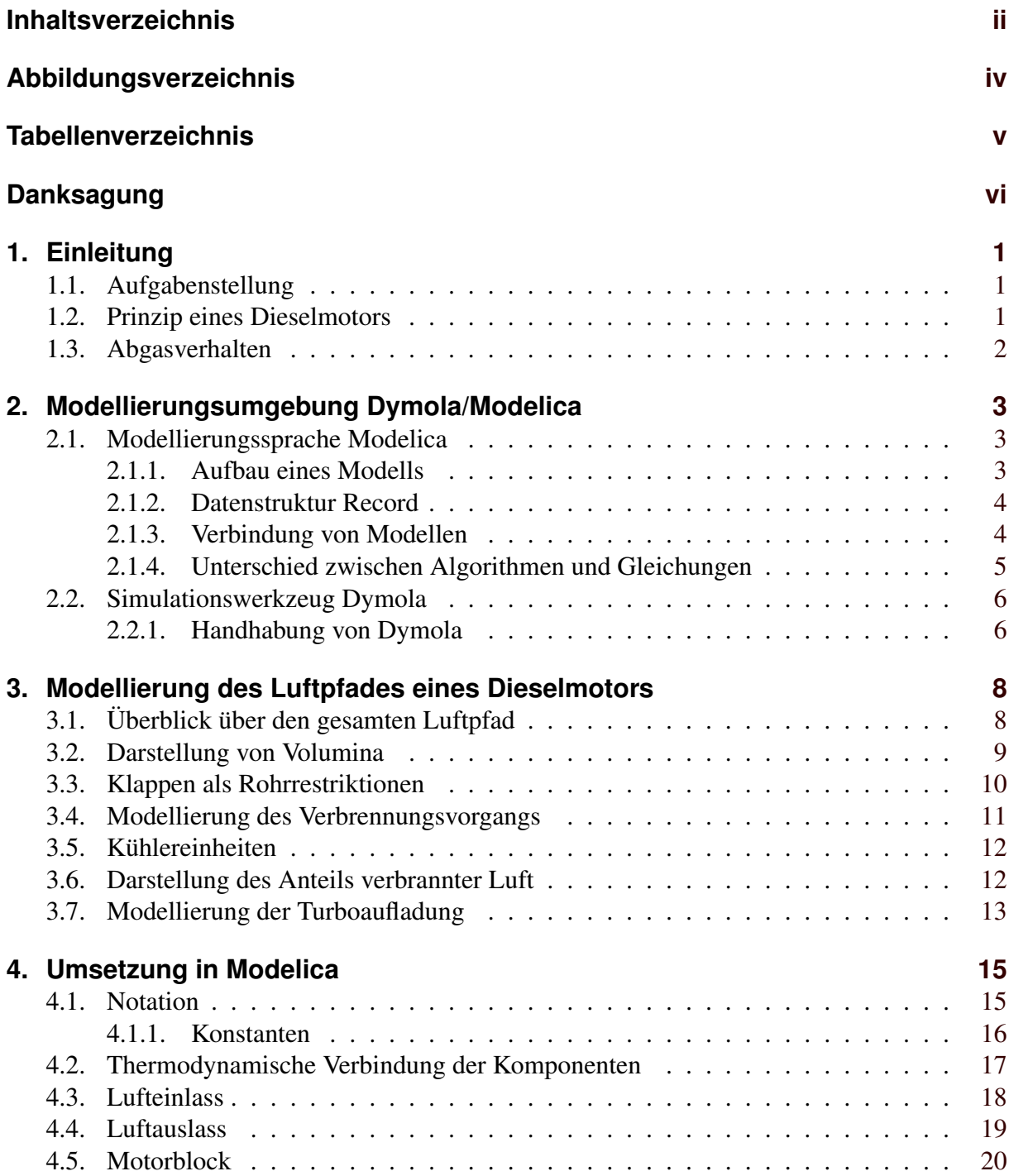

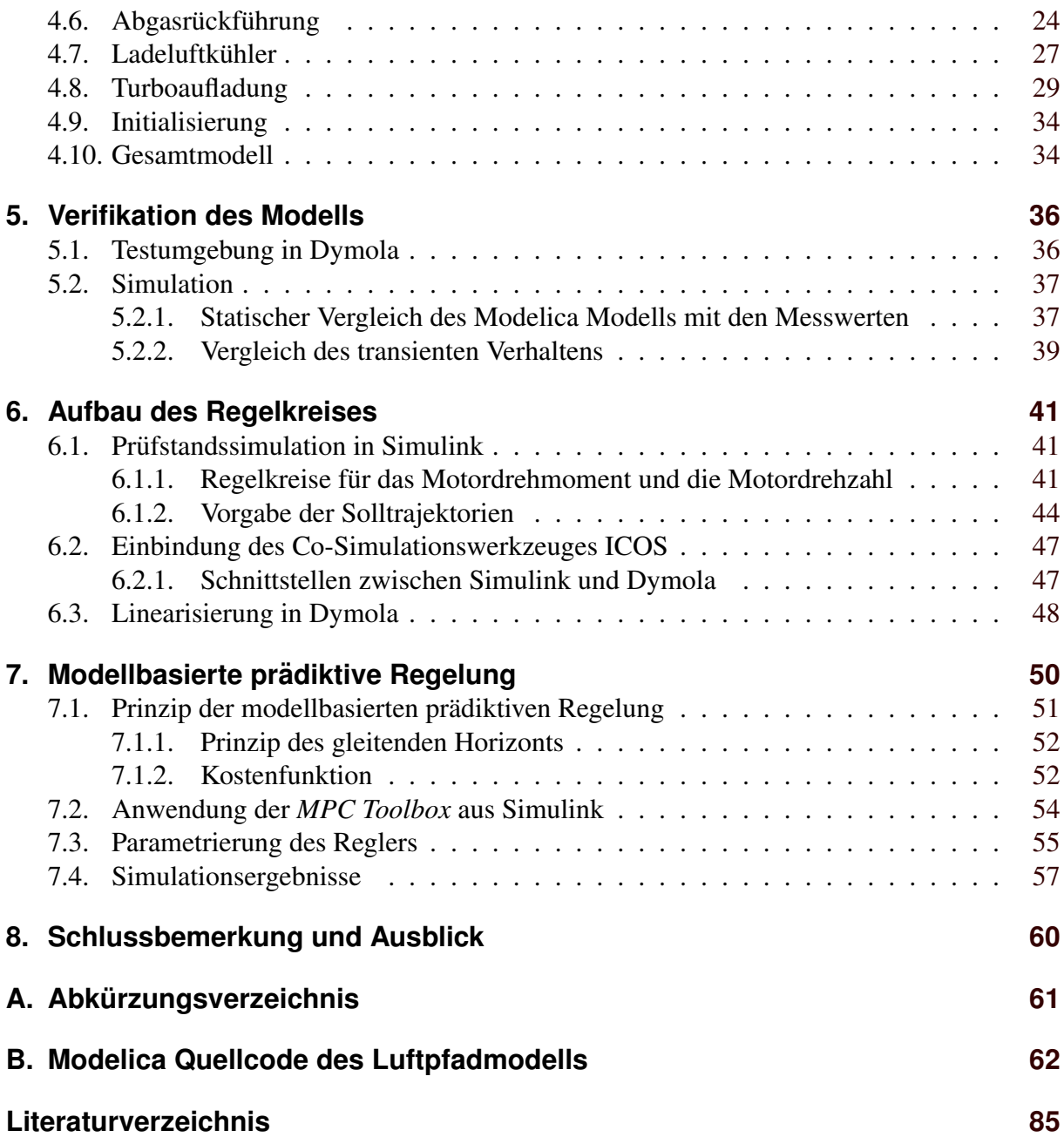

# <span id="page-7-0"></span>**Abbildungsverzeichnis**

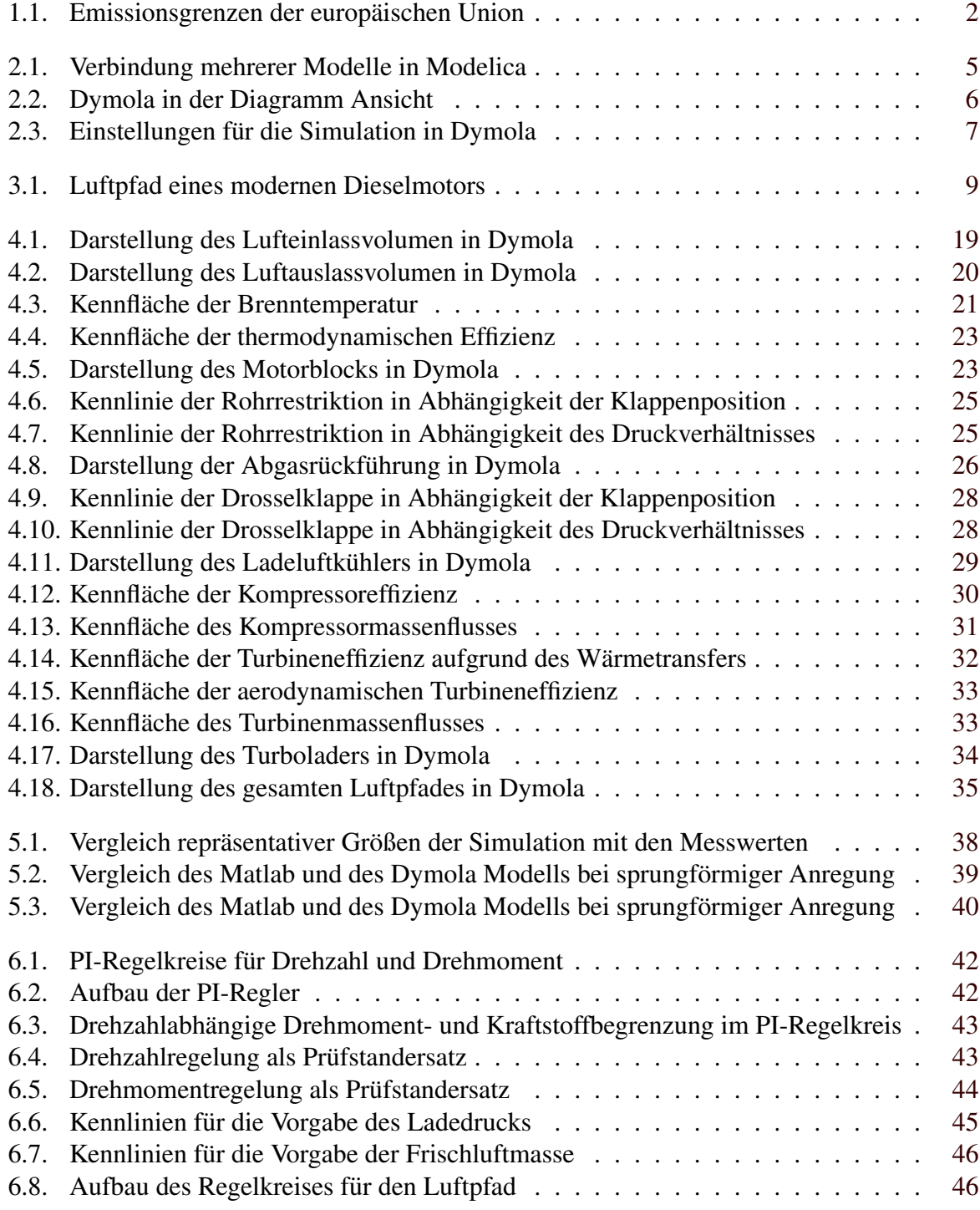

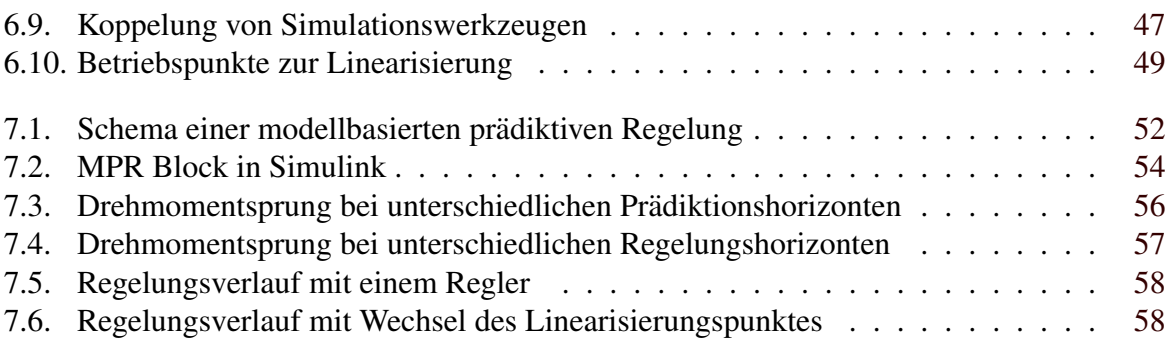

# <span id="page-9-0"></span>**Tabellenverzeichnis**

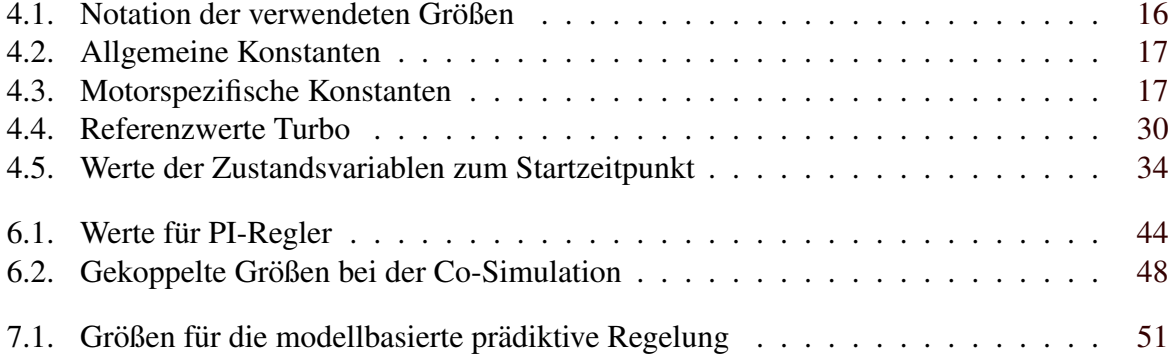

## <span id="page-10-0"></span>**Danksagung**

Der Autor bedankt sich bei Herrn Ao.Univ.-Prof. Dr.techn. Anton Hofer vom Institut für Regelungs- und Automatisierungstechnik (IRT) für fachliche Unterstützung bei der Durchführung dieser Arbeit. Ebenfalls danke ich der unterstützenden Firma "Firma AVL" sowie der Technischen Universität Graz. Insbesondere möchte ich den Mitarbeitern des Virtuellen Fahrzeugs, Herrn Dipl. Ing. Martin Benedikt, Dipl. Ing. Michael Stolz und Dr. Daniel Watzenig danken, da sie eine große Hilfe bei der Lösung von Problemen waren.

Der Autor dankt dem "COMET K2 Forschungsförderungs-Programm" des Österreichischen Bundesministeriums für Verkehr, Innovation und Technologie (BMVIT), des Österreichischen Bundesministeriums für Wirtschaft, Familie und Jugend (BMWFJ), der Österreichischen Forschungsförderungsgesellschaft mbH (FFG), des Landes Steiermark sowie der Steirischen Wirtschaftsförderung (SFG) für die finanzielle Unterstützung.

> Arnold Loidl Graz, Osterreich, Juli 2012 ¨

## <span id="page-11-0"></span>**Kapitel 1**

## **Einleitung**

Auch in der Automobilindustrie werden die Produktzyklen immer kürzer, wodurch es von großer Bedeutung ist, jede Modifikation am Motor direkt simulieren zu können. Dies setzt jedoch voraus, dass mathematische Modelle der Komponenten in adaquaten Genauigkeiten vor- ¨ handen sind. Dabei stellt die Wahl der Abstraktion ein interessantes Problem dar. Einerseits ist es einsichtig, dass eine zu wenig detaillierte Beschreibung des Systems Nachteile mit sich bringt, andererseits kann die Beschreibung von unnötigen Effekten die Komplexität und damit den benötigten Rechenaufwand stark erhöhen.

## **1.1. Aufgabenstellung**

Als Ergebnis dieser Arbeit soll ein Modell des Luftpfades eines Dieselmotors zur Verfügung stehen. Dabei soll ein vom Virtuelles Fahrzeug [\(ViF\)](#page-71-0) erstelltes Matlab/Simulink Modell als Basis herangezogen werden. Da es in der bisherigen Entwicklungsumgebung zu Problem bei der Initialisierung und zu algebraischen Schleifen gekommen ist, soll in dieser Arbeit die Modellierung in Dymola/Modelica erfolgen. Dadurch erwartet man sich eine deutliche Verbesserung hinsichtlich der benötigten Rechenzeit. Das Modell soll als Bibliothek für die Simulation in anderen Projekten verwendet werden können.

Anschließend ist eine Regelung zu erstellen, welche einem Motorprüfstand nachempfunden sein wird. Dabei ist der Zustand des gesamten Motors zu berücksichtigen, um eine Regelung für den Luftpfad zu entwerfen. Das Hauptaugenmerk ist auf eine modellbasierte Regelung zu legen, da nur bei dieser das gesamte Modellwissen einfließen kann. Diese Regelungsstrategie soll durch unterschiedliche Solltrajektorien für die Regelgrößen verifiziert werden.

## **1.2. Prinzip eines Dieselmotors**

Ein Dieselmotor ist ein selbstzündender Verbrennungsmotor, bei dem das Luft-Kraftstoffgemisch so weit komprimiert wird, bis es sich entzündet. Die darauf folgende exotherme Reaktion wird über den Kolben in mechanische Energie umgewandelt. Obwohl der erste Dieselmotor bereits Ende des 18. Jahrhunderts existierte, kann seine Effizienz durch neue Innovationen immer noch gesteigert werden. Vor allem die Moglichkeit zur Leistungssteigerung durch eine Tur- ¨ boaufladung und die elektronische Regelung des Motors haben in den letzten Jahrzehnten zu <span id="page-12-0"></span>seiner Beliebtheit beigetragen. Die momentanen Entwicklungen konzentrieren sich vor allem auf die Reduktion der Schadstoffemissionen.

## **1.3. Abgasverhalten**

Bei der Verbrennung in einem Dieselmotor treten unterschiedliche Schadstoffe in Erscheinung. Die beiden wesentlichsten, welche auch einer gesetzlichen Limitierung unterliegen, sind Partikel und Stickoxide. Um eine Reduktion dieser Emissionen zu erreichen, werden große Anstrengungen unternommen. Durch eine verbesserte Regelung des Luftpfades kann die Entstehung der Emissionen reduziert werden. Eine zusatzliche Abgasnachbehandlung reduziert den ¨ Ausstoß nochmals deutlich. In Abbildung 1.1 sind die verschiedenen gesetzlichen Emissionsgrenzwerte dargestellt, welche von der Europaischen Union festgelegt wurden. Dabei gilt seit ¨ Oktober 2008 die Euro V Norm, wie in Abbildung 1.1 zu sehen ist, fur Nutzfahrzeuge in der ¨ Europäischen Union. Diese Werte müssen unter möglichst geringen zusätzlichem Aufwand eingehalten werden. Zu Beginn des Jahres 2013 tritt nochmals eine drastische Verschärfung der Emissionsgrenzwerte durch das Inkrafttreten der *Euro VI* Abgasnorm ein. Ab diesem Zeitpunkt ist der Ausstoß von Rußpartikeln auf  $0.01q/kWh$  und von Stickoxiden auf  $0.4q/kWh$  gesetzlich begrenzt.

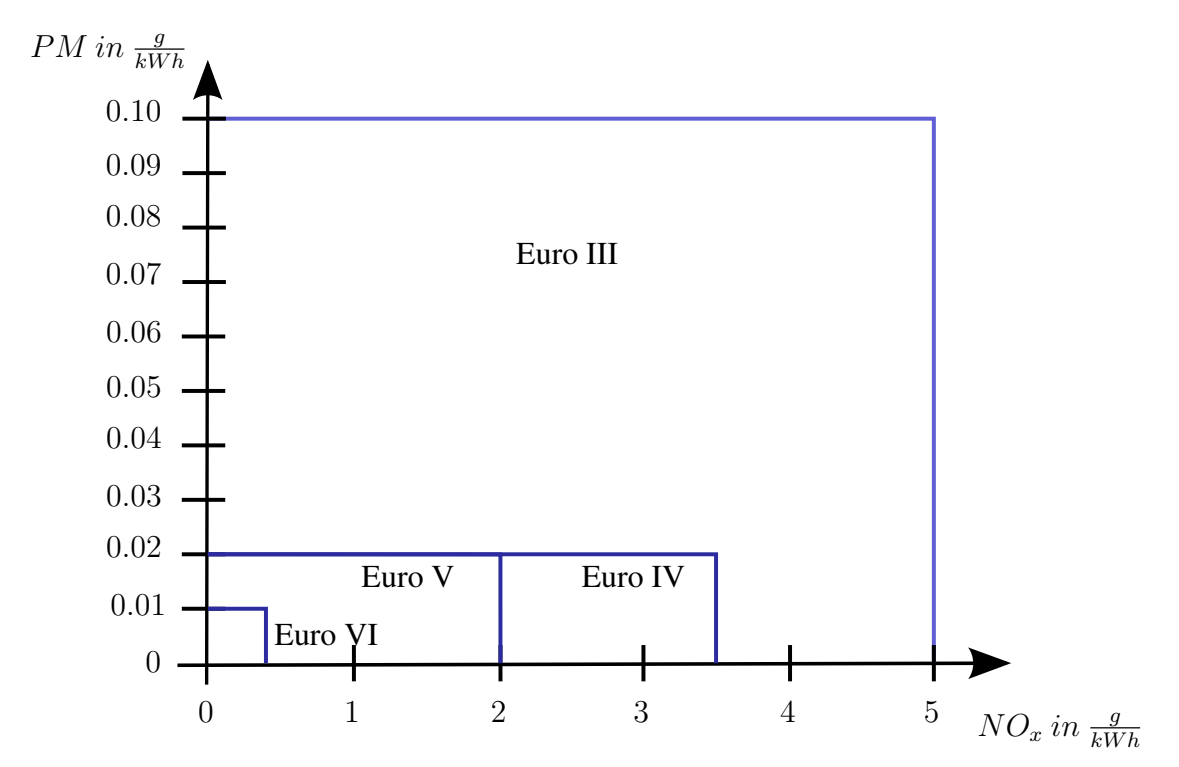

**Abbildung 1.1.:** Vorgeschriebene Grenzwerte in der EU für Nutzfahrzeuge, [[DieselNet,](#page-94-0) [2012\]](#page-94-0) und [\[Becher und Eggert,](#page-94-0) [2004\]](#page-94-0)

## <span id="page-13-0"></span>**Kapitel 2**

## **Modellierungsumgebung Dymola/Modelica**

*Modelica* ist eine offene Programmiersprache, die seit 1996 von einer europäischen Forschergruppe (Modelica Association) entwickelt wird, und von unterschiedlichen Softwarepaketen übersetzt werden kann, [Fritzson](#page-94-0) [\[2003\]](#page-94-0). Im Rahmen dieser Arbeit wird die proprietäre Software *Dymola* für die Implementierung und Simulation verwendet.

### **2.1. Modellierungssprache Modelica**

Das wichtigste Merkmal der Programmiersprache *Modelica* ist deren Objektorientiertheit. Dadurch hat man die Möglichkeit, komplexe physikalische Modelle sinnvoll in Klassen aufzuteilen und einzelne Komponenten wiederverwenden zu können. Außerdem ist es einfach möglich, physikalische Systeme aus unterschiedlichen Domanen, wie Elektrik, Mechanik, Thermodyna- ¨ mik, usw., in einem Gesamtmodell zu simulieren.

#### **2.1.1. Aufbau eines Modells**

Jedes Modell wird in *Modelica* durch eine eigene Klasse reprasentiert. Erst durch die Verwen- ¨ dung des Modells, entweder als Teil eines anderen oder in einer Testumgebung, wird ein konkretes Objekt der Klasse instanziiert. Der Aufbau eines einfachen Modells ist exemplarisch in Listing [2.1](#page-14-0) dargestellt. In diesem Beispiel ist die Bewegung einer rotierenden Masse angeführt. Dazu muss die Differentialgleichung 2.1 für die Drehzahl  $N(t)$  implementiert werden:

$$
\frac{dN(t)}{dt} = \frac{M(t)}{2 \cdot \pi \cdot J} \text{ mit } N(0) = 100 \tag{2.1}
$$

In diesem Beispiel wird in Zeile 3 das für die Modellierung erforderliche Drehmoment  $M(t)$ definiert und in Zeile 7 das Massenträgheitsmoment  $J$ , welches ein konstanter Parameter ist. Die Implementierung der Differentialgleichung erfolgt ausschließlich in Zeile 15. Der andere Teil des Modells stellt die Definition der benötigten Größen und die Initialisierung der Drehzahl dar. Zu beachten ist, dass alle Zuweisungen, die im Abschnitt *initial algorithm* sind, ausschließlich vor Simulationsbeginn zur konsistenten Initialisierung des gesamten Systems herangezogen werden.

```
model Rotationsmasse
2 / / D e f i n i t i o n d e r Ein− und Ausgange ¨
3 Modelica.Blocks.Interfaces.RealSignal M;
4 Modelica.Blocks.Interfaces.RealSignal N;
5
6 / / D e f i n i t i o n bzw . i m p o r t i e r e n d e r b e n o t i g t e n K o n st a nt e n ¨
7 parameter Modelica. SIunits MomentOfInertia J = 1;
8 import Modelica. Constants.pi;
9
10 algorithm
11 // Implementation von Zuweisungssequenzen
12
|13| equation
14 / / A b bil d u n g d e r p h y s i k a l i s c h e n B e zi e h u n g e n zwi s c h e n den
              Großen ¨
15 der (N) = M/(2 * pi * J)16
17 initial algorithm
18 // Initialisierung der speichernden Elemente
_{19} N = 100;
|20| end Rotationsmasse;
```
**Listing 2.1:** Beispiel eines einfachen Modells in Modelica

## **2.1.2. Datenstruktur Record**

In Modelica beschreiben sogenannte *records* Klassen, welche nur Daten enthalten. Durch dieses Konzept besitzt der Anwender die Möglichkeit, die Objektorientiertheit durch das gesamte Modell beizubehalten. Es handelt sich dabei um eine Klasse, in der weder Gleichungen noch Algorithmen vorkommen. Diese kann, wie sämtliche anderen Klassen auch, initialisiert und mit den zum Modell gehörigen Daten ausgestattet werden. Besonders eignet sich diese Komponente zur Speicherung von modellspezifischen Daten.

## **2.1.3. Verbindung von Modellen**

Die Kommunikation zwischen zwei Objekten erfolgt über Anschlüsse (engl. *connectoren*), welche einfach durch Linien symbolisiert werden. In Abbildung [2.1](#page-15-0) sind schematisch drei Modelle dargestellt, die miteinander verbunden werden. Um zwei Anschlüsse durch eine Verbindung (engl. *connection*) zu verbinden müssen beide vom selben Typ sein. Dies ist vor allem deshalb notwendig, da in *Modelica* mehrere physikalische Größen durch eine Verbindung verbunden werden können. Ein elektrischer Anschluss repräsentiert zum Beispiel die Spannung  $u(t)$  und den Strom  $i(t)$ .

Um das gesamte Modell in einer anschaulichen Weise gestalten zu können, ist es oft erforderlich, einen passenden *Connector* zu erstellen. Dies geschieht in Listing [2.2](#page-15-0) am Beispiel eines elektrischen Anschlusses.

<span id="page-15-0"></span>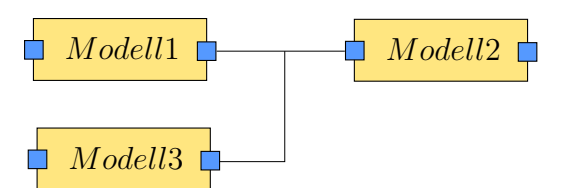

**Abbildung 2.1.:** Verbindung mehrerer Modelle in Modelica

```
connector Elektrisch
2
      Modelica. SIunits . Voltage v;
      Modelica. SIunits. Current i;
5
    end Elektrisch:
```
**Listing 2.2:** Beispiel einer elektrischen Verbindung

#### **2.1.4. Unterschied zwischen Algorithmen und Gleichungen**

Ein wesentlicher Unterschied zu anderen Programmiersprachen ergibt sich durch die Möglichkeit, eine gleichungsbasierte Eingabe vornehmen zu können. Dies hat zur Folge, dass durch die Beschreibung der Beziehung der physikalischen Größen im *equation* Abschnitt keine Datenflussrichtung vorgegeben ist. Auch die Reihenfolge der Beziehungen ist irrelevant für das Verhalten des Modells. Für den Programmierer setzt dies im Gegensatz zu herkömmlichen Spra-chen eine veränderte Denkweise voraus. [[Fritzson,](#page-94-0) [2003,](#page-94-0) S.237]

Diese Vorgehensweise wird in Dymola durch eine symbolische Manipulation (engl. "*symbolic*<br>*manipulation*") durchasführt. Debei werden im ersten Sebritt die implementierten Gleichungen *manipulation*") durchgeführt. Dabei werden im ersten Schritt die implementierten Gleichungen bezüglich ihrer Abhängigkeiten analysiert. Danach werden die unbekannten Größen identifiziert und gegebenenfalls Eliminierungen durchgefuhrt, ohne dabei die modellierte Funktiona- ¨ lität zu verändern. Das Ergebnis der symbolischen Manipulation sind Gleichungen, die einerseits in einer geeigneten Reihenfolge zur Berechnung angeordnet sind, andererseits bereits auf die zu berechnende Größe umgeformt wurden. Zusätzlich kann durch eine geringere Anzahl von Gleichungen der Berechnungsaufwand reduziert werden. [\[Claytex\]](#page-94-0)

Da es in vielen Fällen trotzdem notwendig ist, eine Reihe von Befehlen in zeitlicher Reihenfolge abzuarbeiten, wird auch diese Möglichkeit durch den Abschnitt *algorithm* zur Verfügung gestellt. Dieser Abschnitt kann in einem Modell auch in eine *function* ausgegliedert werden, um die Übersichtlichkeit zu erhöhen. Dadurch ist es z.B. elegant möglich, Werte aus modellierten Funktionen abzufragen. Die Definition einer solchen Funktion ist in Listing 2.3 dargestellt.

```
function kennflaeche
        // Definition der Ein− und Ausgänge
3 input Real in1;
        input Real in2;
5 output Real out;
6
7 algorithm
8 // Implementation von Zuweisungssequenzen
9 out = in1 + in1^2 + in2;
```
**Listing 2.3:** Definition einer Funktion

## <span id="page-16-0"></span>**2.2. Simulationswerkzeug Dymola**

Die Software Dymola wird in dieser Arbeit verwendet, um das in Modelica erstellte Modell des Luftpfades zu ubersetzen und zu simulieren. Dabei handelt es sich um eine ausgereifte Soft- ¨ ware von der Firma *Dynasim* ©. Als Löser wird ein in Dymola implementierter differentialalgebraischer Gleichungslöser (engl. "*differential algebraic system solver* ", DASSL) verwendet, da dieser positive Eigenschaften bezüglich der Rechengeschwindigkeit bei komplexen hy-briden Systemen aufweist [\[Felgner\]](#page-94-0). [DASSL](#page-71-0) verwendet eine Rückwärtsdifferentiation, sogenannte "*Backward Differentiation Formulas* "[\(BDFs\)](#page-71-0) Verfahren bis zur 5. Ordnung.<br>Diese Mahrschrittusgfehren eind hessendere hei steifen Sustam helielt, de eis hes Diese Mehrschrittverfahren sind besonders bei steifen System beliebt, da sie bessere Stabilitätseigenschaften aufweisen.

#### **2.2.1. Handhabung von Dymola**

Neben der zuvor beschriebenen Texteingabe bietet Dymola die Möglichkeit, im sogenannten Diagramm Abschnitt die Funktionalität durch Verbindung von Teilkomponenten herzustellen. Dies ist in Abb. 2.2 dargestellt. Die Schnittstellen zur Kommunikation mit anderen Komponenten symbolisieren die beiden Dreiecke. In diesem Beispiel wird über die Schnittstelle Bremsen ein Bremsmoment vorgegeben, mit dem die Masse *inertia* abgebremst werden kann. Uber den ¨ *speedSensor* kann die Geschwindigkeit ermittelt und über den Port v ausgegeben werden. Nach

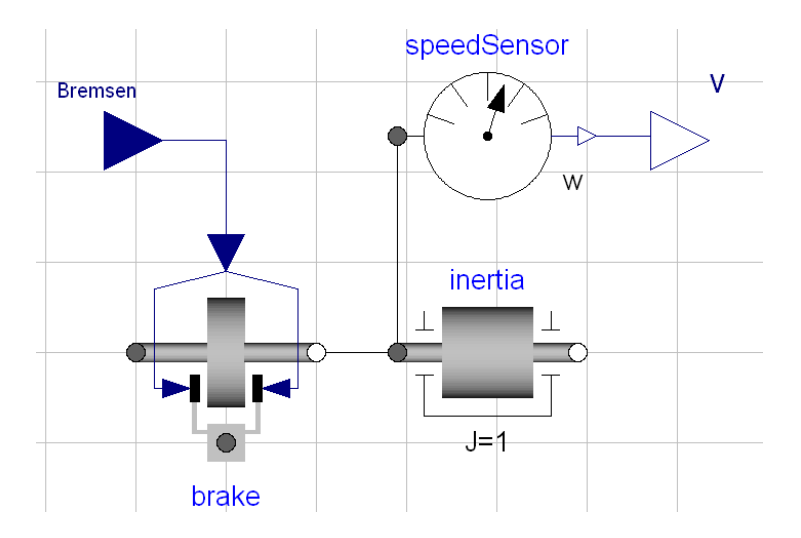

**Abbildung 2.2.:** Dymola in der Diagramm Ansicht

der Implementierung der Funktionalität ist es bequem möglich, über den Simulationsknopf zur Simulationsansicht zu wechseln. Bevor nun die Simulation gestartet werden kann, sollte man die Werte in den Simulationseinstellungen überlegt einstellen. Dies umfasst, wie in Abb. [2.3](#page-17-0) dargestellt die Startzeit (engl. *starttime*), Endzeit (engl. *stoptime*) und Anzahl der Berechnungsintervalle (engl. *number of intervals*), um die Berechnungspunkte festzulegen. Weiters kann man den gewünschten Algorithmus und die verwendete Toleranz auswählen.

<span id="page-17-0"></span>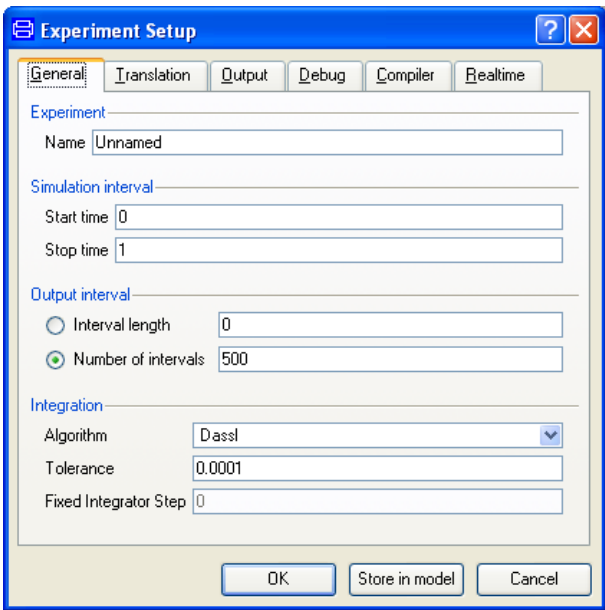

Abbildung 2.3.: Einstellungen für die Simulation in Dymola

## <span id="page-18-0"></span>**Kapitel 3**

## **Modellierung des Luftpfades eines Dieselmotors**

Um die wichtige Entscheidung der Modellierungstiefe treffen zu können, muss zunächst die Verwendung des Modells klar abgegrenzt werden. Anhand des in Dymola erstellten Modells soll es möglich sein, verschiedene Regelungsstrategien testen zu können. Das Modell des Luftpfades dient für die Simulation der Regelstrecke beim Reglerentwurf. Grundsätzlich existieren zwei unterschiedliche Ansätze zur Modellierung des Luftpfades eines Verbrennungsmotors, welche sich hinsichtlich des Detaillierungsgrades unterscheiden.

• *Discrete-Event Model* (DEM)

Bei dieser Art der Modellierung wird die exotherme Reaktion in jedem Zylinder als diskretes Ereignis betrachtet. Dies bedeutet, dass es notwendig ist, die Position der Zylinder genau zu wissen. Deshalb wird der Zustand des Modells uber den Kurbelwellenwinkel ¨ dargestellt. Dadurch besteht die Möglichkeit, detaillierte Effekte, die bei der Verbrennung auftreten, zu berücksichtigen. Diesem Vorteil steht der deutlich höhere Rechenaufwand gegenüber. [[Guzzella und Onder,](#page-94-0) [2004,](#page-94-0) Seite 129]

• *Mean-Value Model* (MVM)

Dem gegenüber steht die Modellierung durch eine Mittelwertbildung des Verbrennungsvorganges. Dabei wird auf die detaillierten Phänomene, die bei der Zündung des Kraftstoff-Luftgemisches auftreten verzichtet. Für die beiden relevanten Größen, dem erzeugten Motordrehmoment und der Brenntemperatur werden Kennlinien erstellt, welche für die Modellierung herangezogen werden.

Das in dieser Arbeit entworfene Modell des Luftpfades dient zur Verifikation von unterschiedlichen Regelungsstrategien. Die einzigen Eingriffsmöglichkeiten für die Regler bestehen über die Klappenstellungen im Luftpfad, worauf das zu erstellende Modell jedoch relativ träge reagiert. Deshalb ist es im Rahmen dieser Arbeit ausreichend sich auf das *Mean-Value Model* zu beschränken.

## **3.1. Uberblick ¨uber den gesamten Luftpfad ¨**

Bevor in die detaillierte Modellierung näher eingegangen wird, ist in Abbildung [3.1](#page-19-0) ein Luftpfad eines Dieselmotors abgebildet. Dieser enthält die wesentlichen Komponenten, wie eine Abgasrückführung mit der dazugehörigen Klappenposition  $x_{\text{ear}}(t)$  und eine Abgasturboaufladung

<span id="page-19-0"></span>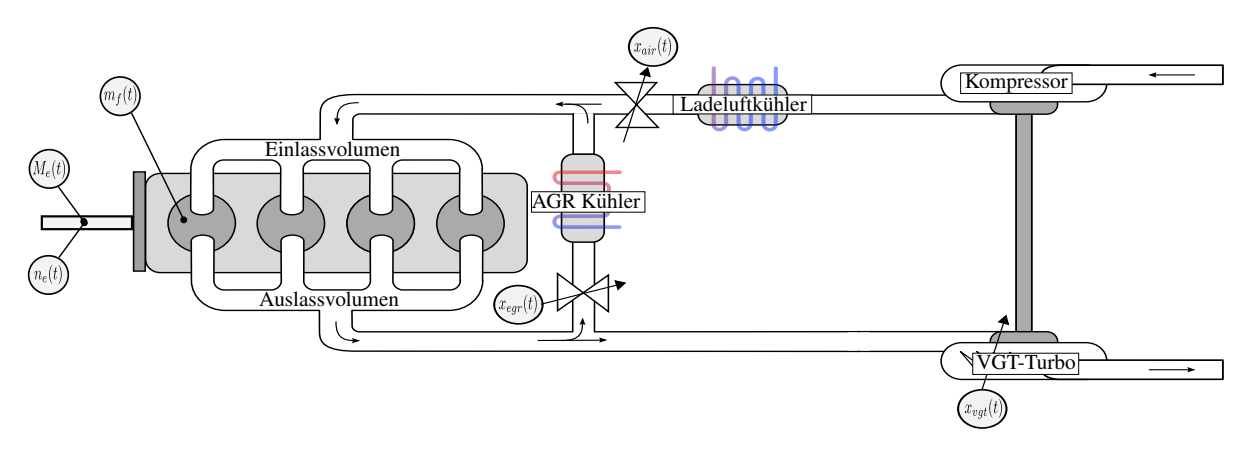

**Abbildung 3.1.:** Luftpfad eines modernen Dieselmotors

mit der Turbinenstellung  $x_{vqt}(t)$  als Eingangsgröße in das System. Weiters ist eine Drosselklappe bei der Luftzufuhr verbaut, welche mit dem Signal  $x_{air}(t)$  angesteuert wird. Die Drehzahl des Motors wird mit  $n_e(t)$  und die eingespritzte Kraftstoffmenge mit  $m_f(t)$  dargestellt. Das erzeugte Motordrehmoment  $M_e(t)$  liegt schließlich an der Welle an.

Uber die bereits erwähnten Größen Motordrehzahl  $n_e(t)$  und Kraftstoffmenge  $m_f(t)$  wird dem Luftpfad der aktuelle Zustand des gesamten Verbrennungsmotors aufgeprägt. Der Abgasturbolader ist ein beliebtes Mittel zur Leistungssteigerung eines Verbrennungsmotors. Um die Steigerung der Leistung beeinflussen zu können wurde die Stellung der Turbinenschaufeln variabel ausgeführt. Aufgrund der bereits beschriebenen gesetzlichen Emissionsbeschränkungen wird in modernen Dieselmotoren eine Abgasrückführung verbaut. Eine hohe Abgasrückführrate führt zu geringeren Stickoxidemissionen bei der Verbrennung. Uber das Volumen am Eingang ge- ¨ langt das Kraftstoff-Luftgemisches zu den Zylindern, in denen die Verbrennung abläuft. Anschließend wird das heiße Abgas über das Auslassvolumen zur Turboaufladnung und über die Abgasrückführung wieder zum Einlassvolumen geleitet.

## **3.2. Darstellung von Volumina**

Um die Dynamik des Systems ausreichend erfassen zu können, ist es notwendig, die markanten Volumina des Luftpfades als solche zu modellieren. Wiederum stellt sich die Frage der Modellierungstiefe. Um den Aufwand in Grenzen zu halten, ohne dabei eine zu große Ungenauigkeit in Kauf zu nehmen, werden folgende Vereinfachungen getroffen [\[Guzzella und Onder,](#page-94-0) [2004\]](#page-94-0):

- Homogene Zusammensetzung des Stoffes im Volumen
- Homogene Verteilung der Größen Temperatur und Druck
- Konstante Volumengröße
- Keine sonstigen Energieverluste

Die maßgebliche Beziehung stellt die *thermische Zustandsgleichung idealer Gase* dar [\[Baehr](#page-94-0) [und Kabelac,](#page-94-0) [2006,](#page-94-0) S.208]:

$$
p(t) \cdot V = m(t) \cdot R \cdot T(t) \tag{3.1}
$$

Sie verbindet, die für das Volumen V bestimmenden Größen, Druck  $p(t)$ , Masse  $m(t)$ , Temperatur  $T(t)$  und die spezifische Gaskonstante R. An dieser Stelle wird eine neue Zustandsgröße <span id="page-20-0"></span>der Thermodynamik, die Enthalpie  $H(t)$  in J, eingeführt:

$$
H(t) = U + p(t) \cdot V \tag{3.2}
$$

Diese Enthalpie setzt sich aus der Summe von innerer Energie  $U$  und dem Produkt von Druck  $p(t)$  und Volumen V zusammen und kennzeichnet dadurch den Energiegehalt eines Stoffstromes. Die innere Energie setzt sich wiederum aus der termischen-,chemischen- und potentiellen Energie eines Stoffes zusammen. Um eine Energiebilanz über ein Volumen mit einer Eintrittsund Austrittsöffnung erstellen zu können ist es des Weiteren notwendig, die Situation an dessen Offnungen zu beschreiben. Dies geschieht mit dem Enthalpiestrom: ¨

$$
\dot{H}_{zu}(t) = c_p \cdot T_{zu}(t) \cdot W_{zu}(t)
$$
\n
$$
\dot{H}_{ab}(t) = c_p \cdot T(t) \cdot W_{ab}(t)
$$
\n(3.3)

 $W_{zu}(t)$  und  $W_{ab}(t)$  repräsentieren die Massenzu- und Abflüsse und  $c_p$  den spezifischen Wärmekoeffizienten bei konstantem Druck. Dabei wird von einer guten Durchmischung des Mediums in dem Volumen ausgegangen, wodurch für den austretenden Enthalpiestrom  $H_{ab}(t)$  die Temperatur  $T(t)$  im Volumen verwendet werden kann. Weiters lässt sich, die im Volumen enthaltene Masse  $m(t)$  und die Anderung der im Gas enthaltenen Energie  $E(t)$  über die Zu- und Abflüsse darstellen:

$$
\dot{m}(t) = W_{zu}(t) - W_{ab}(t) \n\dot{E}(t) = \dot{H}_{zu}(t) - \dot{H}_{ab}(t)
$$
\n(3.4)

Da von einer adiabatischen Zustandsänderung ausgegangen wird, das heißt es treten keine Wärmetransmissionen durch die Wand des Volumens auf, ist es für die Energiebilanz ausreichend, die beiden Enthalpieflüsse  $\dot{H}_{zu}(t)$  und  $\dot{H}_{ab}(t)$  durch die Rohre zu verwenden. Ersetzt man die Größen in Glg. 3.4 durch die Beziehungen 3.3 aus der Wärmelehre, resultiert daraus die für diese Arbeit hinreichend genaue Beschreibung eines im Volumen enthaltenen Gases:

$$
\dot{p}(t) = \frac{dp(t)}{dt} = \frac{\gamma \cdot R}{V} (W_{zu}(t) \cdot T_{zu}(t) - W_{ab}(t) \cdot T(t))
$$
\n
$$
\dot{m}(t) = \frac{dm(t)}{dt} = W_{zu}(t) - W_{ab}(t)
$$
\n
$$
T(t) = \frac{p(t) \cdot V}{R \cdot m(t)}
$$
\n(3.5)

Das Modell enthält als Zustandsgrößen den Druck  $p(t)$  und die Masse  $m(t)$ . Die Temperatur lässt sich aus der algebraischen Glg. [3.1](#page-19-0) ermitteln. Der Parameter  $\gamma$  symbolisiert das spezifische Wärmeverhältnis.

### **3.3. Klappen als Rohrrestriktionen**

Unter Rohrrestriktion versteht man einen Widerstand eines durchströmten Rohres, der zu einem Druckabfall fuhrt. Dieser Widerstand kann sich durch die Bauform des Rohres ergeben, oder ¨ wie im Fall dieser Arbeit, gezielt als Ventil eingebaut werden, siehe [\[Jankovic und Kolmanivski,](#page-94-0) [2000,](#page-94-0) S.288] und [\[Heywood,](#page-94-0) [1988,](#page-94-0) S.226]. Durch die Ventilstellung  $x(t)$  ist die effektive Fläche der Rohrrestriktion  $A_{eff}(t)$  eine zeitvariable Größe. Da die Rohre von Luft durchströmt werden,

<span id="page-21-0"></span>ist es sinnvoll, bei der Betrachtung des Massenflusses  $\dot{m}(t)$  von einem kompressiblen Medium auszugehen, um die Genauigkeit zu erhöhen. Dieser Massenfluss hängt von den thermodynamischen Eigenschaften des einströmenden Gases  $p_{zu}(t)$  und  $T_{zu}(t)$ , sowie dem Gegendruck  $p_{ab}(t)$ ab:

$$
\dot{m}(t) = A_{eff}(t) \cdot \frac{p_{zu}}{\sqrt{R \cdot T_{zu}(t)}} \cdot \Psi\left(\frac{p_{zu}(t)}{p_{ab}(t)}\right)
$$
(3.6)

Die Definition der Funktion  $\Psi(\frac{p_{zu}(t)}{p_{ab}(t)})$  erfolgt in Gleichung 3.8. In einem stationären Betriebspunkt tritt es auf keinen Fall ein, dass sich die Richtung des Massenflusses ändert. In jedem Rohrabschnitt ist die Richtung des Fluids im stationaren Fall vorgegeben. Bei raschen Betrieb- ¨ spunktwechsel, also im transienten Fall, ist es jedoch sehr wohl möglich, dass sich aufgrund geänderter Druckverhältnisse auf beiden Seiten der Rohrrestrition die Richtung des Massenflusses kurzfristig ändert. Deshalb ist es notwendig, die in Gleichung 3.7 dargestellte Fallunterscheidung vorzunehmen. Eingangs- und Ausgangsgrößen werden vertauscht, und zusätzlich das Vorzeichen des Massenflusses geändert:

$$
\dot{m}(t) = \begin{cases}\nA_{eff}(t) \cdot \frac{p_{ab}}{\sqrt{R \cdot T_{ab}(t)}} \cdot \Psi\left(\frac{p_{ab}(t)}{p_{zu}(t)}\right) & falls \ p_{zu}(t) > p_{ab}(t) \\
0 & falls \ p_{zu}(t) = p_{ab}(t) \\
-A_{eff}(t) \cdot \frac{p_{zu}}{\sqrt{R \cdot T_{zu}(t)}} \cdot \Psi\left(\frac{p_{zu}(t)}{p_{ab}(t)}\right) & falls \ p_{zu}(t) < p_{ab}(t)\n\end{cases}
$$
\n(3.7)

In der Korrekturfunktion für den Massenfluss  $\Psi(\frac{p_{zu}(t)}{p_{ab}(t)})$  tritt ebenfalls eine Fallunterscheidung auf:

$$
\Psi\left(\frac{p_{zu}(t)}{p_{ab}(t)}\right) = \begin{cases} \sqrt{\gamma \cdot \left(\frac{2}{\gamma+1}\right)^{\frac{\gamma+1}{\gamma-1}}} \; \text{falls } \frac{p_{zu}(t)}{p_{ab}(t)} \le \left(\frac{2}{\gamma+1}\right) \\ \sqrt{\frac{2 \cdot \gamma}{\gamma-1} \left(\left(\frac{p_{zu}}{p_{ab}}\right)^{\frac{2}{\gamma}} - \left(\frac{p_{zu}}{p_{ab}}\right)^{\frac{\gamma+1}{\gamma}}\right)} \; \text{sonst} \end{cases} \tag{3.8}
$$

Diese ist notwendig, da Gase bei Erreichen der Schallgeschwindigkeit ein anderes Verhalten aufweisen. An der engsten Stelle der Drosselklappe wird die Schallgeschwindigkeit erreicht, sobald das anliegende Druckverhältnis einen kritischen Wert überschreitet, [[Guzzella und On](#page-94-0)[der,](#page-94-0) [2004\]](#page-94-0).

### **3.4. Modellierung des Verbrennungsvorgangs**

Wie bereits erwähnt erfolgt die Modellierung im Rahmen dieser Arbeit durch das sogennante Mittelwertmodell. Deshalb wird der Verbrennungsvorgang nicht explizit modelliert. Für die beiden Größen Verbrennungstemperatur  $T_e(t)$  und erzeugtes Drehmoment  $M_e(t)$  werden Kennlinien hinterlegt. Entscheidend fur die Modellierung des Luftpfades ist der Massenfluss, welcher ¨ durch den Motorblock gepumpt wird. Dieser lässt sich einfach wie in Gleichung [3.9](#page-22-0) darstellen, indem die Masse in den Zylindern  $m_{zul}(t)$  mit der Anzahl der Pumpzyklen multipliziert wird. Diese ergeben sich aus der Motordrehzahl  $N_e(t)$  und den Umdrehungen pro Zyklus  $N_{re}$ . Die Verluste des Pumpprozesses werden durch die volumetrische Effizienz  $\eta_{vol}$  repräsentiert.

$$
W_{zu,ab} = \eta_{vol} \cdot m_{zyl}(t) \cdot \frac{N_e(t)}{60 \cdot N_{re}} \tag{3.9}
$$

<span id="page-22-0"></span>Wird die Masse durch die *thermische Zustandsgleichung idealer Gase* aus Gleichung [3.1](#page-19-0) ersetzt, erhält man Glg. 3.10. In dieser stellt die Anzahl der Zylinder  $N_{zyl}$  in Kombination mit dem Zylindervolumen  $V_d$  das gesamte zur Verfügung stehende Volumen dar:

$$
W_{zu,ab} = \eta_{vol} \cdot \frac{p_{zu}(t) \cdot N_{zyl} \cdot V_d}{R \cdot T_{zu}(t)} \cdot \frac{N_e(t)}{60 \cdot N_{re}}
$$
(3.10)

Eine Veranderung der eingespritzten Brennstoffmasse kann sich erst auf das erzeugte Drehmo- ¨ ment auswirken, wenn eine Verbrennung in einem der Zylinder stattgefunden hat. Da durch die Verwendung des Mittelwertmodells dies nicht in physikalischen Gleichungen berucksichtigt ¨ werden kann, muss eine Totzeit  ${}^{1} \tau_{IPS}(t)$  diese Verzögerung modellieren. Das selbe Verhalten weist die ausströmende Luftmasse aus dem Motorblock auf, auch hier wird eine weitere Totzeit <sup>2</sup>  $\tau_{IEG(t)}$  berücksichtigt [[Guzzella und Onder,](#page-94-0) [2004\]](#page-94-0).

### **3.5. K ¨uhlereinheiten**

Die Kühler in einem Verbrennungsmotor dienen dazu, das einströmende heiße Gasgemisch abzukuhlen. Dazu muss dem Medium Energie entzogen werden. Die niedrigeren Temperatu- ¨ ren an der Ausgangsseite senken die Temperatur in den Zylindern ab, wodurch sich verbesserte Eigenschaften bezüglich der Schadstoffbildung ergeben. Die entzogene Energie wird durch ein flüssiges Kühlmittel abgeführt. Man kann sich einen an dieser Stelle modellierten Kühler als einen Wärmetauscher vorstellen. Die Modellierung der den Wärmeübertragungen zugrunde liegenden physikalischen Beziehungen würde die Modellierungstiefe des in dieser Arbeit erfor-derlichen Modells übersteigen. Deshalb wird ein verhältnismäßig einfaches Modell, aus [[Jung,](#page-94-0) [2003\]](#page-94-0) für die Darstellung der Kühler verwendet, wobei die Temperatur der Kühlmittelflüssigkeit  $T_{KM}$  als konstant angenommen und ein Effizienzfaktor  $\eta$  des gesamten Kühlers eingeführt wird. Damit erhält man die Austrittstemperatur  $T_{ab}(t)$  des ausströmenden Gases in Abhängigkeit der Eintrittstemperatur  $T_{zu}(t)$ :

$$
T_{ab}(t) = \eta \cdot T_{KM} + (1 - \eta) \cdot T_{zu}(t) \tag{3.11}
$$

Durch die Einführung der Effizienz  $\eta$  besteht die Möglichkeit festzulegen, in welchem Maße die Übertragung der Wärme stattfindet. Dies ist wiederum vom Aufbau des Kühlers abhängig, wird an dieser Stelle jedoch nicht näher behandelt.

### **3.6. Darstellung des Anteils verbrannter Luft**

Die von dem Kompressor aus der Umgebung angesaugte Luft besteht zu ungefähr 78% aus Stickstoff (N<sub>2</sub>), zu 21% aus Sauerstoff (O<sub>2</sub>) und zu 1% aus einer Vielzahl von anderen Gasen. Für die Verbrennung in einem Dieselmotor ist jedoch nur der Sauerstoff relevant, da nur

<sup>&</sup>lt;sup>1</sup>induction to power stroke - Verzögerung vom Eintritt des Kraftstoffes in den Verbrennungsraum bis zum Anliegen des Motordrehmoments an der Welle

<sup>&</sup>lt;sup>2</sup>induction to exhaust gas - Verzögerung vom Eintritt in den Verbrennungsraum bis zum Austritt in den Abgasstrang

<span id="page-23-0"></span>dieser in der Verbrennung eine Reaktion eingeht. Er reagiert mit dem im Kraftstoff enthaltenen Kohlenstoff (C) zu Kohlendioxid (CO<sub>2</sub>). Da der Sauerstoff ohne Einwirkung einer anderen Komponente aus der Luft eine Reaktion eingeht, kann die Betrachtung auf verbrannte Luft und unverbrannte Luft eingeschränkt werden. Um die Zusammensetzung des Gases im Motor zu beschreiben, ist es notwendig, den Anteil der verbrannten Luft  $F(t)$  im Einlass sowie im Auslass zu modellieren. Die logische Definition aus [\[Chauvin und Petit,](#page-94-0) [2007\]](#page-94-0) lautet:

$$
F(t) = \frac{m_{verbranch}(t)}{m(t)} = \frac{m(t) - m_{Frischluft}(t)}{m(t)}
$$
(3.12)

und deren Ableitung:

$$
\frac{dF(t)}{dt} = \frac{\dot{m}_{verbrannt}(t) \cdot m(t) - m_{verbrannt}(t) \cdot \dot{m}(t)}{m^2(t)}\tag{3.13}
$$

Die Summe aus der Masse der verbrannten Luft  $m_{verbranch}(t)$  und der unverbrannten Luft  $m_{Frischluft}(t)$  ergibt die gesamte im Volumen befindliche Masse  $m(t)$ . Da nun der Anteil der unverbrannten Luft bekannt ist, ist es einfach möglich dies in Verhältnis zu jener Frischluft zu setzen, die notwendig ist, um eine vollständige Verbrennung<sup>3</sup> zu erreichen:

$$
\lambda = \frac{\dot{m}(t) \cdot (1 - F)}{f_{st} \cdot \dot{m}_f(t)}\tag{3.14}
$$

Der Zähler repräsentiert die vorhandene Frischluft, im Nenner befindet sich die vorhandene Kraftstoffmenge  $m_f$  multipliziert mit dem Stöchiometrischen Faktor für Diesel  $f_{st}$ , der beschreibt wie viel Sauerstoff notwendig ist, um den Kraftstoff zu verbrennen. Es wird ein  $\lambda$  von mindestens 1 benötigt, um eine vollständige Verbrennung zu erreichen. In der Praxis muss das Verhältnis sogar höher sein, da nicht von einer idealen Vermischung der Gase im Brennraum ausgegangen werden kann.

Wird  $m_{verbranch}(t)$  durch den 1. Teil der Gleichung 3.12 ersetzt, führt dies zu:

$$
\frac{dF(t)}{dt} = \frac{\dot{m}_{verbrannt}(t) - F(t) \cdot \dot{m}(t)}{m(t)}\tag{3.15}
$$

Diese Ableitung wird später in Kapitel [4](#page-25-0) benötigt, um die Differentialgleichungen für die Anteile der verbrannten Luft in den jeweiligen Rohrabschnitten zu erhalten.

## **3.7. Modellierung der Turboaufladung**

In dem zu modellierenden Motor wird ein Abgasturbolader verwendet. Dieser nutzt die im Abgas enthaltene kinetische Energie, um uber ein Schaufelrad eine Welle anzutreiben. Am an- ¨ deren Ende der Welle ist ebenfalls ein Schaufelrad angebracht, welches die einströmende Luft verdichtet. Da die Aufladung über eine [VGT](#page-71-0) verfügt, ist es möglich, über die Stellung  $x_{vat}(t)$ der Turbinenschaufel die Stärke der Kompression der Frischluft einzustellen. Die Drehzahl der starren Welle kann mit Hilfe des Drallsatzes uber eine Leistungsbilanz gebildet werden, Glg. ¨

<sup>3</sup>Bei einer vollstandigen Verbrennung geht der gesamte im Kraftstoff enthaltene Kohlenstoff zu Kohlendioxid ¨ über

3.16. Dieser beschreibt die Änderung der Drehzahl  $N_t(t)$  aufgrund des einwirkenden Drehmoments  $M(t)$ , unter der gegebenen Geometrie mit dem Massenträgheitsmoment J:

$$
\frac{dN_t(t)}{dt} = \frac{60}{2\pi} \frac{M(t)}{J}
$$
\n(3.16)

Das Drehmoment wird durch eine Bilanzierung der Leistungen und der momentan vorliegenden Turbinendrehzahl  $N_t(t)$  errechnet:

$$
M(t) = \frac{60}{2\pi} \frac{P_{zu}(t) - P_{ab}(t)}{N(t)}
$$
\n(3.17)

Darin fließen die von der Turbine auf die Welle gebrachte Leistung  $P_{zu}(t)$  und die von dem Kompressor entzogene Leistung  $P_{ab}(t)$  ein. Setzt man Gleichung 3.17 in Gleichung 3.16 ein erhalt die Differentialgleichung zur Beschreibung der Turbinenrehzahl: ¨

$$
\frac{dN_t(t)}{dt} = \left(\frac{60}{2\pi}\right)^2 \frac{P_{zu}(t) - P_{ab}(t)}{J \cdot N_t(t)}
$$
(3.18)

Zur Beschreibung des Kompressorverhaltens wird ein üblicher Ansatz aus [[Moraal und Kol](#page-95-0)[manovsky,](#page-95-0) [1999\]](#page-95-0) und [\[Jung,](#page-94-0) [2003\]](#page-94-0) verwendet. Dabei wird zuerst ein isentropischer Prozess angenommen, das heisst, die Entropie  $S(t)$  ist konstant. Damit kann das Verhältnis der Temperaturen und Drücke, die vor und nach dem isentropischen Prozess vorherrschen, wie folgt beschrieben werden:

$$
\frac{T_{ab,is}(t)}{T_{zu}(t)} = \left(\frac{p_{ab}(t)}{p_{zu}(t)}\right)^{\frac{\gamma - 1}{\gamma}}
$$
\n(3.19)

Aufgrund der Tatsache, dass ein Prozess in der Realitat nicht ohne Verluste ablaufen kann, muss ¨ eine Maßnahme getroffen werden, diese in der Modellierung zu berücksichtigen. An dieser Stelle wird eine Effizienz  $\eta_c(t)$  eingeführt, welche die Verluste, die bei der Kompression auftreten, ausreichend mitberücksichtigt:

$$
\eta_c(t) = \frac{T_{ab, is}(t) - T_{zu}(t)}{T_{ab}(t) - T_{zu}(t)}
$$
\n(3.20)

Gleichung 3.20 wird auf  $T_{ab}(t)$  umgeformt und die darin enthaltene Größe  $T_{ab,is}(t)$  durch die Beziehung 3.19 ersetzt. Dadurch erhält man als Ergebnis mit Gleichung 3.21 eine Beziehung für die Ausgangstemperatur  $T_{ab}(t)$  des Kompressors in Abhängigkeit der Eigenschaften des einströmenden Gases, Temperatur  $T_{zu}(t)$ , Druck  $p_{zu}(t)$ , des Druckes am Ausgang  $p_{ab}(t)$ , zuzüglich einer Effizienz  $\eta_c(t)$ :

$$
T_{ab}(t) = T_{zu}(t) + \frac{T_{zu}(t)}{\eta_c(t)} \left( \left( \frac{p_{ab}(t)}{p_{zu}(t)} \right)^{\frac{\gamma - 1}{\gamma}} - 1 \right)
$$
 (3.21)

Somit fehlt noch der Zusammenhang zwischen dem Massenfluss  $W_c(t)$  und der in der Differentialgleichung 3.17 benötigten Leistung  $P(t)$ . Diese Leistung ist erforderlich, um die Luftmasse  $W(t)$  befördern zu können. In diese Gleichung fließen die Temperatur vor dem Kompressor, also die Außentemperatur  $T_a(t)$ , jene nach der Kompression  $T_c(t)$ , sowie der spezifische Wärmekoeffizient bei konstantem Druck  $c_p$  ein:

$$
P_c(t) = W_c(t) \cdot c_p \cdot (T_c(t) - T_a(t)) \tag{3.22}
$$

## <span id="page-25-0"></span>**Kapitel 4**

## **Umsetzung in Modelica**

Dieses Kapitel beschreibt die konkrete Implementierung des Luftpfadmodells einer Verbrennungskraftmaschine. Als markante Eigenschaften sind der Abgasturbolader und die Abgasrückführung zu erwähnen, welche beide über ein Steuerungsventil verfügen. Das gesamte System wird in Teilkomponenten zerlegt, um die Übersichtlichkeit und Modularität zu erhalten. Die Parametrierung der verwendeten Kennlinien erfolgte einerseits durch Herstellerdaten andererseits aus den vorhandenen Messdaten des Motors. Diese Kennlinien werden aus dem bereits vorhandenem Matlab/Simulink Modell verwendet und in diesem Kapitel nochmals abgebildet. Die meisten Kennlinien wurden über die Methode der kleinsten Fehlerquadrate an die vorliegenden Messdaten angepasst.

## **4.1. Notation**

Sämtliche Größen aus dem in Modelica implementierten System werden in Tabelle 4.1 angeführt. Die Gruppierung erfolgt anhand der erstellten Teilkomponenten. Alle in dieser Tabelle angeführten Größen sind von der Zeit abhängig, wobei dies aufgrund der Übersichtlichkeit in der Notation nicht berücksichtigt wurde.

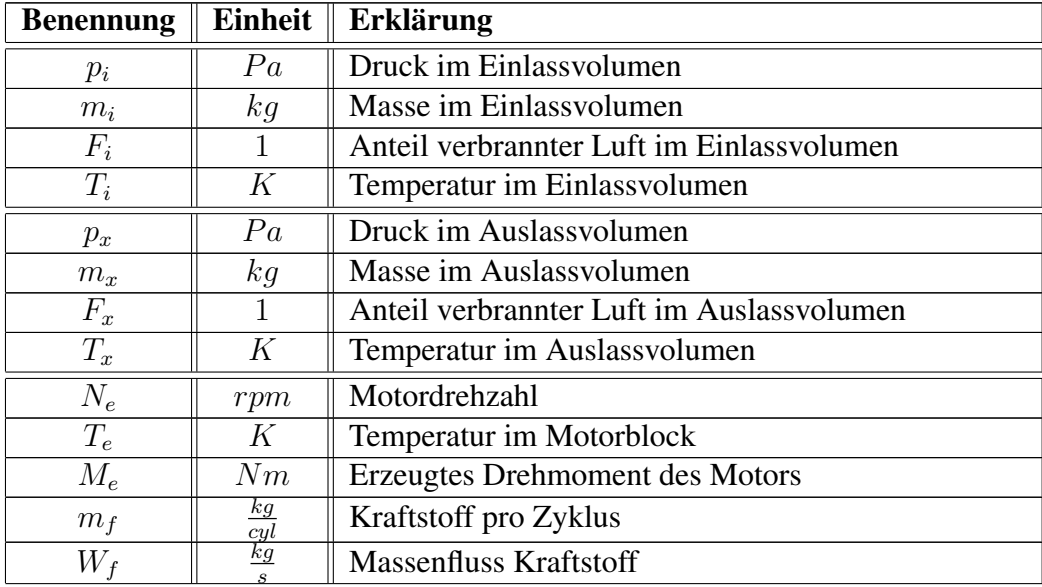

<span id="page-26-0"></span>

| $W_{ie}$           | $\frac{kg}{\frac{s}{kg}}$           | Massenfluss vom Einlass in den Motorblock       |  |
|--------------------|-------------------------------------|-------------------------------------------------|--|
| $\bar{W}_{ex}$     |                                     | Massenfluss aus dem Motorblock in den Auslass   |  |
| $\lambda_{cyl}$    | $\frac{s}{1}$                       | Luft-Kraftstoffverhältnis im Zylinder           |  |
| $\tau_{IPS}$       | $\boldsymbol{S}$                    | Verzögerung von der Einspritzung zum Drehmoment |  |
| $\tau_{IEG}$       | $\mathcal{S}_{\mathcal{S}}$         | Verzögerung von der Einspritzung zum Abgas      |  |
| $p_{ic}$           | Pa                                  | Druck im Ladeluftkühler                         |  |
| $m_{ic}$           | kg                                  | Masse im Ladeluftkühler                         |  |
| $\mathcal{W}_{ci}$ | $\frac{kg}{s}$                      | Massenfluss vom Ladeluftkühler in den Einlass   |  |
| $T_{ic}$           | K                                   | Temperatur im Volumen des Ladeluftkühler        |  |
| $T_{ic}$           | K                                   | Temperatur nach dem Ladeluftkühler              |  |
| $x_{air}$          | $\overline{\%}$                     | Stellung der Drosselklappe                      |  |
| $W_{xi}$           | $\frac{kg}{2}$                      | Massenfluss über die Abgasrückführung           |  |
| $T_{xi}$           | $\frac{s}{K}$                       | Temperatur des rückgeführten Gases              |  |
| $x_{\text{egr}}$   | $\overline{\%}$                     | Stellung der Klappe in der Agbasrückführung     |  |
| $N_t$              | rpm                                 | Turbodrehzahl                                   |  |
| $\overline{W_c}$   | kg                                  | Massenfluss der Frischluft über den Kompressor  |  |
| $W_{xt}$           | $\frac{s}{kg}$<br>$\mathcal{S}_{-}$ | Massenfluss des Abgases über die Turbine        |  |
| $p_t$              | $\overline{Pa}$                     | Druck am Turbinenausgang                        |  |
| $p_a$              | $\overline{P}a$                     | Umgebungsdruck                                  |  |
| $\overline{T_a}$   | $\overline{K}$                      | Umgebungstemperatur                             |  |
| $\overline{T_c}$   | $\overline{K}$                      | Temperatur am Kompressorausgang                 |  |
| $\overline{T_t}$   | K                                   | Temperatur am Turbinenausgang                   |  |
| $x_{vgt}$          | $\overline{\%}$                     | Position der Turbinenschaufel                   |  |
| $\eta_c$           | $\overline{1}$                      | Effizienz des Kompressors                       |  |
| $\eta_t$           | $\mathbf{1}$                        | <b>Effizienz</b> der Turbine                    |  |
| $\overline{P_c}$   | $\overline{W}$                      | Leistung des Kompressors                        |  |
| $\overline{P_t}$   | W                                   | Leistung der Turbine                            |  |

Tabelle 4.1.: Notation der verwendeten Größen

#### **4.1.1. Konstanten**

Die in Tabelle [4.2](#page-27-0) angeführten Konstanten sind nicht vom Aufbau des Motors abhängig, sondern Eigenschaften des Mediums Luft und des verwendeten Kraftstoffs Diesel. In Dymola werden diese Konstanten in einem *record* repräsentiert. Dadurch ergibt sich der Vorteil, dass alle von der Umwelt bestimmten Konstanten, kompakt an einer Stelle des Modells zusammengefasst dargestellt sind. Aus den in Tabelle [4.2](#page-27-0) definierten Konstanten werden noch die *spezifische Gaskonstante für Luft*  $R$  und das *spezifische Wärmeverhältnis*  $\gamma$  berechnet [\[Guzzella und Onder,](#page-94-0) [2004\]](#page-94-0):

$$
R = c_p - c_v = 287 \frac{J}{kg \cdot K}
$$
  

$$
\gamma = \frac{c_p}{c_v} = 1.395
$$
 (4.1)

<span id="page-27-0"></span>

| <b>Benennung</b>   | Wert            |                               | Einheit $\parallel$ Erklärung                |
|--------------------|-----------------|-------------------------------|----------------------------------------------|
| $c_p$              | 1014.4          | $\frac{\partial}{kq \cdot K}$ | Spez. Wärmekoeffizient bei konst. Druck      |
| $C_{\eta}$         | 727.4           | $\frac{J}{kq \cdot K}$        | Spez. Wärmekoeffizient bei konst. Temperatur |
| $\mathcal{I}_{st}$ | 14.6            |                               | Stöchiometrischer Faktor für Diesel          |
| $HW_u$             | $43 \cdot 10^6$ | $\overline{kq}$               | unterer Heizwert für Diesel                  |

**Tabelle 4.2.:** Allgemeine Konstanten

Sämtliche motorspezifischen Konstanten, welche durch die Bauart festgelegt sind, werden in Tabelle 4.3 definiert.

| <b>Benennung</b> | Wert           | Einheit          | <b>Erklärung</b>                                   |
|------------------|----------------|------------------|----------------------------------------------------|
| $N_{zyl}$        | 6              | 1                | Zylinderanzahl                                     |
| $N_{re}$         | $\overline{2}$ | 1                | Umdrehungen pro Zyklus                             |
| $V_d$            | 0.03           | m <sup>3</sup>   | Volumen eines Zylinders                            |
| $V_i$            | 0.0324         | $\overline{m^3}$ | Volumen des Motoreinlasses                         |
| $V_x$            | 0.0054         | $\overline{m^3}$ | Volumen des Motorauslasses                         |
| $V_{ic}$         | 0.0324         | m <sup>3</sup>   | Volumen des Ladeluftkühlers                        |
| $T_{KM,egr}$     | 356            | K                | Temperatur des Kühlmittels in der Abgasrückführung |
| $T_{KM,ic}$      | 297            | К                | Temperatur des Kühlmittels im Ladeluftkühler       |
| $\eta_{egr}$     | 0.96           | 1                | Effizienz der Abgasrückführung                     |
| $\eta_{ic}$      | 0.96           |                  | Effizienz des Ladeluftkühlers                      |

**Tabelle 4.3.:** Motorspezifische Konstanten

## **4.2. Thermodynamische Verbindung der Komponenten**

Am realen Motor sind die unterschiedlichen funktionalen Einheiten durch Rohre verbunden. Um diese Verbindung auch in Dymola repräsentieren zu können, wird ein neuer *Connector* erstellt. Dadurch erhält man die Möglichkeit in einem Schritt die Größen Druck  $p(t)$ , Massenfluss  $\dot{m}(t)$  und Temperatur  $T(t)$  zu koppeln. Der Aufbau des Gesamtsystems kann dadurch wesentlich übersichtlicher gestaltet werden:

```
connector Pipe
2 Modelica. SIunits. Pressure p;
3 Modelica. SIunits. MassFlowRate W;
    Modelica. SIunits. Temperature T;
  end Pipe;
```
**Listing 4.1:** Thermodynamische Verbindung

Dieses Modell einer Rohrverbindung zweier Komponenten überträgt die zuvor aufgezählten thermodynamischen Zustände ohne Verzögerung. Außerdem unterliegen sie keiner Veränderung, zum Beispiel Wärmeverlust an den Rohrwänden. Diese Eigenschaften werden an dieser Stelle nicht modelliert, sondern in das Verhalten der Komponenten hinzugefügt. Dadurch erhält

<span id="page-28-0"></span>man idealisierte Verbindungen, die die berechneten Größen direkt an die jeweils verbundenen Komponenten weitergeben.

## **4.3. Lufteinlass**

Diese Komponente besteht im Wesentlichen aus einem Volumen, welches wie in Kapitel [3](#page-18-0) beschrieben modelliert wird. Das Volumen  $V_i$  wird durch einen Luftmassenstrom  $W_{ci}(t)$  aus dem Ladeluftkühler und einem Luftmassenstrom  $W_{xi}(t)$  aus der Abgasrückführung gespeist, und gibt die Masse an den Motorblock in Form von  $W_{ie}(t)$  zur Verbrennung ab. Um den Anteil der verbrannten Luft im Einlassvolumen  $F_i(t)$  berechnen zu können, muss zuvor die Beziehung 4.2 für die Änderung der verbrannten Masse  $\dot{m}_{i,verbranch}(t)$  hergestellt werden. Dies ergibt sich aus dem Massenstrom, der aus dem Abgas zurückgeführt wird und jenem, der vom Einlass in den Motor geleitet wird:

$$
\dot{m}_{i,verbrannt}(t) = W_{xi}(t) \cdot F_x(t) - W_{ie}(t) \cdot F_i(t)
$$
\n(4.2)

Zusätzlich wird die Änderung der Masse  $\dot{m}_i(t)$  benötigt. Diese ergibt sich aus den bereits beschriebenen Massenflüssen, wobei  $W_{ie}(t)$  für eine spätere Vereinfachung in die beiden Anteile verbrannte Luft und Frischluft aufgeteilt wird:

$$
\dot{m}_i(t) = W_{ci}(t) + W_{xi}(t) - W_{ie}(t) \cdot F_i(t) - W_{ie}(t) \cdot (1 - F_i(t)) \tag{4.3}
$$

Die beiden zuvor aufgestellten Gleichungen 4.2 und 4.3 werden in die in Kapitel [3](#page-18-0) ermittelte Gleichung [3.15](#page-23-0) eingesetzt, um nach Vereinfachungen auf den Anteil der verbrannten Luft im Verhältnis zur gesamten Luftmasse  $F_i(t)$  im Einlassvolumen zu kommen. Das gesamte mathematische Modell für den Lufteinlass, welches in Dymola mittels der Texteingabe realisiert wurde, ist in den Gleichungen 4.4 zusammengefasst:

$$
\frac{dp_i(t)}{dt} = \frac{\gamma \cdot R}{V_i} \left[ T_{ic}(t) \cdot W_{ci}(t) + T_{xi}(t) \cdot W_{xi}(t) - T_i(t) \cdot W_{ie}(t) \right]
$$
\n
$$
\frac{dm_i(t)}{dt} = W_{ci}(t) + W_{xi}(t) - W_{ie}(t)
$$
\n
$$
T_i(t) = \frac{p_i(t) \cdot V_i}{R \cdot m_i(t)}
$$
\n
$$
\frac{dF_i(t)}{dt} = \frac{\left[ F_x(t) - F_i(t) \right] \cdot W_{xi}(t) - F_i(t) \cdot W_{ci}(t)}{m_i(t)}
$$
\n(4.4)

Für die Berechnung des Drucks im Einlass  $p_i(t)$  ist die Temperatur aus dem Ladeluftkühler  $T_{ic}(t)$ , aus der Abgasrückführung  $T_{xi}(t)$  und jene aus dem Einlassvolumen  $T_i(t)$  notwendig. In Abb. [4.1](#page-29-0) ist die grafische Darstellung des Lufteinlasses in Dymola abgebildet. Darauf sind die orangen Rohrverbindungen sichtbar und die zusätzlich für die Interaktion mit anderen Blöcken benötigten Signale, Einlasstemperatur  $T_i(t)$ , Anteil verbrannter Luft im Auslass  $F_x(t)$ , Anteil verbrannter Luft im Einlass  $F_i(t)$  und Ladedruck  $p_i(t)$ .

<span id="page-29-0"></span>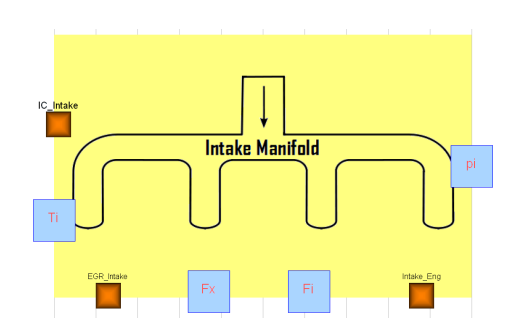

**Abbildung 4.1.:** Darstellung des Lufteinlassvolumen in Dymola

### **4.4. Luftauslass**

Prinzipiell werden für die Modellierung dieser Komponente die gleichen Grundlagen benötigt, die bereits fur den Lufteinlass herangezogen wurden. Das Volumen wird vom Massenfluss aus ¨ dem Motorblock  $W_{ex}(t)$  gefüllt, und entleert sich über die Abgasrückführung  $W_{xi}(t)$  und über den Turbolader  $W_{xt}(t)$ . Zu beachten ist für den Anteil der verbrannten Luft  $F_x(t)$ , dass man die Masse des Brennstoffes  $W_{f,\tau}(t)$  hinzuzählt. Dafür werden wieder die beiden Beziehungen für die Änderung der verbrannten Masse im Auslass  $\dot{m}_{x,verbrannt}(t)$  und für die Änderung der Masse im Auslass  $\dot{m}_x(t)$  in den Gleichungen 4.5 und 4.6 aufgestellt.

$$
\dot{m}_{x,verbrann}(t) = W_{ie}(t) \cdot F_i(t) + W_{f,\tau}(t) \cdot (1 + f_{st}) - (W_{xi}(t) + W_{xt}(t)) \cdot F_x(t) \tag{4.5}
$$

Für die Berechnung der Änderung der verbrannten Masse im Auslass  $\dot{m}_{x,verbrannt}(t)$  in Gleichung 4.5 wird von einer vollständigen Verbrennung der um eine Totzeit  $\tau_{IEG(t)}$  verzögerten eingespritzten Kraftstoffmenge  $W_{f,\tau}(t)$  ausgegangen. Eine genauere Beschreibung der Totzeit erfolgt in Kapitel [4.5.](#page-30-0) Deshalb ist es notwendig, zur verbrannten Masse die Kraftstoffmenge  $W_{f,\tau}(t)$  multipliziert mit dem stöchiometrischen Faktor für Diesel  $f_{st}$  hinzu zu addieren. Dieser gibt an, wie viel Teile Frischluft benötigt werden, um 1 Teil Diesel zu verbrennen. Abgezogen werden die beiden Komponenten, welche in die Abgasrückführung und in den Turbolader abfließen:

$$
\dot{m}_x(t) = W_{ex}(t) - W_{xt}(t) - W_{xi}(t) \cdot F_x(t) - W_{xi}(t) \cdot (1 - F_x(t)) \tag{4.6}
$$

An dieser Stelle werden die beiden zuvor ermittelten Zusammenhänge 4.5 und 4.6 in die Glei-chung [3.15](#page-23-0) aus Kapitel [3](#page-18-0) eingesetzt, um die endgültige Beziehung für den Anteil an verbrannter Luft im Auslass  $F_x(t)$  zu erhalten. Das gesamte Luftauslassmodell ist in den Gleichungen 4.7 zusammengefasst:

$$
\frac{dp_x(t)}{dt} = \frac{\gamma \cdot R}{V_x} \left[ T_e(t) \cdot W_{ex}(t) - T_x(t) \cdot W_{xi}(t) - T_x(t) \cdot W_{xt}(t) \right]
$$
\n
$$
\frac{dm_x(t)}{dt} = W_{ex}(t) - W_{xi}(t) - W_{xt}(t)
$$
\n
$$
T_x(t) = \frac{p_x(t) \cdot V_x}{R \cdot m_x(t)}
$$
\n
$$
\frac{dF_x(t)}{dt} = \frac{F_i(t) \cdot W_{ie,\tau}(t) + [1 + f_{st}] \cdot W_{f,\tau}(t) - F_x(t) \cdot W_{ex}(t)}{m_i(t)}
$$
\n(4.7)

Für die Berechnung des Drucks im Auslass  $p_x(t)$  wird das Volumen  $V_x$  desselben, sowie die Temperatur aus dem Verbrennungsvorgang  $T_e(t)$  und die Temperatur im Auslassvolumen  $T_x(t)$  <span id="page-30-0"></span>benötigt. In Abbildung 4.2 ist wieder die grafische Darstellung in Dymola abgebildet. Neben Größen, die durch die Rohrverbindungen resultieren, wird für die Koppelung noch der Anteil an verbrannter Luft im Auslass  $F_r(t)$ , der Anteil an verbrannter Luft im Einlass  $F_i(t)$ , die eingespritzte Kraftstoffmenge  $W_{f,\tau}(t)$  und der verzögerte Massenfluss aus dem Einlass  $W_{ie,\tau}(t)$ benötigt.

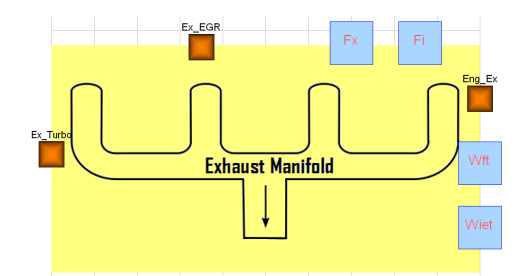

**Abbildung 4.2.:** Darstellung des Luftauslassvolumen in Dymola

## **4.5. Motorblock**

In dieser Komponente sind keine Differentialgleichungen vorhanden, es werden lediglich algebraische Beziehungen hergestellt und Kennlinien bzw. Kennflächen hinterlegt. Sämtliche Kennlinien in dieser Arbeit werden durch *functions* in Dymola implementiert. In Listing 4.2 ist exemplarisch die Realisierung der Kennlinie für die Verbrennungstemperatur  $T_e$  in Dymola dargestellt. Diese Kennlinie ist quadratisch vom Luft-Kraftstoff Verhaltnis und linear von der ¨ Motordrehzahl abhängig. Das Ergebnis ist in Abbildung [4.3](#page-31-0) zu sehen. Die blauen Kreuze in diesem Diagramm stellen sämtliche Messwerte dar. Diese wurden als Grundlage für das Anpassen der Kennfläche herangezogen. Die grünen Linien repräsentieren die hinterlegte Kennfläche.

```
function temperatureEngine
2 input Real lambda_cyl; // Air fuel ratio
    input Real N_e; // Engine speed
    output Real T_e; // Temperature engine
5
6 parameter Real [4] K_T_e = {103.27, -682.63, 167.95, 1414.77};
7 Real [4] P T e;
|8| Real lambda:
9
10 algorithm
11
12 lambda :=if (lambda_cyl > 3) then 3 else lambda cyl;
13 P_T_e := \{ \text{lambda}^2, \text{lambda}, N_e/1000, 1 \};14 T_e := K_T_e * P_T_e;15
16 end temperatureEngine;
```
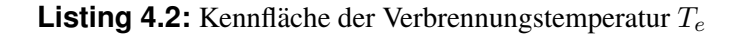

Wie bereits erwähnt ist die eingespritzte Kraftstoffmenge  $m_f$  eine Eingangsgröße und sie ist unabhängig vom aktuellen Zustand des Luftpfades. Dadurch kann es vorkommen, dass bei einem

#### <span id="page-31-0"></span>4.5. Motorblock 21

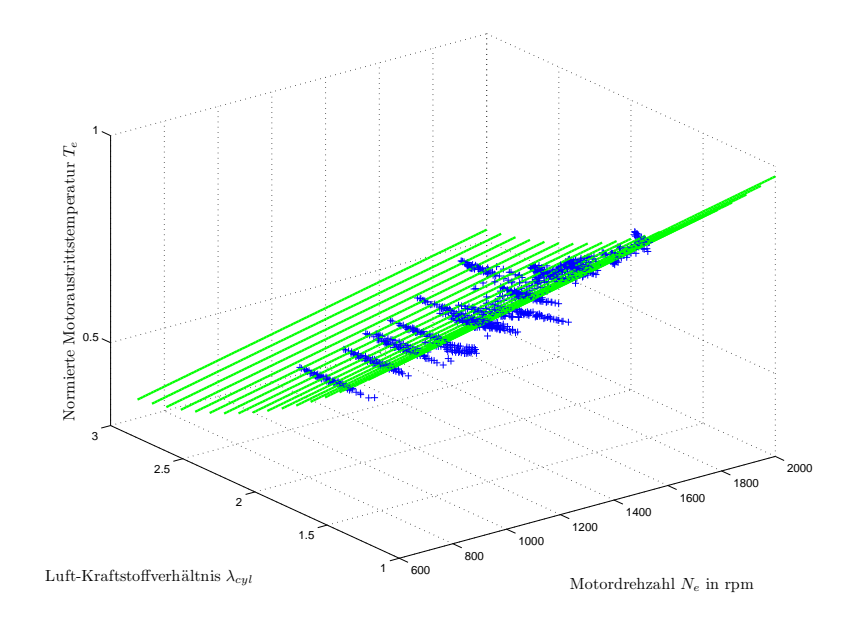

Abbildung 4.3.: Kennfläche der Brenntemperatur

hohen Motordrehmoment zu viel Kraftstoff zugeführt wird. Da dieser nicht mehr ausreichend Sauerstoff für die vollständige Verbrennung vorfindet, beginnt der Motor Ruß aus zustoßen. Durch eine Begrenzung des Kraftstoffes kann dieser Zustand verhindert werden, wobei die maximal zulässige Menge  $W_{f,max}$  in Gleichung 4.8 berechnet wird:

$$
W_{f,max} = \frac{W_{ie}(t) \cdot (1 - F_i(t))}{f_{st}}
$$
\n(4.8)

Diese Begrenzung wird in Dymola durch den Befehl *result = min(a,b)* im Motorblock realisiert, welcher den jeweils kleineren Wert für die Zuweisung zur Größe auf der linken Seite heranzieht. In Gleichung 4.9 wird die zuvor beschriebene Begrenzung angewendet. Entweder wird genau soviel Kraftstoff zugeführt, wie durch die vorhandene Frischluft verbrannt werden kann, oder jene Menge, die sich über die aktuelle Eingangsgröße  $m_f(t)$  mit Hilfe der aktuellen Motordrehzahl  $N_e(t)$ , der Anzahl der Zylinder  $N_{zyl}$  und der Umdrehungen pro Zyklus  $N_{re}$ ergibt:

$$
W_f = min\left(W_{f,max}, \frac{m_f(t) \cdot N_e(t) \cdot N_{zyl}}{60 \cdot N_{re}}\right)
$$
\n(4.9)

Die aus der Modellierungsart resultierenden Totzeiten im Motorblock können ebenfalls bequem mittels *delay(Ausrduck,Zeit)*, aus [\[Fritzson,](#page-94-0) [2003,](#page-94-0) S.203], umgesetzt werden. Für die beiden Massenflüsse  $W_f(t)$  und  $W_{ie}(t)$  tritt die Totzeit  $\tau_{IEG}(t)$  auf, welche von der Einspritzung bis zum Ausstoß aus den Zylindern dauert:

$$
W_{f,\tau}(t) = W_f(t - \tau_{IEG(t)})
$$
  
\n
$$
W_{ie,\tau}(t) = W_{ie}(t - \tau_{IEG(t)})
$$
  
\n
$$
\tau_{IEG}(t) = \frac{90}{N_e(t)}
$$
\n(4.10)

Die Verzögerung  $\tau_{IPS}(t)$  stellt die Zeit dar, die vom Einspritzen des Kraftstoffes bis zum Anliegen des korrespondierenden Motordrehmomentes  $M_{e,\tau}(t)$  an der Antriebswelle vergeht:

$$
M_{e,\tau}(t) = M_e(t - \tau_{IPS}(t))
$$
  
\n
$$
\tau_{IPS}(t) = \frac{60}{N_e(t)}
$$
\n(4.11)

Die Luftmasse  $W_{ie}(t)$ , welche durch den Motor gepumpt wird, resultiert aus Gleichung [3.10:](#page-22-0)

$$
W_{ie}(t) = \eta_{vol} \cdot \frac{p_i(t) \cdot N_{zyl} \cdot V_d}{R \cdot T_i(t)} \cdot \frac{N_e(t)}{60 \cdot N_{re}}
$$
(4.12)

Für die zugeführten thermodynamischen Größen wird der Ladedruck  $p_i(t)$  und die Temperatur im Einlass  $T_i(t)$  eingesetzt. Die Parametrierung der Kennlinien erfolgt durch das Verhältnis von Frischluft zu Kraftstoff  $\lambda_{\text{cyl}}$ , welches sich nachvollziehbar aus dem Frischluftanteil des Einlassmassenstroms  $(1 - F_i)$  und der eingespritzten Kraftstoffmenge  $W_f$  berechnen lässt:

$$
\lambda_{cyl} = \frac{W_{ie} \cdot (1 - F_i)}{f_{st} \cdot W_f} \tag{4.13}
$$

Die Parametrierung der Motordrehmomentkennlinie ist in [\[Guzzella und Onder,](#page-94-0) [2004,](#page-94-0) S.65] detailliert ausgeführt. Dazu wird einerseits der mittlere Druck im Zylinder  $p_{me}$  definiert, und andererseits der durch den zugeführten Kraftstoff erzeugte mittlere Druck  $p_{mf}$  bei einer Effizienz von 1:

$$
p_{me} = \frac{M_e(t) \cdot 4 \cdot \pi}{V_d \cdot N_{cyl}}
$$
  
\n
$$
p_{mf} = \frac{HW_u \cdot m_f}{V_d \cdot N_{cyl}}
$$
\n(4.14)

 $HW_u$  symbolisiert den unteren Heizwert für Diesel. Durch die Kennfläche der thermodynamischen Effizienz kann nun die Beziehung für das Motordrehmoment in Gleichung 4.15 angegeben werden. In Abbildung [4.4](#page-33-0) werden anhand der blauen Kreuze wieder alle Werte der thermodynamischen Effizienz, die aus den Messdaten des Prüfstandes kommen, dargestellt.

$$
M_e(t) = \frac{V_d \cdot N_{cyl}}{N_{re} \cdot 2\pi} \left( p_{mf} \cdot \eta_{th} - p_{me0f} - p_{me0g} \right)
$$
 (4.15)

Die Repräsentation des Motorblocks in Dymola ist in Abbildung [4.5](#page-33-0) dargestellt. Zuzüglich zu den beiden Rohrverbindungen werden die beiden Eingänge des Luftpfades, die Kraftstoffmenge  $m_f(t)$  und die aktuelle Motordrehzahl  $N_e(t)$  in dieser Komponente benötigt. Ebenfalls ist es notwendig, die zuvor berechneten verzögerten Werte Kraftstofffluss  $W_{f,\tau}(t)$ , Massenfluss in den Motorblock  $W_{ie,\tau}(t)$  und Motordrehmoment  $M_{e,\tau}(t)$  den anderen Teilen der Modellierung zur Verfügung zu stellen.

#### <span id="page-33-0"></span>4.5. Motorblock 23

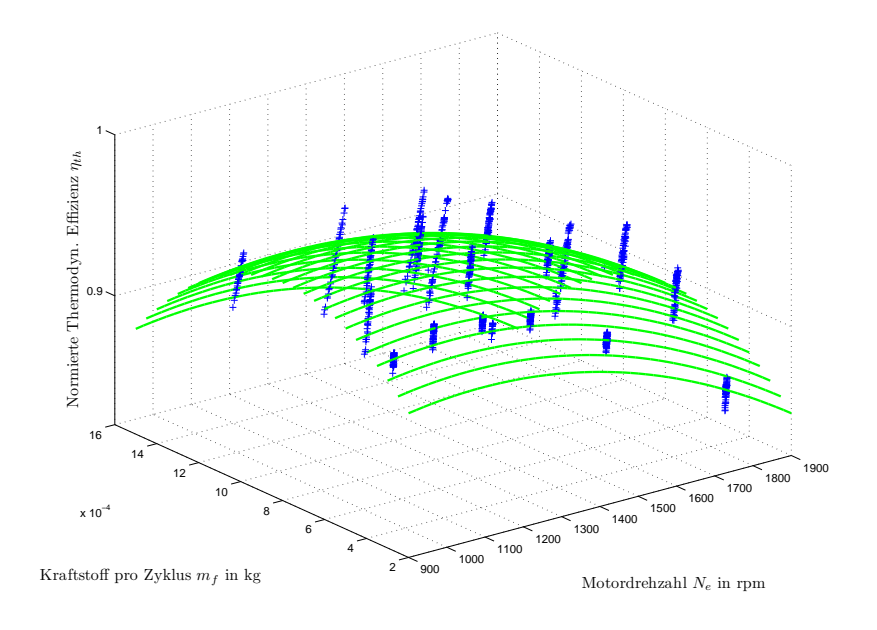

Abbildung 4.4.: Kennfläche der thermodynamischen Effizienz

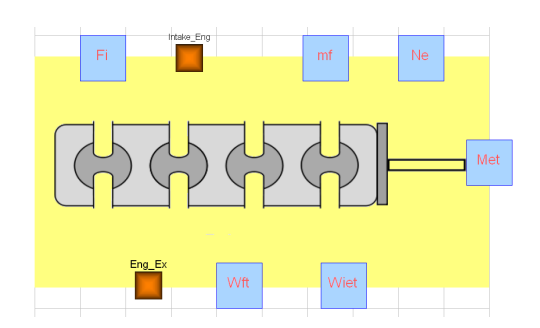

**Abbildung 4.5.:** Darstellung des Motorblocks in Dymola

## <span id="page-34-0"></span>**4.6. Abgasrückführung**

Die Abgasrückführung besteht im wesentlichen aus einem Kühler, der die hohe Temperatur des Abgases reduziert und einem Ventil. Durch die Ventilstellung  $x_{\text{ear}}(t)$  wird die Luftmasse, welche rückgeführt wird, gesteuert. Das Ventil ist bei einem Wert von  $0\%$  geschlossen und lässt bei 100% die maximale Luftmasse durch. Der Effekt des Kühlers wird einfach aus Gleichung [3.11](#page-22-0) übernommen und führt zu folgender Beziehung:

$$
T_{xi}(t) = \eta_{egr} \cdot T_{KM,egr} + (1 - \eta_{egr}) \cdot T_x(t)
$$
\n(4.16)

Die Effizienz des Kühlers  $\eta_{egr}$  und die Temperatur des Kühlmittels  $T_{KM,egr}$  ist aus Tabelle [4.3](#page-27-0) zu entnehmen. Die tatsächliche rückgeführte Luftmasse  $W_{xi}(t)$  wird durch die Gleichung [3.8](#page-21-0) für Rohrrestriktionen ermittelt. Dabei tritt jedoch das Problem auf, dass die Fläche, welche zum Durchströmen zur Verfügung steht, unbekannt ist. Diese ist zwar hauptsächlich von der Position der Klappe  $x_{\text{ear}}(t)$  abhängig, weist jedoch in geöffneter Position auch eine starke Abhängigkeit vom Druckverhältnis  $p_r(t)$  auf. Deshalb werden beide Größen für die Parametrierung herangezogen und resultieren in folgender Beziehung für die effektive Fläche:

$$
A_{eff,egr}(t) = 5 \cdot 10^{-6} \cdot x_{egr}(t) + 3 \cdot 10^{-4} \cdot p_r(t)^{25} + e^{-1600 \cdot (1 - p_r(t) + 0.003)}
$$
(4.17)

In den Abbildungen [4.7](#page-35-0) und [4.6](#page-35-0) sind die Abhängigkeiten von beiden Größen und die verwendete Kennlinie in zwei Ansichten ersichtlich. Beiden Abbildungen ist deutlich zu entnehmen, dass nicht alle Messpunkte, welche durch die blauen Kreuze repräsentiert werden, für die Ermittlung der jeweiligen Kennlinie herangezogen werden können.

Betrachtet man jene Messpunkte, die einer Klappenposition von 0%−95% zugeordnet sind, ist eine deutliche lineare Abhängigkeit der effektiven Fläche  $A_{eff,egr}(t)$  von der Klappenposition zu erkennen. Deshalb wird der lineare Term in der Kennlinie als sinnvoll erachtet. In diesem Bereich ist das Druckverhältnis  $p_r(t)$  wesentlich kleiner als 1.

Betrachtet man die effektive Fläche in Abhängigkeit des an der Klappe anliegenden Druckverhältnis  $p_r(t)$  lässt sich am ersten Blick keine eindeutige Beziehung erkennen. Nun erweist es sich als Vorteil, dass jene Messpunkte, an denen sich das Druckverhältnis deutlich von 1 unterscheidet, jene sind an denen die Klappe teilweise geschlossen ist. Dies ist auch nachvollziehbar, da nur wenn die Klappe zumindest teilweise geschlossen ist, auch ein Druckabfall auftreten kann. Deshalb ist es ausreichend, wenn der Term der die Abhängigkeit vom Druckabfall beschreibt nur jene Messpunkte ausreichend repräsentiert, die in der Nähe von  $p_r(t) = 1$  sind. Diese Punkte werden durch eine geeignet angepasste Exponentialfunktion dargestellt. Nach ausgiebigen Variationen der Kennlinie stellte sich heraus, dass noch ein polynomialer Term hoher Ordnung notwendig ist, um die Messpunkte ausreichend zu beschreiben. In Abbildung [4.8](#page-36-0) werden zu den Rohrverbindungen noch die Klappenposition  $x_{eqr}(t)$  und die Temperatur im Einlass  $T_i(t)$  benötigt.

<span id="page-35-0"></span>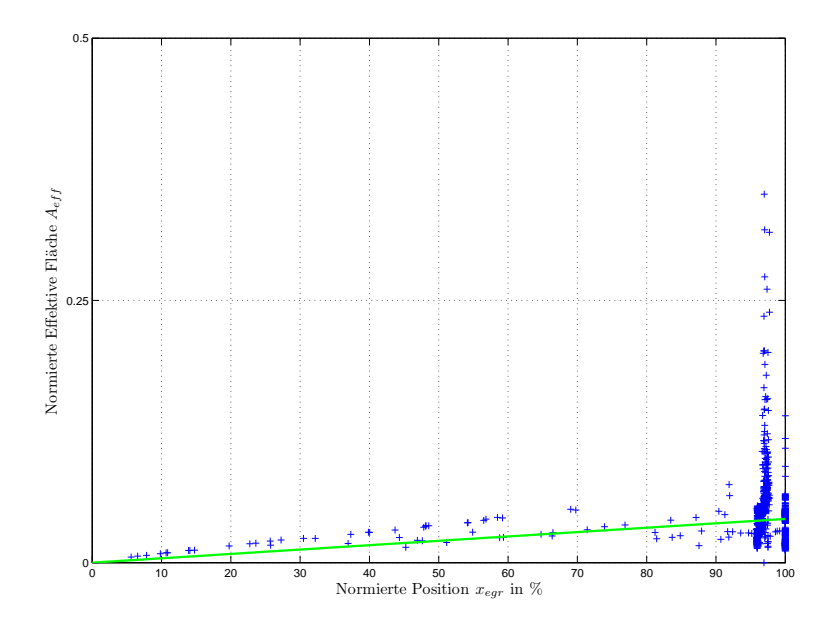

Abbildung 4.6.: Kennlinie der Rohrrestriktion in Abhängigkeit der Klappenposition

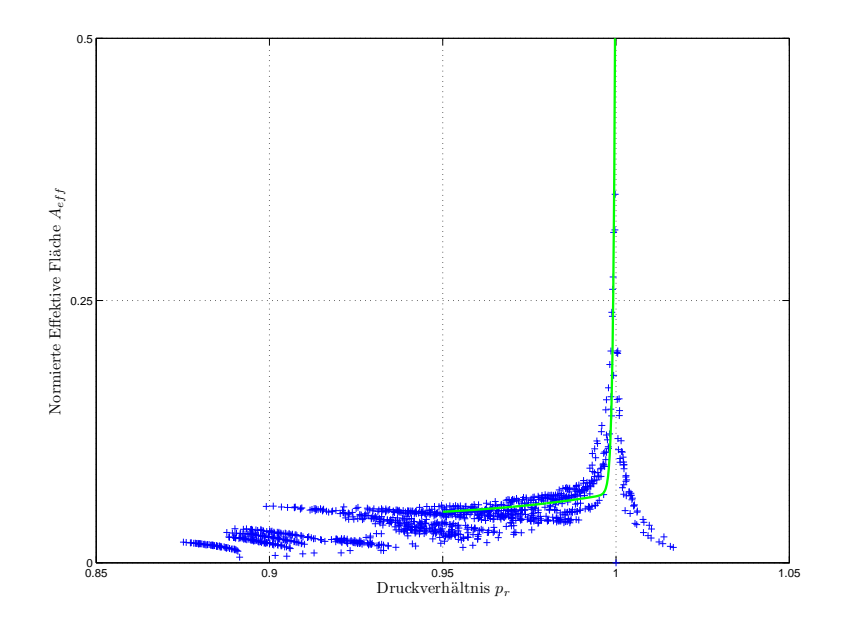

Abbildung 4.7.: Kennlinie der Rohrrestriktion in Abhängigkeit des Druckverhältnisses
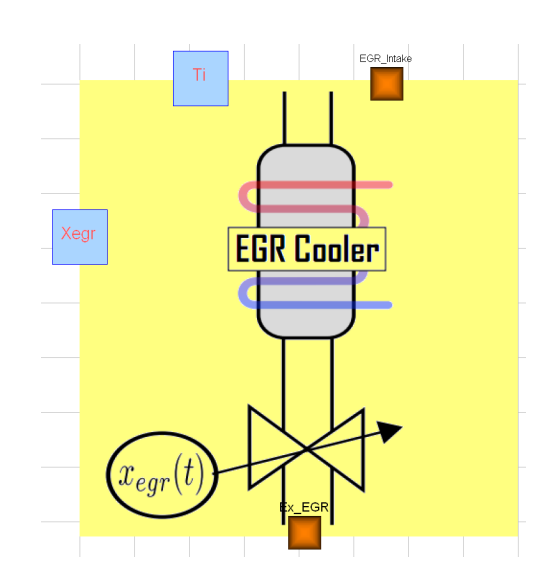

Abbildung 4.8.: Darstellung der Abgasrückführung in Dymola

### **4.7. Ladeluftk ¨uhler**

Da die Größe dieser Komponente nicht unerheblich ist, wird ebenfalls ein Volumen  $V_{ic}$  modelliert, welches durch den Kompressor den Luftmassenstrom  $W_c(t)$  erhält und diese an den Lufteinlass  $W_{ci}(t)$  abgibt. Zusätzlich ist es vorgesehen, über eine Drosselklappenstellung  $x_{air}(t)$ die Menge der Frischluft zu begrenzen. Anhand der bereits in den Gleichungen [3.5](#page-20-0) dargestellten Beschreibung eines Volumen mit kompressiblem Medium werden folgende Beziehungen für das Volumen im Ladeluftkühler aufgestellt:

$$
\frac{dp_{ic}(t)}{dt} = \frac{\gamma \cdot R}{V_{ic}} \left[ T_c(t) \cdot W_c(t) - \tilde{T}_{ic}(t) \cdot W_{ci}(t) \right]
$$
\n
$$
\frac{dm_{ic}(t)}{dt} = W_c(t) - W_{ci}(t)
$$
\n
$$
\tilde{T}_{ic}(t) = \frac{p_{ic}(t) \cdot V_{ic}}{R \cdot m_{ic}(t)}
$$
\n(4.18)

Neben dem Volumen wird natürlich auch die kühlende Wirkung modelliert. Dieser Effekt kann relativ einfach mathematisch dargestellt werden:

$$
T_{ic}(t) = \eta_{ic} \cdot T_{KM,ic} + (1 - \eta_{ic}) \cdot T_{ic}(t)
$$
\n
$$
(4.19)
$$

Die Effizienz  $\eta_{ic}$  der Kühleinheit und die Temperatur des Kühlmittels  $T_{KM,ic}$  sind ebenfalls aus Tabelle [4.3](#page-27-0) zu entnehmen. Im Volumen herrscht die Temperatur  $T_{ic}(t)$ , welche sich beim Austritt aus dem Ladeluftkühler auf  $T_{ic}(t)$  absenkt.

Die Darstellung der Drosselklappe stellte wiederum eine Herausforderung dar. Wie bereits bei der Modellierung der Klappe in der Abgasrückführung wird von einer Rohrrestriktion ausgegangen, die durch deren effektive Fläche  $A_{eff,air}(t)$  beschrieben werden kann:

$$
A_{eff,air}(t) = -2 \cdot 10^{-7} \cdot (x_{air}(t) - 100)^2 + 0.002 + e^{-450 \cdot (1 - p_r(t) + 0.0123)}
$$
(4.20)

Diese Fläche ist nun wiederum von der aktuellen Klappenposition  $x_{air}$  und dem anliegenden Druckverhältnis  $p_r$  abhängig. Betrachtet man die beiden Abbildungen [4.9](#page-38-0) und [4.10](#page-38-0) kann wieder dasselbe Phänomen festgestellt werden, wie bei der Abgasrückführung. Bei teilweise geschlossener Drosselklappe, also alle Messpunkte deren Klappenposition zwischen 20% und 80% liegt, ist eine eindeutige Abhängigkeit von dieser Position  $x_{air}(t)$  festzustellen. Mathematisch wird der zuvor beschriebene Zusammenhang durch den quadratischen Term in Gleichung 4.20 repräsentiert. Bei vollständig geöffneter Drosselklappe ist der Druckabfall sehr klein, das anliegende Druckverhältnis  $p_r(t)$  also nahe 1. In diesem Fall wird, wie in Abbildung [4.10](#page-38-0) ersichtlich eine exponentielle Funktion derart angepasst, dass sie die Messpunkte bestmöglich beschreibt. Als zusätzliche Größen werden neben den orangen Rohrverbindungen die Drosselklappenstellung  $x_{air}(t)$ , der Massenfluss in den Motoreinlass  $W_{ci}(t)$  und die Temperatur im Einlass  $T_i(t)$ benötigt.

<span id="page-38-0"></span>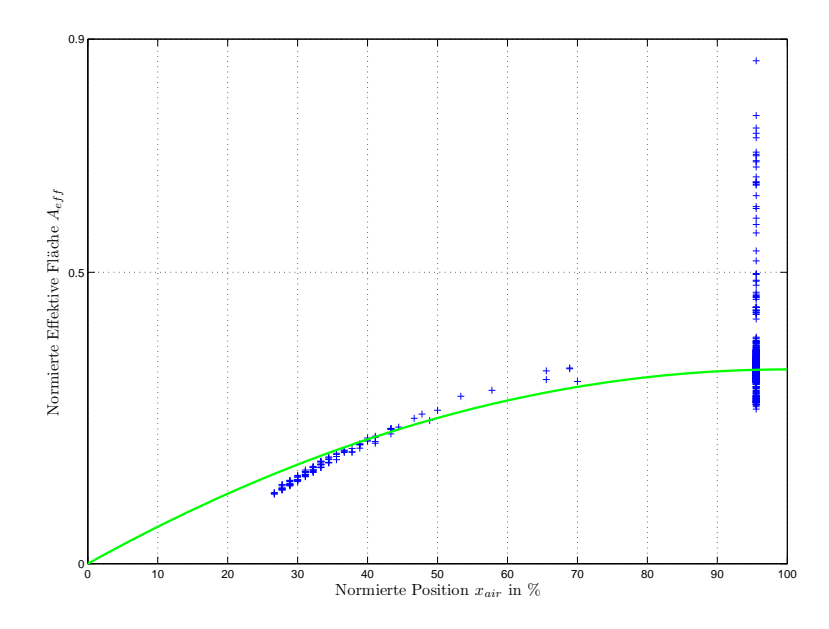

**Abbildung 4.9.:** Kennlinie der Drosselklappe in Abhangigkeit der Klappenposition ¨

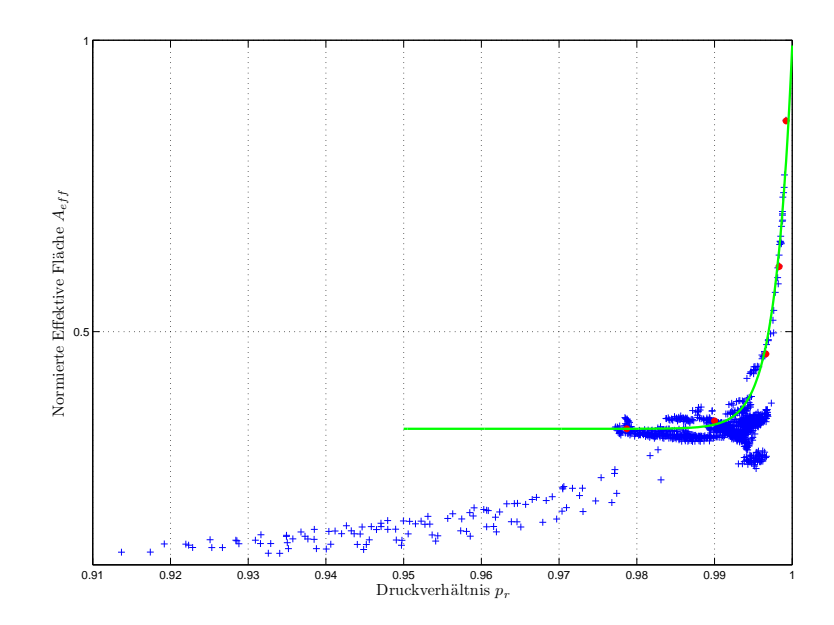

Abbildung 4.10.: Kennlinie der Drosselklappe in Abhängigkeit des Druckverhältnisses

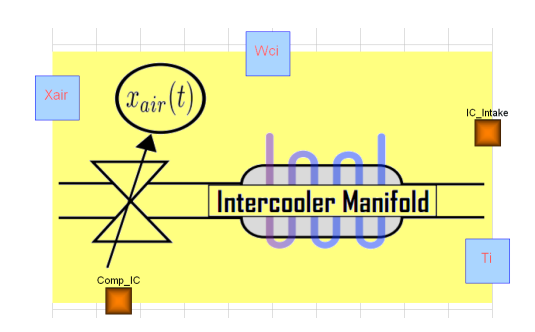

Abbildung 4.11.: Darstellung des Ladeluftkühlers in Dymola

Obwohl man die beiden Teile der Turboladerstufe, Aufladung und Komprimierung der Luft, trennen könnte, wurde dies nicht getan, da diese beiden Teile über die Dynamik der Drehzahl der Welle  $N_t(t)$  eng miteinander gekoppelt sind. Deshalb gibt es nur eine Komponente in *Modelica*, die beide Funktionalitäten beinhaltet.

#### **Kompressor**

Die beschreibenden Gleichungen für den Kompressor leiten sich im Wesentlichen von jenen aus Kapitel [3](#page-18-0) ab und werden zusammengefasst in den Gleichungen 4.21 und 4.22 angefuhrt: ¨

$$
T_c(t) = T_a + \frac{T_a}{\eta_c(t)} \left( \left( \frac{p_{ic}(t)}{p_a} \right)^{\frac{\gamma - 1}{\gamma}} - 1 \right)
$$
 (4.21)

$$
P_c(t) = W_c(t) \cdot c_p \cdot \frac{T_a}{\eta_c(t)} \left( \left( \frac{p_{ic}(t)}{p_a} \right)^{\frac{\gamma - 1}{\gamma}} - 1 \right)
$$
 (4.22)

Maßgeblich für das Verhalten des Kompressors ist das Verhältnis des Drucks der Luft nach dem Kompressor  $p_{ic}(t)$  zum Umgebungsdruck  $p_a$  am Eingang. Am Kompressoreingang herrschen, die für das Modell konstanten Werte Außentemperatur  $T_a$  und Umgebungsdruck  $p_a$  vor. In Gleichung 4.22 sind neben den bekannten Größen noch die beiden Unbekannten Kompressormassenfluss  $W_c(t)$  und Kompressoreffizienz  $\eta_c(t)$  enthalten. Um die Komplexität des erstellten Modells des Luftpfades in Grenzen zu halten, wurden an dieser Stelle für die beiden Größen Kennflächen erstellt. Es existieren nur wenige Modelle, die den Zusammenhang der beiden zuvor erwähnten Größen durch physikalische Beziehungen beschreiben, deshalb ist die Verwendung von Kennflachen die Standardvorgehensweise. Diese sind in den Abbildun- ¨ gen [4.12](#page-40-0) und [4.13](#page-41-0) dargestellt. Als Grundlage zur Erstellung der Kennlinien dienen einerseits mitgelieferte Herstellerdaten anderseits aus den Messwerten berechnete Punkte. Die Herstellerdaten werden durch die schwarzen Punkte repräsentiert. Die farbigen Kreuze stellen die aus den Messwerten berechneten Punkte dar. Die Kompressoreffizienz ist von dem Massenfluss  $W_c(t)$ durch den Kompressor und der Turbinendrehzahl  $N_t(t)$  abhängig. Die Kennfläche besitzt einen Grat, an dem die Effizienz ein Maximum aufweist. Dieser Grat ist als grüne Linie dargestellt. Der Kompressormassenfluss ist von der Turbinendrehzahl einerseits und von dem anliegenden Druckverhältnis anderseits abhängig. Die Modellierung des Kompressormassenflusses stellte eine Herausforderung dar, da die Kennfläche plötzlich sehr flach wird. Mit steigendem Druckverhältnis an dem Kompressor wird bei gleicher Turbinendrehzahl immer weniger Luftmasse

<span id="page-40-0"></span>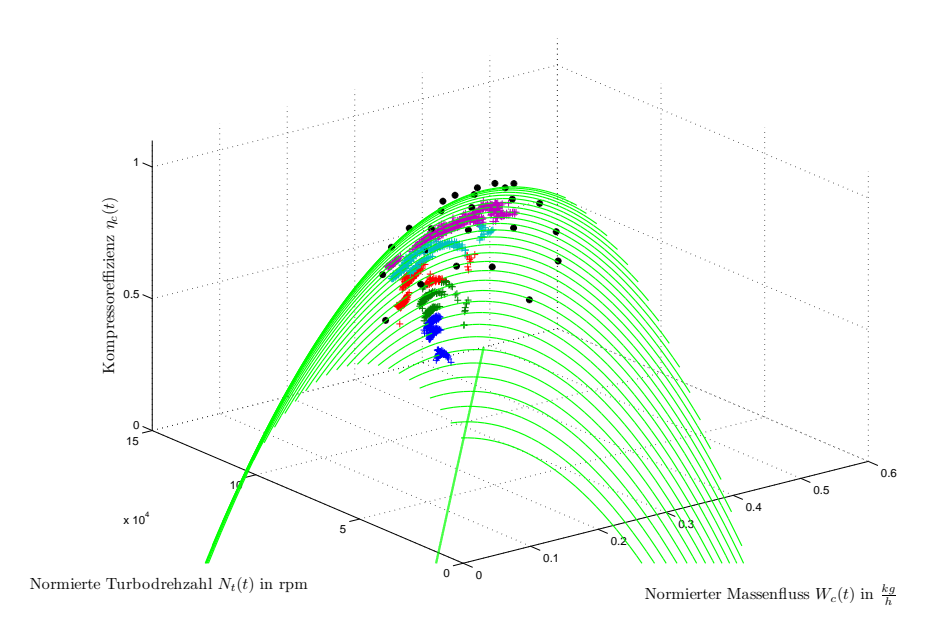

Abbildung 4.12.: Kennfläche der Kompressoreffizienz

transportiert. Ab einem gewissen Druckverhältnis sinkt die geförderte Luftmasse plötzlich auf 0 ab. Dies ist auf einen Strömungsabriss an den Kompressorschaufeln zurückzuführen, wie sie in [\[Guzzella und Onder,](#page-94-0) [2004\]](#page-94-0) beschrieben wird. Zu beachten ist, dass die Daten des Herstellers korrigierte Werte darstellen. Das heisst, die beiden unabhängige Größen  $W_c(t)$  und  $N_t(t)$ werden um die Werte in Tabelle 4.4 nach den Gleichungen 4.23 korrigiert:

$$
W_{c,corr}(t) = W_c(t) \cdot \sqrt{\frac{T_a}{T_{c,ref}}} \cdot \frac{p_{c,ref}}{p_a}
$$
  

$$
N_{t,corr}(t) = N_t(t) \cdot \sqrt{\frac{T_{c,ref}}{T_a}}
$$
 (4.23)

Um die aus den Messwerten berechneten Punkte korrekt darzustellen, müssen diese ebenfalls normiert werden.

| <b>Benennung</b> |                 |    | $\parallel$ Wert   Einheit $\parallel$ Erklärung |
|------------------|-----------------|----|--------------------------------------------------|
| $T_{c,ref}$      | 298             |    | Referenztemperatur Kompressor                    |
| $p_{c,ref}$      | 10 <sup>5</sup> | Pa | Referenzdruck Kompressor                         |
| $T_{t,ref}$      | 923             |    | Referenztemperatur Turbolader                    |

**Tabelle 4.4.:** Referenzwerte Turbo

#### **Turbine**

Für die Modellierung der Aufladung des Turbos werden ebenfalls die Gleichungen aus Kapitel [3](#page-18-0) verwendet. Setzt man die in der Aufladung verwendeten Größen ein, erhält man folgende Beziehungen für die Temperatur nach der Turbine  $T_t(t)$  und die von der Turbine aufgenommenen

<span id="page-41-0"></span>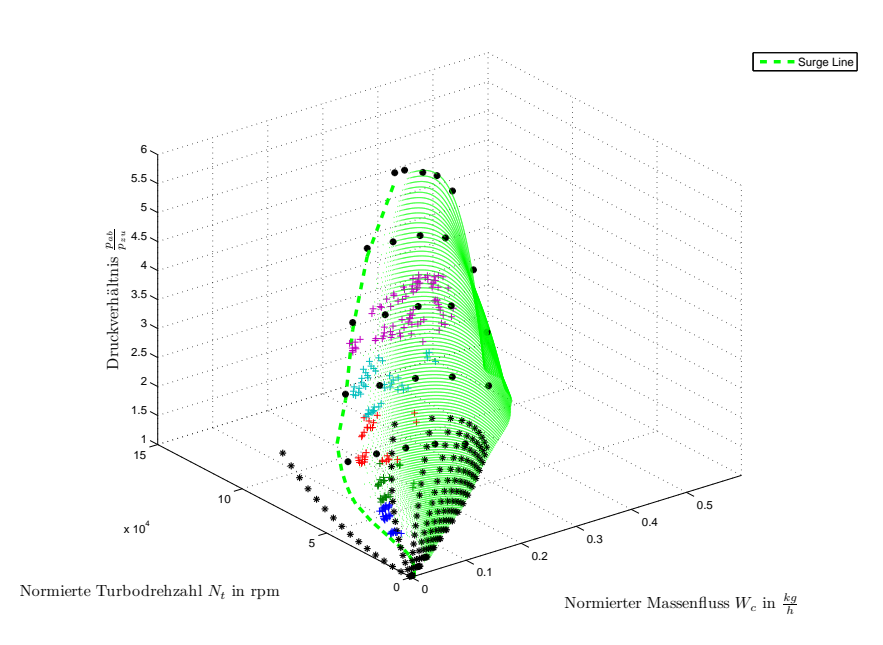

Abbildung 4.13.: Kennfläche des Kompressormassenflusses

Leistung  $P_t(t)$ :

$$
P_t(t) = W_{xt}(t) \cdot c_p \cdot \eta_t(t) \cdot T_x(t) \left( 1 - \left( \frac{p_t(t)}{p_x(t)} \right)^{\frac{\gamma - 1}{\gamma}} \right)
$$
(4.24)

$$
T_t(t) = T_x(t) + \eta_t(t) \cdot T_x(t) \left( 1 - \left( \frac{p_t(t)}{p_x(t)} \right)^{\frac{\gamma - 1}{\gamma}} \right)
$$
(4.25)

Der Druck nach dem Turbolader  $p_t(t)$  ist nicht der Umgebungsdruck, da eine eventuell vorhandene Abgasnachbehandlung einen Gegendruck erzeugt. Dies kann durch einen erhöhten Druck  $p_t(t)$  berücksichtigt werden. Für die Größen vor dem Turbolader wird die Temperatur des Auslasses  $T_x(t)$  und der Druck im Auslass  $p_x(t)$  eingesetzt. Wie bereits für den Kompressor werden auch für die Turboaufladung die beiden Größen Massenfluss  $W_{xt}(t)$  und Effizienz  $\eta_t(t)$  des Turbos über Kennflächen dargestellt. Die Korrektur der Herstellerangaben gestaltet sich jedoch etwas anders. Dies ist in den Gleichungen 4.26 beschrieben:

$$
W_{xt,corr}(t) = W_{xt}(t) \cdot \frac{\sqrt{T_x} \cdot 10^5}{p_x}
$$
  

$$
N_{t,corr} = N_t \cdot \sqrt{\frac{T_{t,ref}}{T_x}}
$$
 (4.26)

Die Erstellung der Turbineneffizienz wies gewisse Schwierigkeiten auf, da diese von mehreren Größen abhängig ist. Bei niedrigen Drehzahlen ist ein nicht zu vernachlässigender Wärmetransfer zu verzeichnen, wie in [\[Moraal und Kolmanovsky,](#page-95-0) [1999\]](#page-95-0) hingewiesen wird. Deshalb teilt sich die Effizienz in 2 Teile auf, der aerodynamischen Effizienz  $\eta_{t, aero}$  und jener, die aus dem Wärmetransfer resultiert  $\eta_{t, heat}$ . Die Effizienz aus dem Wärmetransfer (Abb. [4.14\)](#page-42-0) wird durch folgende Beziehung angenähert:

$$
\eta_{t, heat} = 6 \cdot e^{-2.2 \frac{p_x(t)}{p_t(t)}} - 0.0022 \cdot x_{vgt}(t) + 0.27 \tag{4.27}
$$

<span id="page-42-0"></span>Die aerodynamische Effizienz, (Abb. [4.15\)](#page-43-0) wird durch einen Ansatz über die Schaufelge-

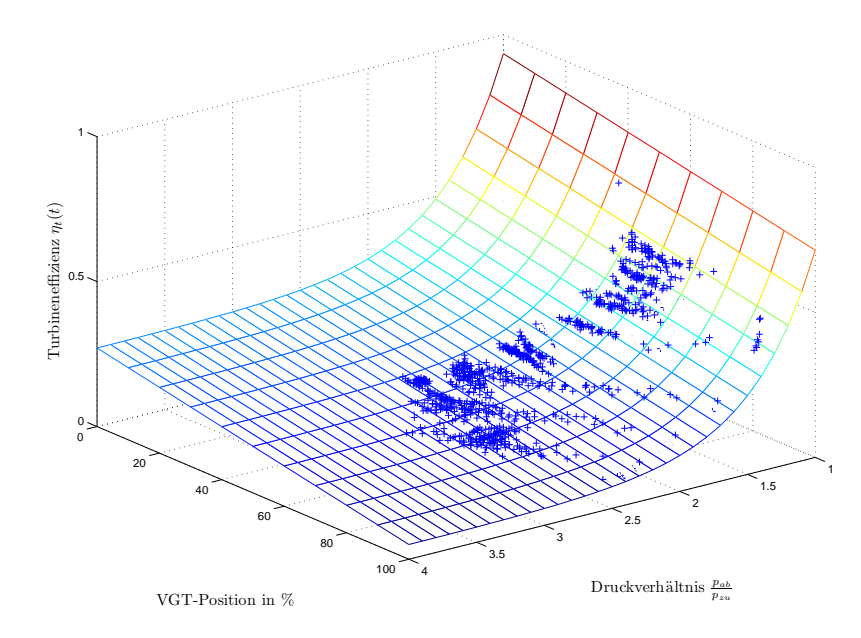

Abbildung 4.14.: Kennfläche der Turbineneffizienz aufgrund des Wärmetransfers

schwindigkeit (engl. "blade speed ratio")  $c_u(t)$  ermittelt [\[Jung,](#page-94-0) [2003\]](#page-94-0),

$$
c_u(t) = \frac{\pi \cdot d_t \cdot N_t(t)}{60\sqrt{2c_p \cdot T_x(t) \cdot \left(1 - \frac{p_t(t)}{p_x(t)} \frac{\gamma - 1}{\gamma}\right)}},
$$
(4.28)

wobei  $d_t$  den Durchmesser der Turbinenschaufel bezeichnet. Durch diesen Ansatz kann man die Anzahl der Größen, von denen die aerodynamische Effizienz abhängt, reduzieren. Nun kann ein quadratischer Ansatz in Abhängigkeit dieser Größe verwendet werden:

$$
\eta_{t, aero}(t) = a \cdot (c_u(t) - c_{u, opt}(t))^2 + \eta_{t, max}(t)
$$
\n(4.29)

Der Koeffizient  $c_{u, opt}$  ist an dieser Stelle nur mehr von der korrigierten Turbinendrehzahl  $N_{t, corr}$ abhängig und wird geeignet parametrisiert:

$$
c_{u,opt}(t) = 2.17 \cdot 10^{-6} \cdot N_{t,corr}(t) + 0.348 \tag{4.30}
$$

Im Vergleich zur Turbineneffizienz lässt sich die Kennfläche für den Turbinenmassenfluss  $W_{xt}(t)$  einfach erstellen. Dazu wird zunächst die effektive Fläche der Turbinenschaufeln in Abhängigkeit des anliegenden Druckverhältnisses  $p_r(t)$  und der Position der Turbinenschaufeln  $x_{vqt}(t)$  modelliert:

$$
A_{eff}(t) = 2.05 \cdot p_r^3 - 24.76 \cdot p_r^2 + 93.54 \cdot p_r + 0.0031 \cdot x_{vgt}^2 + 0.51 \cdot x_{vgt} - 80.19 \tag{4.31}
$$

Anschließend kann durch Gleichung [3.6](#page-21-0) der Turbinenmassenfluss berechnet werden. Diese Kennfläche ist in Abbildung [4.16](#page-43-0) dargestellt.

<span id="page-43-0"></span>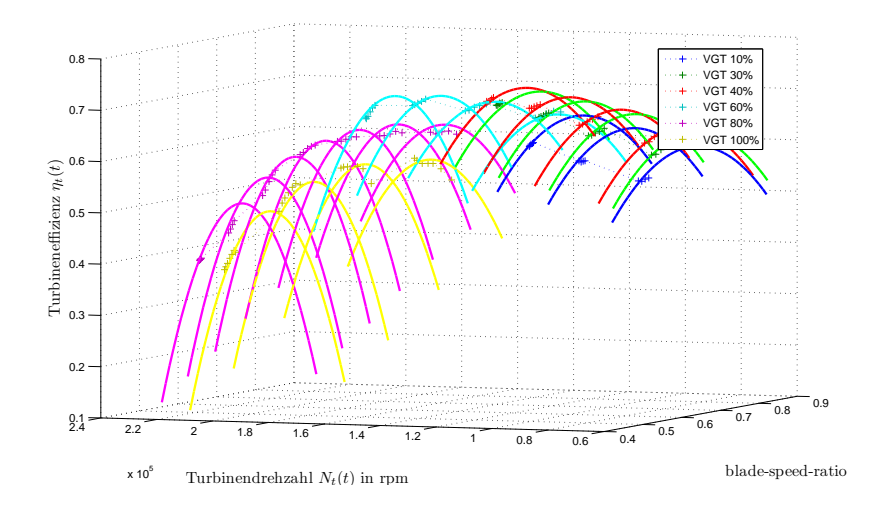

Abbildung 4.15.: Kennfläche der aerodynamischen Turbineneffizienz

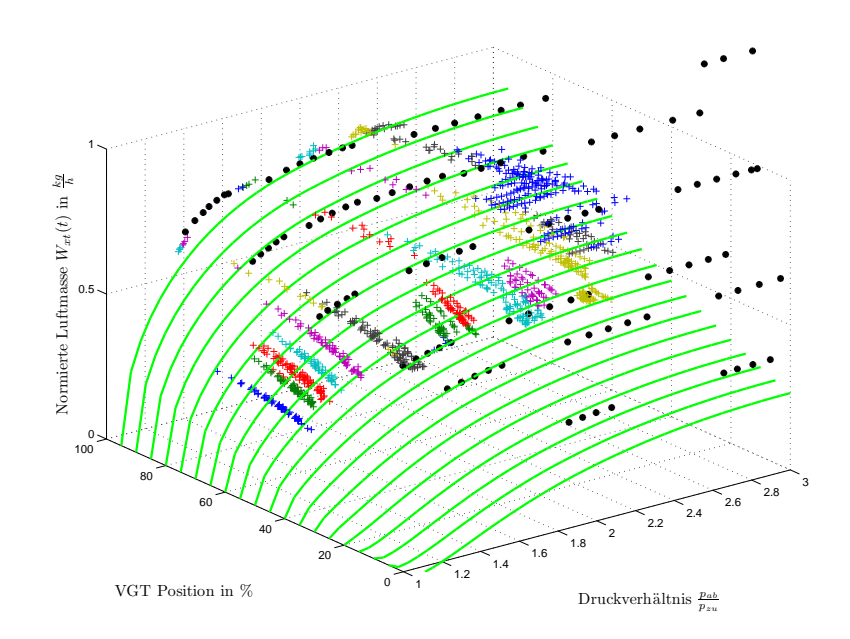

**Abbildung 4.16.:** Kennflache des Turbinenmassenflusses ¨

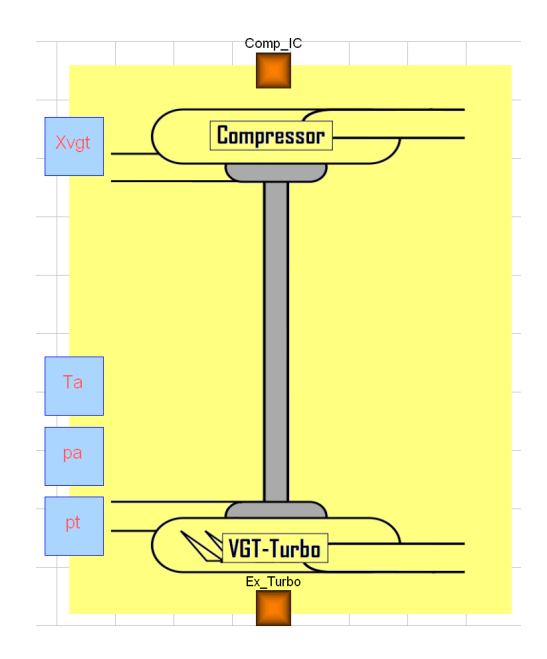

**Abbildung 4.17.:** Darstellung des Turboladers in Dymola

## **4.9. Initialisierung**

Obwohl es der Initialisierungsroutine in Dymola gelingt sämtliche Größen des Modells konsistent zu initialisieren, ist es logischerweise notwendig, zumindest alle Zustandsgrößen am Beginn der Simulation vorzugeben. Dafür wird der Abschnitt *initial algorithm* in Modelica verwendet. Es wurde als sinnvoll erachtet, das System anhand eines Messpunktes zu initialisieren. Da sich auch der reale Motor am Prüfstand nach dem Startvorgang im Leerlauf befindet, wurde ein Messwert gewählt, der diesem Zustand am ehesten entspricht. Die Werte für die Zustandsgrößen sind in Tabelle 4.5 dargestellt.

| <b>Zustand</b>             | Wert    | <b>Einheit</b> |
|----------------------------|---------|----------------|
| $p_i$                      | 106233  | Pa             |
| $m_i$                      | 0.0346  | kq             |
| $F_i$                      | 0.579   |                |
| $p_x$                      | 116267  | Pa             |
| $m_{\scriptscriptstyle T}$ | 0.00221 | kq             |
| $F_x$                      | 0.999   |                |
| $p_{ic}$                   | 106247  | Pa             |
| $m_{ic}$                   | 0.0359  | kq             |
| N,                         | 34996   | rpm            |

**Tabelle 4.5.:** Werte der Zustandsvariablen zum Startzeitpunkt

## **4.10. Gesamtmodell**

Die zuvor beschriebenen Teilmodelle werden in Modelica zu einem neuen Modell zusammengeführt. Diese neue Einheit verfügt nun über die gesamte zu modellierende Funktionalität. Der Aufbau des Luftpfades ist in Abbildung 4.18 dargestellt. Die selbst erstellten Schnittstellen, welche thermodynamische Verbindungen darstellen, sind orange eingefärbt. Jede Linie zwischen diesen Schnittstellen stellt am realen Motor eine Rohrverbindung dar. Die restlichen Linien repräsentieren ein einzelnes Signal, welches Größen zweier Komponenten verbindet. In Abbildung 4.18 sind 8 Eingangsgrößen für das System vorhanden. Jedoch sind nicht alle davon Stellgrößen des Modells. Die Umgebungstemperatur  $T_a$ , der Umgebungsdruck  $p_a$  und der Druck  $p_t$  im Abgasstrang nach der Turboaufladung stellen die Betriebsumgebung dar und können als Störgrößen betrachtet werden.

Durch die Motordrehzahl  $N_e$  und die Kraftstoffmasse  $m_f$  wird im Wesentlichen der Betriebs-

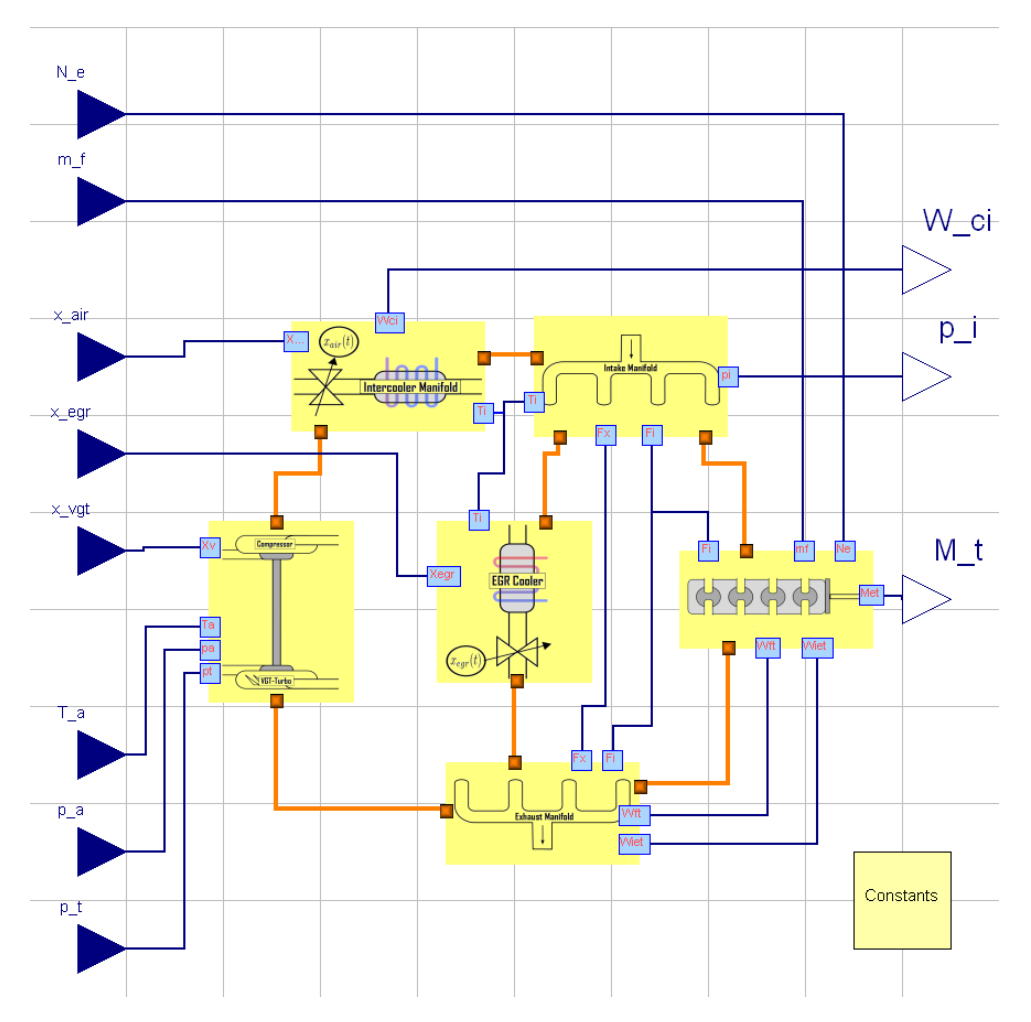

**Abbildung 4.18.:** Darstellung des gesamten Luftpfades in Dymola

punkt des Motors von außen vorgegeben. Somit verbleiben nur noch die 3 Stellgrößen Drosselklappe  $x_{air}(t)$ , Abgsrückführklappe  $x_{ear}(t)$  und die Stellung der Turbinengeometrie  $x_{vqt}(t)$ , mit denen das Verhalten des Luftpfades geregelt werden kann.

Die Ausgangsgröße  $M_t$  stellt das vom Motor erzeugte Drehmoment dar. Es ist für die anschließende Simulation wesentlich. Demgegenüber stehen die Frischluftmasse  $W_{ci}$  und der Ladedruck  $p_i$ , welche als weitere Regelgrößen verwendet werden können.

## **Kapitel 5**

## **Verifikation des Modells**

Damit das in Kapitel [4](#page-25-0) erstellte Modell als Simulationsgrundlage für den Reglerentwurf verwendet werden kann, muss dessen Übereinstimmung mit dem realen Motor nachgewiesen werden. Dazu werden die Messwerte, welche am Prufstand ermittelt wurden, herangezogen. Der Motor ¨ wurde am Prüfstand durch die Motordrehzahl und die eingespritzte Kraftstoffmenge in einen gewünschten stationären Betriebszustand gebracht, um anschließend sämtliche Messwerte zu speichern. Dies geschah an rund 1100 Betriebspunkten.

### **5.1. Testumgebung in Dymola**

Um dem Modell des Luftpfades die Motordrehzahl vorgeben zu können, muss diese aus dem erzeugten Motordrehmoment ermittelt werden. Dazu ist die Implementierung des Drallsatzes notwendig:

$$
\ddot{\varphi}(t) = \frac{1}{J_e} \cdot \sum M(t) \tag{5.1}
$$

Durch diesen mathematischen Zusammenhang wird die Winkelbeschleunigung  $\ddot{\varphi}(t)$ , welche sich aufgrund des konstanten Massenträgheitsmoments  $J_e$  unter Einwirkung der Summe der Momente  $M(t)$  ergibt, beschrieben. Das Massenträgheitsmoment  $J_e = 1.6 \ kg \cdot m^2$  stellt die Trägheit der rotierenden Teile des Motors dar. Um die Simulationswerte für den Vergleich mit den Messdaten zu erhalten, ist es notwendig, den Motor in einer gewünschten Drehzahl  $N_e(t)$ zu betreiben. Um diese Vorgabe erfüllen zu können wird ein Bremsmoment  $M_b(t)$  vorgegeben. Durch eine Subtraktion dieses Bremsmomentes vom erzeugten Motordrehmoment  $M_e(t)$  besteht die Möglichkeit, die Motorgeschwindigkeit zu beeinflussen. Dies führt zur Gleichung 5.2, welche als zusätzliche Komponente in Modelica implementiert wurde:

$$
\frac{dN_e(t)}{dt} = \left(\frac{30}{\pi \cdot J_e}\right) \cdot (M_e(t) - M_b(t))\tag{5.2}
$$

Diese Komponente besitzt nur einen Eingang, die Differenz der beiden zuvor beschriebenen Drehmomente, und ermittelt die aktuelle Motordrehzahl, damit diese für die Simulation an den Luftpfad weitergegeben werden kann.

## **5.2. Simulation**

Zur Verifikation dienten die rund 1100 stationaren Betriebspunkte, welche als Messwerte zur ¨ Verfügung stehen. Dazu wurden sämtliche Eingangsgrößen aus den Messwerten ausgelesen und Dymola zur Verfügung gestellt. Nach dem Aufschalten der Eingangsgrößen auf das Luftpfadsystem wird eine Einschwingzeit von 5s gewartet, bevor die eingeschwungenen Werte der Zustände in eine Tabelle gespeichert werden. Daraus resultiert eine Simulationszeit von  $5500s$ zum Erfassen der korrespondierenden simulierten Werte des erstellten Modells. Anschließend wird ein Vergleich des transienten Verhaltens der beiden Modelle in Matlab und Dymola durchgeführt. Zur Simulation wurde als Löser der standardmäßig eingestellte DASSL verwendet, da mit diesem positive Erfahrungen gemacht wurden. Die Toleranz wurde ebenfalls mit 0.0001 auf dem Standardwert belassen. Da die Simulationsdauer erheblich erhöht wurde, war es notwendig auch die Zeitschritte auf 50000 stark zu erhohen, um zufriedenstellende Ergebnisse zu erhalten. ¨

### **5.2.1. Statischer Vergleich des Modelica Modells mit den Messwerten**

Bei der an dieser Stelle beschriebenen Validierung handelt es sich ausschließlich um einen statischen Vergleich des realen Motors mit dem neu erstellten Modell. Sowohl die Messwerte vom Prüfstand als auch die Simulationswerte aus dem Dymola Modell stammen von eingeschwun-genen Zuständen. In Abbildung [5.1](#page-48-0) werden ausgewählte Größen aus dem Gesamtmodell den entsprechenden Messwerten gegenübergestellt. Bei der Wahl der zu vergleichenden Größen liegt das Hauptaugenmerk auf die in den großen Volumina vorherrschenden Drücke und den Massenflüssen zwischen den Komponenten. Es wird der Druck am Motoreinlass  $p_i(t)$  und jener am Motorauslass  $p_x(t)$  dargestellt. Vor allem der Druck am Einlass, welcher auch Ladedruck genannt wird, ist für die nachfolgende Betrachtung von großer Bedeutung. Weiters wird der Massenfluss vom Einlass in den Verbrennungsraum  $W_{ie}(t)$ , jener vom Auslass in die Turbine  $W_{xt}(t)$  und jener der aus dem Kompressor kommt  $W_c(t)$ , als interessant erachtet. Schließlich wird noch die Drehzahl der Turboladerstufe  $N_t(t)$  betrachtet, da diese den Zustand der Turboladerstufe gut wiedergibt. In den angefuhrten Diagrammen sind jeweils auf der Abszisse die ¨ Simulationswerte und auf der Ordinate die zum Betriebspunkt zugehörigen Messwerte aufgetragen. Idealerweise sollten alle Punkte auf der blau eingezeichneten 45<sup>o</sup> Linie liegen. Da bei der Modellierung einige Abstraktionen vorgenommen wurden, ist es einsichtig, dass das entworfene Modell nicht vollständig mit den Messdaten übereinstimmt. Die Ursachen für die Abweichungen von den Messwerten sind sehr unterschiedlich. Einerseits treten, wie bei jeder Messung von physikalischen Größen, Messungenauigkeiten auf. Solche Messfehler, wie zum Beispiel aus dem Luftmassensensor, können nur in Grenzen gehalten werden, aber nicht vollständig vermieden werden. Eine weitere Ursache für die auftretenden Abweichungen liegt mit Sicherheit in den Approximationen der zahlreichen Kennlinien und Kennflächen. Obwohl die Kennlinien optimal im Sinne der kleinsten Fehlerquadrate angepasst wurden, sind nicht unerhebliche Abweichungen von den Messwerten vorhanden. Schlussendlich treten bei einem realen Motor auch betriebspunktabhängige Schwankungen der Parameter auf, die in der Modellierung nicht berücksichtigt wurden. Da zwischen den Messwerten, die am Prüfstand aufgezeichnet wurden, nur eine begrenzte Zeit abgewartet werden kann, tritt eine Beeinflussung eines Messpunktes durch den vorangegangenen Messpunkt ein. Diese Beeinflussung kann über Motorteile erfolgen, die eine höhere Temperatur aufweisen, als sie durch den aktuellen Betriebspunkt hätten.

<span id="page-48-0"></span>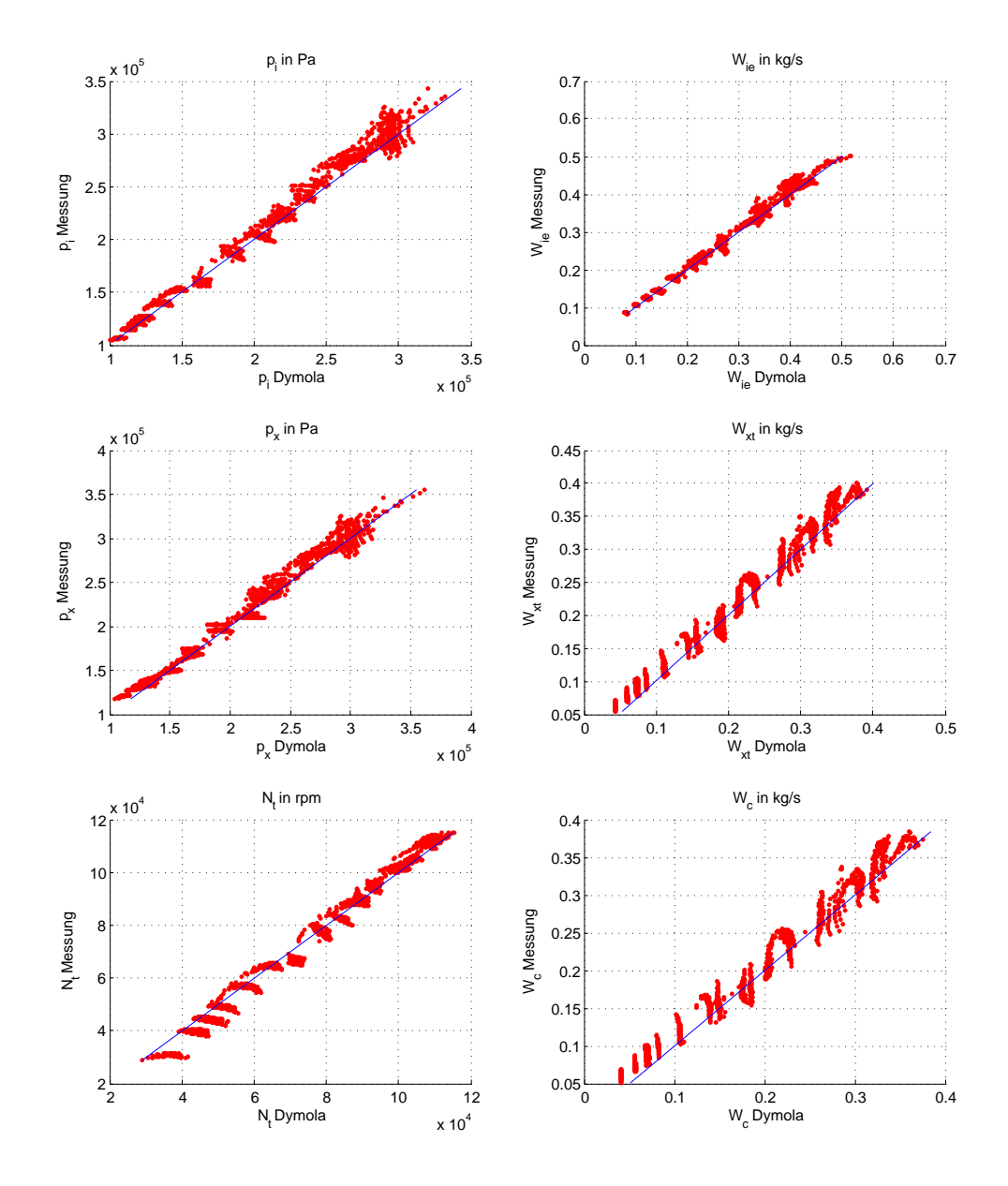

Abbildung 5.1.: Vergleich repräsentativer Größen der Simulation mit den Messwerten

<span id="page-49-0"></span>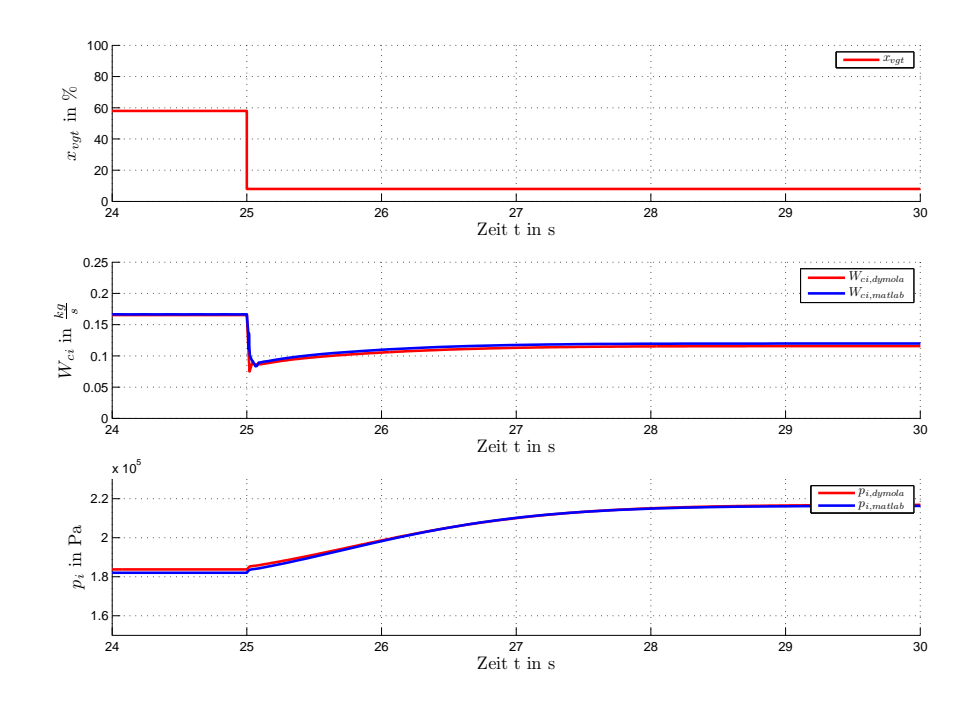

**Abbildung 5.2.:** Vergleich des Matlab und des Dymola Modells bei sprungförmiger Anregung

Das vorliegende Ergebnis kann jedoch als ausreichend genau für den Reglerentwurf und die darauf folgende Simulation betrachtet werden.

### **5.2.2. Vergleich des transienten Verhaltens**

Für die Validierung der Dynamiken aus dem realen Motor am Prüfstand wären neben den vorhandenen Daten aus eingeschwungenen Betriebspunkten auch zeitabhängige Messwerte über Betriebspunktwechsel notwendig. Da diese Messwerte jedoch nicht zur Verfügung standen, stellte sich die Validierung des transienten Verhaltens als schwierig heraus. Aus den Gleichungen der Modellierung der Volumina sticht der Einfluss der drei Volumina, jenes am Einlass  $V_i$ , jenes am Auslass  $V_x$  und jenes des Ladeluftkühlers  $V_{ic}$  auf die Dynamik des Luftpfads heraus. Diese Größen bestimmen maßgeblich das dynamische Verhalten des modellierten Motors und wurden an die realen Verhältnisse am Motor angenähert. In Abbildung 5.2 wird das Verhalten der Modelle von Dymola und Matlab auf einen Sprung der Stellung der Turbinenschaufel dargestellt. Die Motordrehzahl beträgt  $1400 U/min$ , und die zugeführte Kraftstoffmenge 6.06 · 10<sup>-4</sup> kg pro Zyklus. Die Eingangsgröße  $x_{vat}(t)$  springt bei einer Simulationszeit 25 s um 50% nach unten. In den beiden unteren Diagrammen in Abbildung 5.2 ist einerseits der Luftmassenstrom vom Ladeluftkühler in den Einlass  $W_{ci}(t)$ , andererseits der Ladedruck  $p_i(t)$ dargestellt. Es werden jeweils die Verläufe der zuvor beschriebenen Größen aus dem Matlab Modell und aus dem Dymola Modell angezeigt. Es ist eine gute Ubereinstimmmung der bei- ¨ den Modelle zu erkennen. Jedoch sind die Verläufe nicht identisch. Besonders kurz nach dem Sprung der Eingangsgröße ist eine größere Abweichung zu erkennen. Dies kann auf die unterschiedlichen Lösungsmethoden der beiden Programme zurückgeführt werden. Die jeweiligen

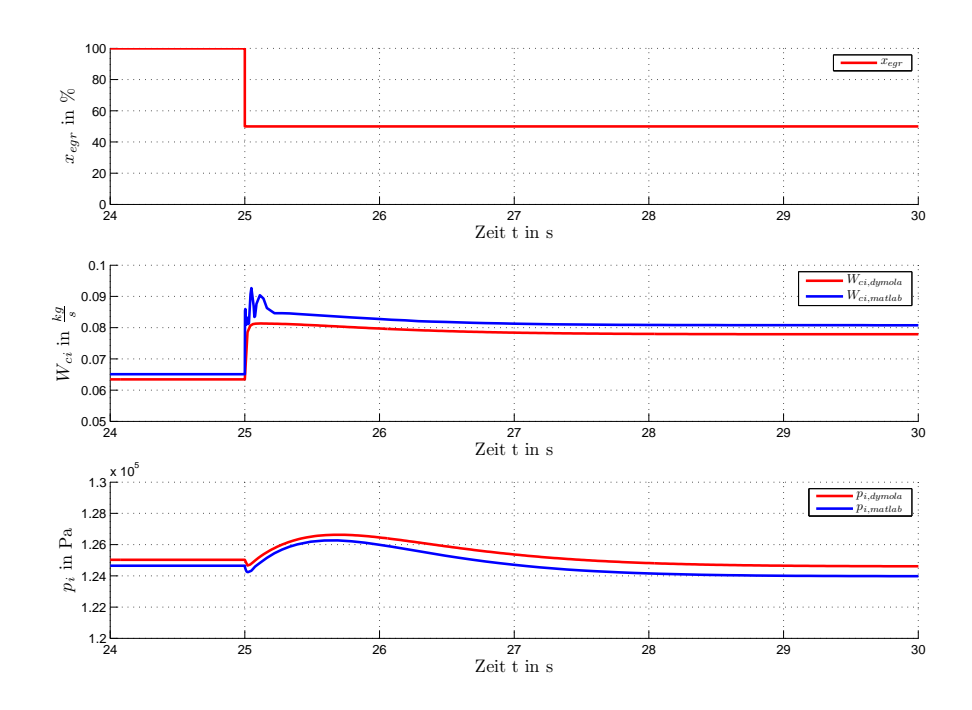

Abbildung 5.3.: Vergleich des Matlab und des Dymola Modells bei sprungförmiger Anregung

Endwerte stimmen jedoch gut überein.

An dieser Stelle wird ein weiterer transienter Verlauf bestimmter Modellgrößen aufgrund einer Anderung einer Eingangsgröße dargestellt. Die Stellung der Klappe an der Abgasrückführung  $x_{\text{ear}}(t)$  springt nach 25 s um 50% nach unten. Der Motor dreht sich vor und nach dem Sprung mit 1000 Umdrehungen in der Minute. Außerdem wird die Kraftstroffmenge  $4.54 \cdot 10^{-4}$  kg pro Zyklus zugeführt. Die beiden unteren Diagramme stellen wieder dieselben Größen dar, wie bereits in Abbildung [5.2.](#page-49-0) Zu erwähnen ist, dass nach einem Sprung der Abgasrückführklappe die beiden Modelle nicht mehr in so hohem Maße übereinstimmen, wie dies nach dem Sprung der Turbinenschaufelstellung der Fall war. Außerdem ist beim Verlauf des Luftmassenstroms vom Kompressor in den Einlass zu erkennen, dass das Matlab Modell starke Schwankungen aufweist. Dies lässt vermuten, dass der Löser nahe einer Instabilität ist. Der Verlauf aus dem Dymola Modell weist hingegen keine derartige Schwingungen auf. Die beiden Verlaufe aus ¨ dem Sprung der Turbinenschaufelstellung führen zu einer größeren stationären Abweichung. Das kann auf die relativ komplexen hinterlegten Kennlinien der Komponenten Kompressor und Turbine zurückgeführt werden, da die beiden unterschiedlichen Löser zu unterschiedlichen Gleichgewichtszuständen kommen.

## <span id="page-51-0"></span>**Kapitel 6**

## **Aufbau des Regelkreises**

An dieser Stelle wird schrittweise der Weg zum vollständigen Regelkreis erläutert. Dabei wird besonders darauf geachtet, dass die Bedingungen für das Modell mit jenen des realen Motors am Prüfstand übereinstimmen. Dadurch soll gewährleistet werden, dass der Regler auch am Motor angewendet werden kann. Aus diesem Grund wird die Implementierung des Prüfstandes und des Reglers in Matlab/Simulink durchgeführt. Dadurch sind die beiden Teilsysteme, bestehend aus Regler und Luftpfadmodell, getrennt voneinander verwendbar.

## **6.1. Pr ¨ufstandssimulation in Simulink**

Um die Bedingungen, welche am Prufstand vorliegen herzustellen, ist es notwendig, den Zu- ¨ stand des Luftpfadmodells in geeigneter Weise vorzugeben. Die Wahl der Größen, welche den Betriebszustand vorgeben, erfordert die Betrachtung des gesamten Motors. Hieraus ergibt sich als erste logische Größe die Motordrehzahl  $N_e$ . Aus Sicht des Luftpfades stellt die Drehzahl eine Eingangsgröße dar, die theoretisch unabhängig vom Modell vorgegeben werden kann. In der Realität ergibt sich die Drehzahl jedoch aus dem Antriebs- und dem Bremsmoment des Fahrzeugs. Deshalb wird die Differenz dieser Momente mittels des Drallsatzes benutzt, um die Drehzahl zu bestimmen. Die Drehzahl stellt nun keine Eingangsgroße des gesamten Regel- ¨ kreises dar, sie muss lediglich einen Anfangswert besitzen, damit der Startzustand des Motors festgelegt werden kann.

Für die Festlegung des Motorstartzustandes fehlt zusätzlich noch eine weitere Größe. Die Brennstoffmasse  $m_f(t)$  steht in einem direkt proportionalem Zusammenhang mit dem erzeugtem Motordrehmoment  $M_e(t)$ , [\[Rueckert,](#page-95-0) [2008,](#page-95-0) S.68]. Deshalb wird das Motordrehmoment als zweite Größe gewählt, um den Zustand zu definieren.

### 6.1.1. Regelkreise für das Motordrehmoment und die Motordreh**zahl**

In einer Simulation auf dem Prüfstand wird in der Leerlaufdrehzahl gestartet und dem Gesamtsystem, bestehend aus Verbrennungsmotor und Prüfstand, das erforderliche Moment und die gewünschte Motordrehzahl vorgegeben. Diese beiden Größen können durch zwei unabhängige PI-Regler eingeregelt werden. Die Realisierung in Simulink ist in Abbildung [6.1](#page-52-0) dargestellt. Der untere Regelkreis für das Drehmoment wird an dieser Stelle näher erläutert. Um ein besse-

<span id="page-52-0"></span>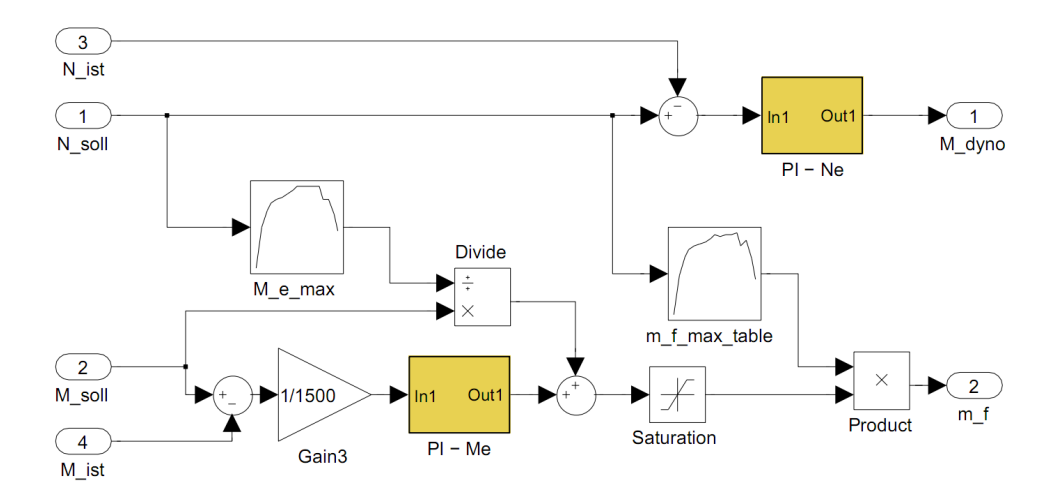

Abbildung 6.1.: PI-Regelkreise für Drehzahl und Drehmoment

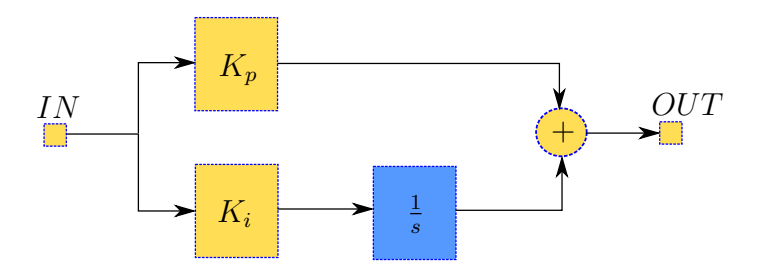

**Abbildung 6.2.:** Aufbau der PI-Regler

res Regelverhalten zu erreichen, wird eine Vorsteuerung verwendet, welche aus dem *M e max* Block und einer Division besteht. Dieser Block enthält die Kennlinie des maximal zulässigen Motordrehmoments und ist im unteren Diagramm in Abbildung [6.3](#page-53-0) dargestellt. Diese Vorsteuerung übernimmt den Hauptteil der Stellarbeit. Das Signal nach der Division repräsentiert den Anteil des aktuell geforderten Drehmoments  $M_{e,soll}$  zu dem maximal möglichen Drehmoment. Dieser Wert sollte immer zwischen 0 und 1 liegen, ansonsten wird ein unmöglicher Betriebszustand gefordert. Lediglich die noch bestehende Regelabweichung wird als Eingangsgröße für den PI-Regler verwendet. Damit die beiden Anteile an der Stellgröße in der selben Größenordnung sind wird der Teil des Reglers mit  $\frac{1}{1500}$  normiert. Die Anteile der Stellgröße werden addiert, und danach auf 1 begrenzt, damit keinesfalls ein größerer Wert für die Kraftstoffmenge vorgegeben wird als  $m_{f,max}$ . Die Stellgröße kann deswegen auf 1 begrenzt werden, da nur der Anteil an der maximal möglichen Kraftstoffmenge geregelt wird.

Vor allem bei Dieselmotoren können im niedrigen Drehzahlbereich sehr hohe Motordrehmomente  $M_e(t)$  auftreten, welche zur mechanischen Zerstörung mancher Bauteile führen. Um dies zu verhindern, ist eine Drehmomentbegrenzung erforderlich. Diese wird durch eine Begrenzung der Kraftstoffmenge  $m_f(t)$  realisiert. Die approximierte Kennlinie aus den Messdaten ist im oberen Diagramm der Abbildung [6.3](#page-53-0) dargestellt. Die zuvor beschriebene begrenzte Stellgröße wird mit der Begrenzungskennlinie multipliziert. Dadurch kann eine Überschreitung der Kraftstoffbegrenzung ausgeschlossen werden. Die PI-Regler wurden aus Standardelementen aus der Simulinkbibliothek nach Abbildung 6.2 aufgebaut. Die Werte der beiden verwendeten PI-Regler sind aus Tabelle [6.1](#page-54-0) zu entnehmen: Diese Werte wurden experimentell ermittelt.

In den Abbildungen [6.4](#page-53-0) und [6.5](#page-54-0) sind die Ergebnisse der Regelungen dargestellt. Es befinden sich im jeweils oberen Plot die Sollwerte mit der Regelgröße, im jeweils unteren hingegen die

<span id="page-53-0"></span>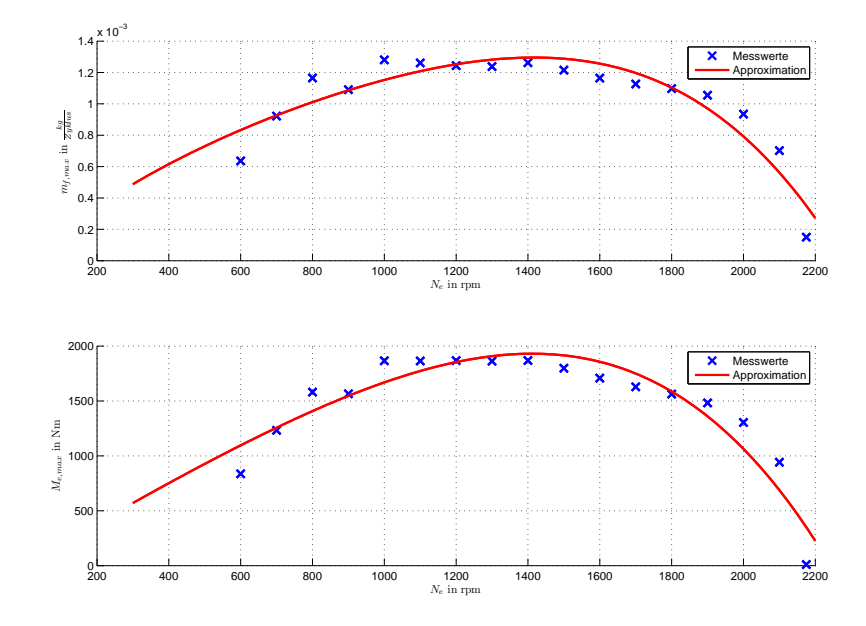

Abbildung 6.3.: Drehzahlabhängige Drehmoment- und Kraftstoffbegrenzung im PI-Regelkreis

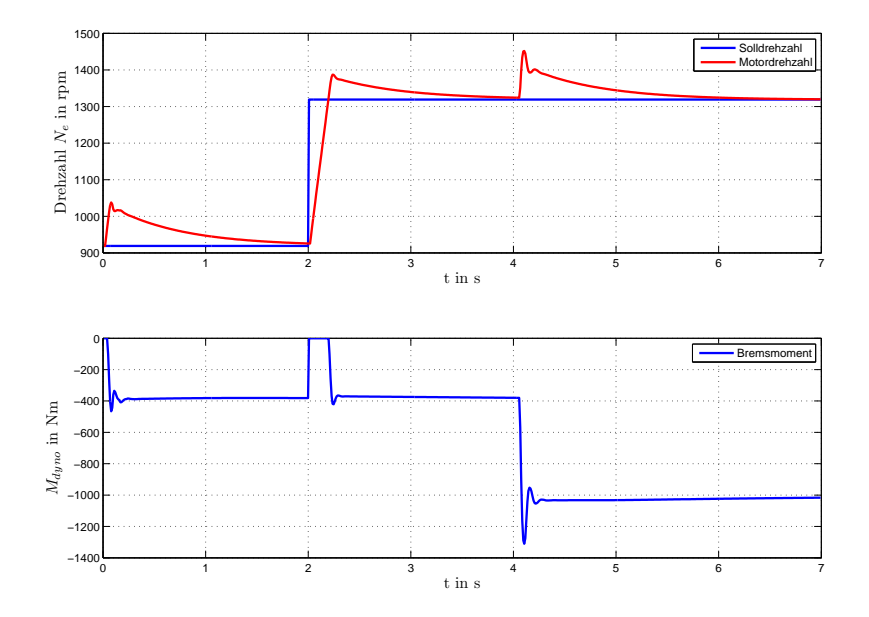

Abbildung 6.4.: Drehzahlregelung als Prüfstandersatz

| Regler |  |
|--------|--|
|        |  |
|        |  |

Tabelle 6.1.: Werte für PI-Regler

<span id="page-54-0"></span>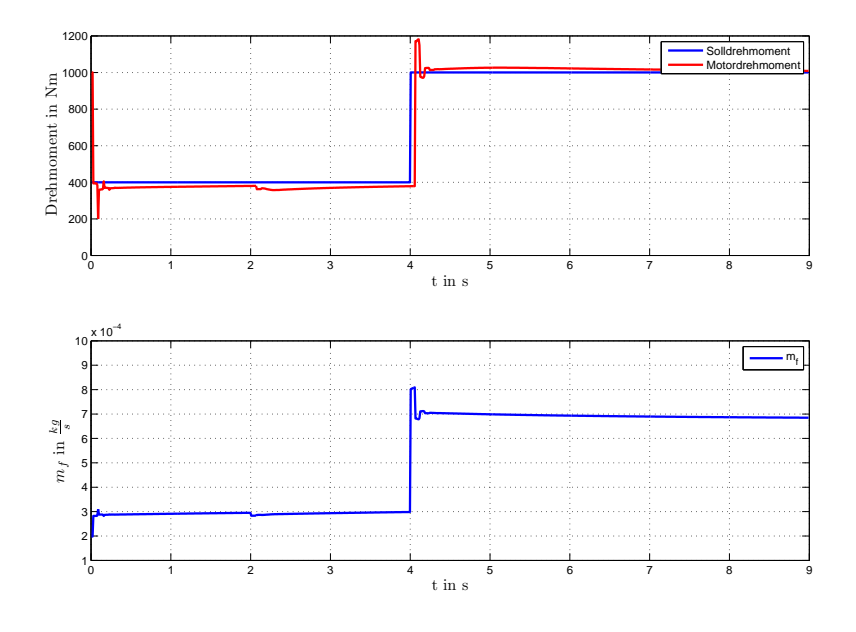

Abbildung 6.5.: Drehmomentregelung als Prüfstandersatz

zugehörigen Stellgrößen der beiden Regelkreise. Nach dem Start der Simulation pendeln sich beide Werte ein. Das Drehmoment weist eine hohe Dynamik auf und folgt der Sollgröße rasch, die Drehzahl benötigt etwas mehr Zeit, um den Sollwert zu erreichen. Nach 2s erhöht sich die Motordrehzahl um  $400$ r $pm$  und nach  $4s$  das Motordrehmoment um  $600Nm$ . Die Stellgrößen sind einerseits das Bremsmoment des Prüfstandes  $M_b(t)$ , um die Motordrehzahl zu regeln und andererseits die Kraftstoffmenge  $m_f(t)$ , um das Drehmoment einstellen zu können.

#### **6.1.2. Vorgabe der Solltrajektorien**

Aus dem aktuellen Zustand des Motors ist es möglich, die für die Regelung des Luftpfades notwendigen Sollwerte der beiden Regelgrößen Ladedruck  $p_i(t)$  und Frischluftmasse  $W_{ci}(t)$  vorzugeben. Am Prüfstand und in der realen Verwendung des Motors wird die Vorgabe jener Solltrajektorien durch das Motorsteuergerät durchgeführt. Da auch diese Werte in den Messdaten vorhanden sind, ist es relativ einfach möglich, die beiden Regelgrößen mit Hilfe einer Kennfläche darzustellen. In den Abbildungen [6.6](#page-55-0) und [6.7](#page-56-0) sind die Kennflachen, und die gemittelten Werte ¨ an den Linearisierungspunkten der beiden Regelgrößen dargestellt. Wie in Kapitel [6.3](#page-58-0) erklärt wird, wird allen Messpunkten ein zugehöriger Linearisierungspunkt zugeordnet. Die Mittelwerte ergeben sich aus allen Messpunkten eines Linearisierungspunktes. Beide Größen steigen mit der Drehzahl und der zugeführten Kraftstoffmenge an. Diese Kennflächen werden nun verwendet, um ausgehend vom aktuellen Betriebspunkt ( $N_e, m_f$ ) die korrespondierenden Sollwerte <span id="page-55-0"></span> $(W_{ci}, p_i)$  für die Luftpfadregelung vorzugeben. Abschließend wird in Abbildung [6.8](#page-56-0) schema-

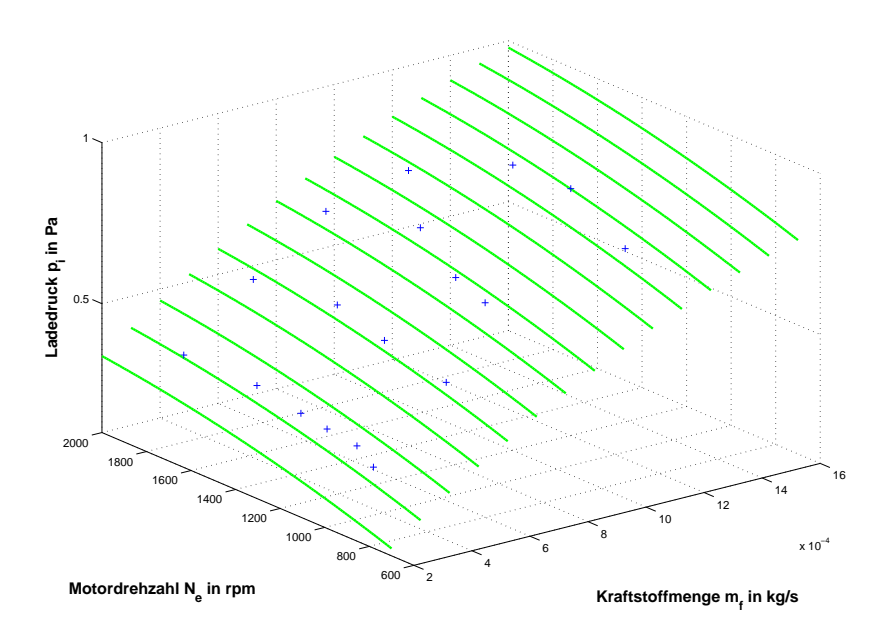

Abbildung 6.6.: Kennlinien für die Vorgabe des Ladedrucks

tisch der Aufbau des entwickelten Regelkreises dargestellt. Dabei sind die zuvor beschriebenen Komponenten PI-Regler und die Kennlinienfelder für die Solltrajektorien enthalten. Der MPR Block repräsentiert den verwendeten Regler. In diesem ist eine modellbasierte prädiktive Re-gelung (engl. "model predictive control") enthalten. Der Entwurf wird in Kapitel [7](#page-60-0) erklärt. Als<br>Ausgene kesitet en die heiden Stellenäßen, Stellung der Klause der Abeserückfährung w. (4) Ausgang besitzt er die beiden Stellgrößen, Stellung der Klappe der Abgasrückführung  $x_{\text{ear}}(t)$ und die Geometrie der Turbinenstellung  $x_{vat}(t)$ .

Zusätzlich wurde bereits ein Block abgebildet, in dem der Index jenes Linearisierungspunktes ermittelt wird, der den kleinsten Abstand zum gegebenen Zustand besitzt. Der Abstand  $d_{AP}$ , der den aktuellen Motorzustand zu einem Linearisierungspunkt darstellt, wird in Gleichung 6.1 berechnet. Es kann nun jenes Modell zur Regelung verwendet werden, dessen Linearisierungspunkt den geringsten Abstand  $d_{AP}$  aufweist.

$$
d_{AP} = (m_{f,AP} - m_f)^2 + (N_{e,AP} - N_e)^2
$$
\n(6.1)

<span id="page-56-0"></span>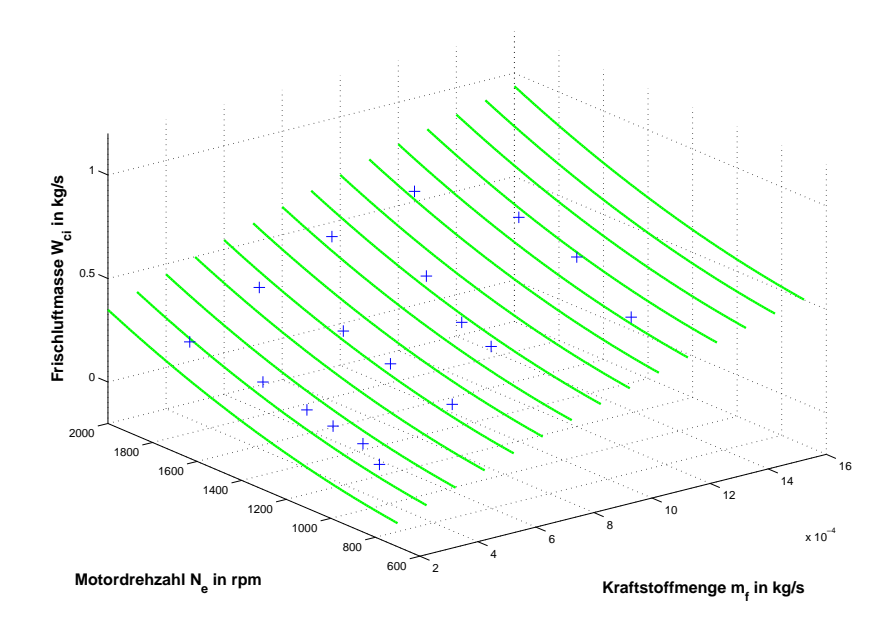

Abbildung 6.7.: Kennlinien für die Vorgabe der Frischluftmasse

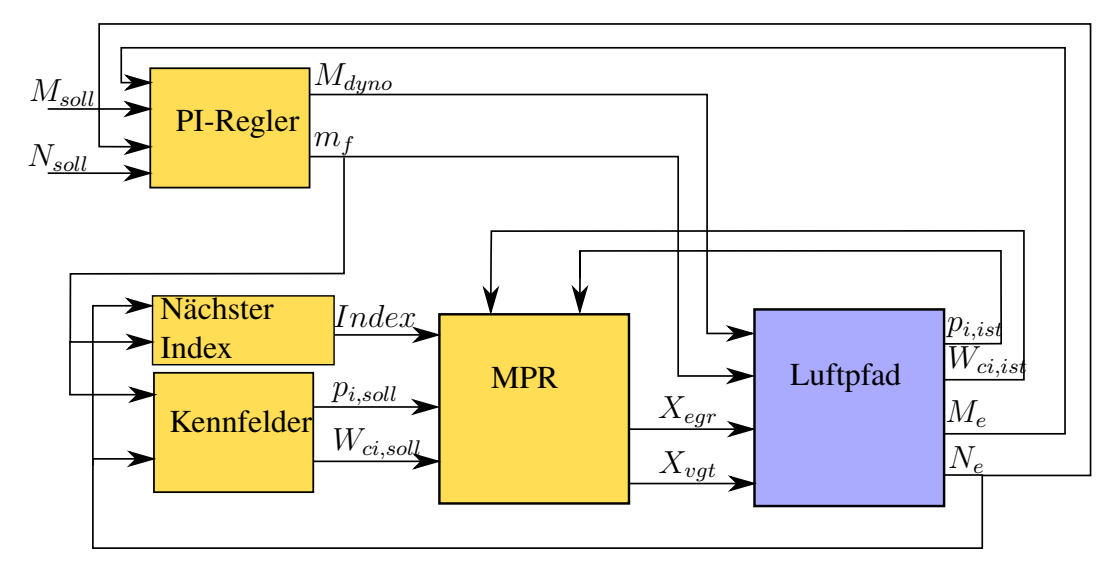

Abbildung 6.8.: Aufbau des Regelkreises für den Luftpfad

## **6.2. Einbindung des Co-Simulationswerkzeuges ICOS**

Für die Simulation des Reglers mit dem Lufpfadmodell wird das Co-Simulationswerzeug (engl. ", independent GO Simulationen von Teilsystemen, die aus unterschiedlichen Domänen stam-<br>Hilfe es möglich ist, Simulationen von Teilsystemen, die aus unterschiedlichen Domänen stamindependent CO-Simulation") verwendet. Dabei handelt es sich um eine Software, mit deren men miteinander zu verbinden. Dies wird in technischen Entwicklungen zunehmend wichtiger, da immer komplexere Modelle zur Vorhersage des Verhaltens eines Produktes benötigt werden. Da sich diese Implementierungen aber auf unterschiedlichen Abstrahierungsebenen befinden, können nicht alle in der selben Softwareumgebung simuliert werden. [ICOS](#page-71-0) besitzt eine flexible Sever/Client Struktur, wie in [\[ViF,](#page-95-0) [2011\]](#page-95-0) beschrieben wird. Das heißt, die Berechnungen können im Netzwerk verteilt durchgeführt werden. Von den Clients wird die Simulation konfiguriert und gestartet. In Abbildung 6.9 ist ein selbst arrangierendes Netzwerk dargestellt. In die-

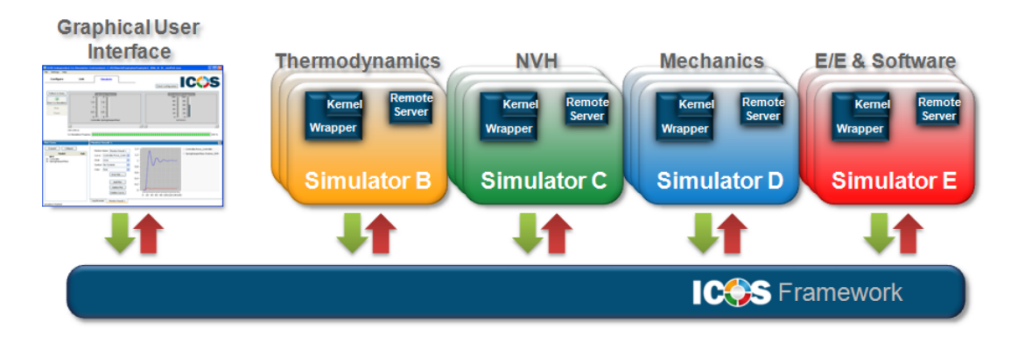

**Abbildung 6.9.:** Koppelung von Simulationswerkzeugen,[\[ViF,](#page-95-0) [2011\]](#page-95-0)

ser Arbeit werden die beiden Simulationswerkzeuge Matlab/Simulink und Dymola/Modelica gekoppelt. Die Kopplung erfolgt dabei noch nach dem sogenannten "nicht-iterativem"Prinzip.<br>IGOS lässt isweils sins Software sinsu Zeitschritt hanshaste ähensikt die zuwe definierten [ICOS](#page-71-0) lässt jeweils eine Software einen Zeitschritt berechnen, übergibt die zuvor definierten Ausgangsgrößen an das jeweils andere Programm und lässt dieses dann berechnen. Im Falle einer geschlossenen Schleife ist diese sequentielle Vorgehensweise problematisch, da die Eingangsgrößen des zuerst simulierten Teilsystems nicht zur Verfügung stehen. Einen Ausweg bietet hier eine Extrapolation von Koppelgrößen. Dadurch entsteht ein Resultat, bei dem die beiden Umgebungen gekoppelt sind. Wichtig für die Qualität der Simulation ist selbstverständlich der gewählte Zeitschritt. Da in dieser Arbeit eine modellbasierte prädiktive Regelung realisiert wird, welche zeitdiskret ist, kann als Zeitschritt die Abtastzeit des Reglers gewahlt werden. Da ¨ das Modell als erstes Teilsystem gelöst wird, ist eine Extrapolation 0-ter ordnung sinnvoll.

### **6.2.1. Schnittstellen zwischen Simulink und Dymola**

In [ICOS](#page-71-0) ist es notwendig, die Richtung jeder gekoppelten Große vorzugeben, das heißt, Eing- ¨ und Ausgangsgrößen müssen spezifiziert werden. In Tabelle [6.2](#page-58-0) sind diese für die vorliegende Aufgabenstellung zusammengefasst angeführt. Obwohl für die Regelung des Luftpfades nur die beiden Regelgrößen  $p_i(t)$  und  $W_{ci}(t)$  notwendig sind, müssen die Größen  $N_e(t)$  und  $M_e(t)$ ebenfalls über [ICOS](#page-71-0) verbunden werden, um den Zustand des Motors zu definieren.

<span id="page-58-0"></span>

| <b>Benennung</b> | <b>Richtung in Dymola</b> | <b>Erklärung</b>                   |
|------------------|---------------------------|------------------------------------|
| $p_i$            | Ausgangsgröße             | Ladedruck                          |
| $W_{ci}$         | Ausgangsgröße             | Frischluftmasse                    |
| $N_e$            | Ausgangsgröße             | Motordrehzahl                      |
| $M_e$            | Ausgangsgröße             | Motordrehmoment                    |
| $x_{\text{egr}}$ | Eingangsgröße             | <b>EGR-Klappe</b>                  |
| $x_{vqt}$        | Eingangsgröße             | Turbinenstellung                   |
| $M_{dyno}$       | Eingangsgröße             | <b>Bremsmoment des Prüfstandes</b> |
| m <sub>f</sub>   | Eingangsgröße             | Kraftstoffmenge                    |

Tabelle 6.2.: Gekoppelte Größen bei der Co-Simulation

## **6.3. Linearisierung in Dymola**

In Kapitel [7](#page-60-0) wird eine lineare modellbasierte prädiktive Regelung entworfen. Um das dafür notwendige Modellwissen in die Regelung einbringen zu können, wird ein lineares Zustands-raummodell benötigt. Anhand dieser linearen Modelle wird in Simulink eine [MPR](#page-71-0) erarbeitet. Das Softwarepaket Dymola stellt über einen Menüeintrag einen Befehl zur Verfügung, mit dem die Möglichkeit besteht, das aktuelle Modell zu linearisieren. Es werden die im Modell definierten Ein- und Ausgänge für das linearisierte Zustandsraummodell verwendet. Wichtig

ist dabei, dass vor der Linearisierung das gesamte Modell initialisiert werden muss. Deshalb müssen die Zustände und die Eingänge derart vorgegeben werden, damit die Linearisierung in der gewünschten Ruhelage durchgeführt wird. Dymola erzeugt dabei die Datei *dslin.mat*, in welcher sich die Matrizen für das lineare Zustandsraummodell  $A, B, C, D$  befinden.

Über den Befehl [A,B,C,D,xName,uName,yName] = tloadlin('dslin') kann dieses Modell in Matlab importiert werden, um für den Reglerentwurf herangezogen werden zu können.

Da sich der Luftpfad des Dieselmotors in unterschiedlichen Zuständen befinden kann, wurde diese Linearisierung anhand des in Abbildung [6.10](#page-59-0) dargestellten Rasters mehrmals durchgeführt. Das Raster wird über die beiden Größen Drehzahl  $N_e$  und Kraftsoffmenge  $m_f$  aufgespannt, da über diese der Zustand des Motors definiert wird. Die Wahl der konkreten Punkte ergab sich aus den vorhandenen Messwerten des realen Motors. Sie sind in Abbildung [6.10](#page-59-0) durch Kreise dargestellt. An den schwarzen Kreisen erkennt man, dass bei den Messungen nur bestimmte Drehzahlen angefahren wurden. Sinnvollerweise werden diese für die Linearisierung verwendet.

<span id="page-59-0"></span>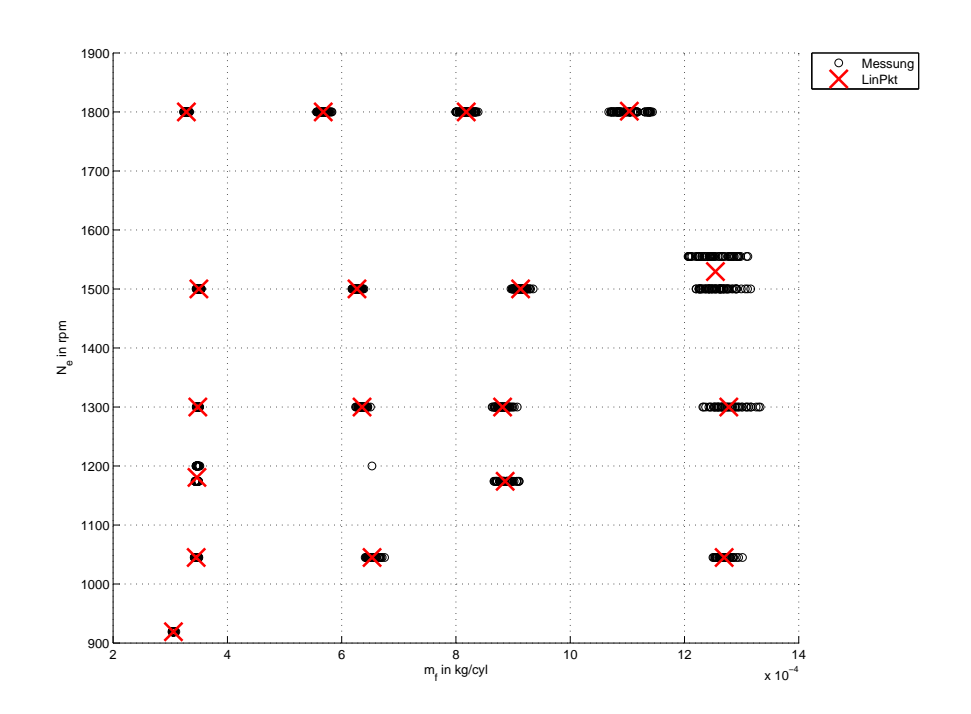

**Abbildung 6.10.:** Betriebspunkte zur Linearisierung

# <span id="page-60-0"></span>**Kapitel 7**

# **Modellbasierte pradiktive Regelung ¨**

In diesem Kapitel werden grundlegende Eigenschaften, sowie Vor- und Nachteile, einer modellbasierten Regelung angeführt. Da der Kostendruck in der industriellen Fertigung stetig zunimmt, ist es notwendig, die Produktionsprozesse möglichst ressourcenschonend ablaufen zu lassen. Dazu trägt selbstverständlich eine passende Regelung einen großen Teil bei. Vor allem bei langsam ablaufenden Prozessen, wie sie in der chemischen Industrie vorkommen, fand die prädiktive Regelung schnell Verbreitung [[Maciejowski,](#page-95-0) [2002\]](#page-95-0).

Die folgende Aufzählung enthält die wesentlichsten Vorteile einer modellbasierten prädiktiven Regelung.

- Für regelungstechnische Aufgaben, in denen die zu regelnde Strecke einen ausgeprägten Mehrgrößencharakter aufweist, stellt die [MPR](#page-71-0) eine hervorragende Wahl dar. Unter ausgeprägtem Mehrgrößencharakter versteht man Mehrgrößensysteme, bei denen die Koppelung einzelner Eingangsgrößen zu mehreren Ausgangsgrößen, und umgekehrt stark ist. Es ist offensichtlich, dass bei derartigen Strecken getrennte Eingrößenregelungen schwierig zu realisieren sind. Um dem Ziel, sämtlichen Regelgrößen ein gewünschtes Verhalten aufprägen zu können, näher zu kommen, birgt die Einbeziehung des Modellwissens immense Vorteile.
- Jede reale Regelstrecke ist einer Beschränkung der Stellgrößen unterworfen. Herkömmliche Regler mussen so dimensioniert werden, dass sie unter normalen Bedingungen nicht ¨ in die Beschränkungen kommen, da dies ohne zusätzliche Maßnahmen zu einem nicht prognostizierbaren Verhalten des Regelkreises fuhren kann. Der Vorteil in einer modell- ¨ basierten prädiktiven Regelung ist, dass jene Stellgrößenbeschränkungen beim Entwurf des Reglers angegeben werden können. Dadurch wird bei der Optimierung im laufenden Betrieb automatisch auf die Einhaltung der Beschränkungen geachtet.
- Vor allem im verfahrenstechnischen Bereich kommt es oft vor, dass sich geänderte Kostenstrukturen auf den optimalen Arbeitspunkt eines Prozesses auswirken. Geschieht dies, muss die für den Prozess verantwortliche Regelung ebenfalls geändert werden. Die dafür notwendige Strukturflexibilität wird durch eine modellbasierte prädiktive Regelung gewährleistet. Das bedeutet, dass ein ausgefallener Sensor, oder die Wartung eines Anlagenteils nicht zu einem völligen Versagen der Regelung führt.

Für die Beschreibung der Funktionsweise der prädiktiven Regelung wird die Symbolik aus Tabelle [7.1](#page-61-0) verwendet. Diese Form der Regelung von Systemen kann aufgrund der Vorausberechnungen praktisch nur als diskreter Regler realisiert werden. Deshalb sind die vom Regler generierten Größen, wie Stellgrößen  $u_k$  und prädizierte Regelgrößen  $\hat{y}_k$ , Zahlenfolgen, deren

<span id="page-61-0"></span>

| <b>Benennung</b> | <b>Erklärung</b>                                   |  |
|------------------|----------------------------------------------------|--|
| $u_k$            | Stellgröße                                         |  |
| $y_{ref}(t)$     | Referenztrajektorie der Regelgröße                 |  |
| $y_{ref,k}$      | Referenztrajektorie der Regelgröße zum Zeitpunkt k |  |
| $\hat{y}_k$      | prädizierte Regelgröße                             |  |
| $\cal Q$         | Ausgangsgewichtungsmatrix                          |  |
| R                | Stellgrößengewichtungsmatrix                       |  |
| $T_d$            | Abtastperiode                                      |  |
| $H_p$            | Prädiktionshorizont                                |  |
| $H_{u}$          | Steuerungshorizont                                 |  |

**Tabelle 7.1.:** Größen für die modellbasierte prädiktive Regelung

Werte zum Abtastzeitpunkt  $t = k \cdot T_d$  durch den Index k im Symbol gekennzeichnet wird. D.h. es gilt:

$$
u_k = u(k \cdot T_d)
$$
  
\n
$$
\hat{y}_k = \hat{y}(k \cdot T_d)
$$
\n(7.1)

usw.

### **7.1. Prinzip der modellbasierten pradiktiven Regelung ¨**

Im Wesentlichen wird bei der [MPR](#page-71-0) versucht, durch ein Vorausberechnen des Modells eine optimale Regelung, im Sinne des gewählten Gütekritieriums, zu erreichen. Deshalb ist auch das gesamte Modellwissen notwendig, um diese Vorausberechnung durchführen zu können. Um von einer optimalen Regelung sprechen zu können, muss zuerst das zuvor erwähnte Gütekriterium J formuliert werden, welches es zu minimieren gilt. Auf die Wahl dieses Kriteriums und der dazugehörigen Parametrierung wird später näher eingegangen.

Der Regler versucht ausgehend vom aktuellen Zustand  $x_k$  der Regelstrecke durch eine geeignete Wahl der zukünftigen Elemente der Stellgröße  $u_k$  bis  $u_{k+H_u}$  das gewählte Gütekriterium zu minimieren. Dazu werden mit Hilfe des Modells und der gewählten Stellgröße die zukünftigen Ausgänge  $\hat{y}_k$  des realen Systems errechnet und mit den Werten der vorgegebenen Referenztrajektorie  $y_{ref,k}$  zu den Zeitpunkten k der Regelgröße verglichen. In Abbildung [7.1](#page-62-0) wird dieser Mechanismus anhand einer Eingrößenregelung grafisch erläutert. Es ist anzumerken, dass der Regler die zukünftigen Werte der Referenztrajektorie  $y_{ref}(t)$  nicht kennt. Deshalb gilt für die Optimierung im Zeitschritt k der aktuelle Wert  $y_{ref,k}$  als der Anzustrebende. Da nur die Stellgrößen bis zum Steuerungshorizont  $H_u$  ermittelt werden, ist es notwendig für die Differenz zum Prädiktionshorizont  $H_p$  Werte anzunehmen, damit die Verläufe der Ausgangsgrößen berechnet werden können. Es wird angenommen, dass die Stellgrößen konstant verlaufen. Für die Optimierung im nächsten Zeitschritt wird der aktualisierte Wert herangezogen. Dabei hat der Regler das Ziel, die prognostizierten Werte für die Regelgrößen mit möglichst geringen Stellgrößenänderungen rasch an die Solltrajektorie heranzuführen. Da es sich bei der Prädiktion um eine rechenintensive Aufgabe handelt, wird diese durch einen Prädiktionshorizont  $H_p$  auf eine bestimmte Zeit eingeschränkt. In dieser sollte sich jedoch ein Großteil der Streckendynamik befinden, damit der Regler sinnvolle Vorhersagen treffen kann.

<span id="page-62-0"></span>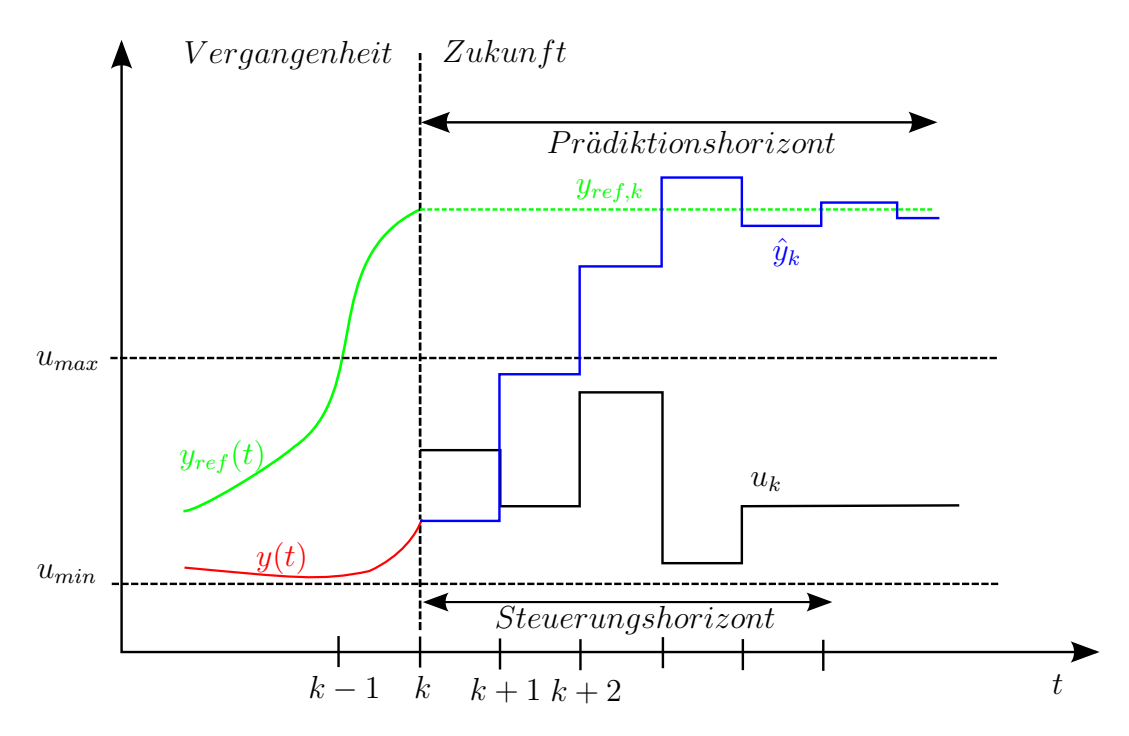

Abbildung 7.1.: Schema einer modellbasierten prädiktiven Regelung

#### **7.1.1. Prinzip des gleitenden Horizonts**

Obwohl, die in Abbildung 7.1 dargestellte optimale Stellfolge bis zum Steuerungshorizont  $H_u$ ermittlet wird, werden nicht die gesamten Werte für die Regelung herangezogen. Es wird nur der erste Wert der Stellfolge als aktueller Stellgrößenwert verwendet. Einen Zeitschritt später wird die selbe Optimierung mit den aktuellen Messwerten wieder durchgeführt, und von der neu ermittelten Stellfolge wieder nur der erste Wert für die Regelung herangezogen. Diese Vorgehensweise erlaubt es, die auf das System einwirkenden Störgrößen in jedem Optimierungsschritt, aufgrund der aktuellen Messwerte, einfließen zu lassen. Obwohl in jedem Iterationsschritt eigentlich nur eine optimale Steuerung berechnet wird, ergibt sich aufgrund der gewählten Strategie insgesamt eine Regelung.

#### **7.1.2. Kostenfunktion**

Entscheidend für die Qualität des Regelkreises ist die Wahl einer geeigneten Kostenfunktion, die bezüglich der Stellfolgenwerte innerhalb des Steuerungshorizontes zu minimieren ist. Allgemein soll selbstverständlich die Abweichung der Regelgrößen von den Solltrajektorien bestraft werden. Zusätzlich ist es sinnvoll, den Aufwand der Stellglieder in Grenzen zu halten. Deshalb wird, wie in Gleichung 7.2 zu sehen ist, diese Änderung ebenfalls bestraft. Für die prädizierten Regelgrößen  $\hat{y}_k$  und die berechneten Stellfolgen  $u_k$  ist es notwendig mit Hilfe eines weiteren Index den Zeitpunkt der Berechnung anzugeben. Das heißt  $\hat{y}_{k+i|k}$  symbolisiert einen zum Zeitpunkt k berechneten zukünftigen Wert der Regelgrößen für den Zeitpunkt  $k+i$  und  $\Delta u_{k+i|k}$  den zum Zeitpunkt  $k$  berechneten zukünftigen Wert der Stellgrößenänderungen für den Zeitpunkt  $k + i$ :

$$
J(k) = \sum_{i=1}^{H_p} \left\| \hat{y}_{k+i|k} - y_{ref,k} \right\|^2 + \sum_{i=0}^{H_u} \left\| \Delta u_{k+i|k} \right\|^2 \tag{7.2}
$$

Die prognostizierte Abweichung der Regelgrößen  $\hat{y}_{k+i|k}$  von der Referenztrajektorie  $y_{ref,k}$  zum Zeitpunkt k wird zum Regelfehler  $\hat{e}_{k+i|k}$  in Gleichung 7.3 zusammengefasst:

$$
\hat{e}_{k+i|k} = \hat{y}_{k+i|k} - y_{ref,k} \tag{7.3}
$$

In der Literatur wird üblicherweise die Matrizenschreibweise verwendet, damit die Übersichtlichkeit erhalten bleibt und weitere Rechenschritte nachvollziehbar durchgeführt werden können. Der Regelfehler und die Stellgrößenänderung werden zu folgenden Vektoren zusammengefasst:

$$
\vec{e_k} = \begin{pmatrix} \hat{y}_{k+1} - y_{ref,k} \\ \hat{y}_{k+2} - y_{ref,k} \\ \vdots \\ \hat{y}_{k+H_p} - y_{ref,k} \end{pmatrix} \quad \vec{\Delta u_k} = \begin{pmatrix} u_{k+1} - u_k \\ u_{k+2} - u_{k+1} \\ \vdots \\ u_{k+H_u} - u_{k+H_u-1} \end{pmatrix}
$$
(7.4)

Dazu werden in Gleichung 7.5 die beiden Summen aus Gleichung [7.2](#page-62-0) zu Produkten von Vektoren zusammengefasst, [\[Dittmar,](#page-94-0) [2004,](#page-94-0) S.140]. Es wird die Euklidische-Norm verwendet, wodurch sich ein quadratisches Gütekriterium ergibt. Damit unnötige Rechenschritte erspart bleiben, wird die Quadratwurzel, welche normalerweise gebildet wird um die Euklidische-Norm zu ermitteln, durch das Quadrieren aufgehoben.

$$
\vec{\hat{e}}_k^T \cdot \vec{\hat{e}}_k = \sum_{i=1}^{H_p} (\hat{y}_{k+i|k} - y_{ref,k})^2
$$
  

$$
\Delta \vec{u}_k^T \cdot \Delta \vec{u}_k = \sum_{i=0}^{H_u} (\Delta u_{k+i|k})^2
$$
 (7.5)

Um eine Gewichtung der Strafterme anhand der Regelgrößen, und der Stellgrößen vornehmen zu können, werden zusätzlich die beiden Gewichtungsmatrizen  $Q$  und R eingeführt. Damit die Minimierung der Kostenfunktion  $J(k)$  für die Regelung sinnvoll ist, müssen die Summanden stets nicht negative Werte annehmen. Ist dies nicht der Fall, könnte ein großer positiver Summand, der sich selbstverständlich schlecht auf das Regelverhalten auswirkt, durch einen ebenso großen negativen Wert aufgehoben werden. Deshalb müssen die beiden Matrizen Q und R posi*tiv semidefinit* sein, [\[Fischer und Kaul,](#page-94-0) [2001,](#page-94-0) S.372]. Praktisch wählt man in den meisten Fällen eine Diagonalmatrix mit positiven Diagonalelementen, wie in Gleichung 7.6 dargestellt, [\[Ditt](#page-94-0)[mar,](#page-94-0) [2004,](#page-94-0) S.140]. Die Elemente  $q_1$  bis  $q_{H_p}$  repräsentieren die Gewichtungselemente für jeden Zeitschritt im Optimierungsintervall.

$$
Q = \left(\begin{array}{cccc} q_1 & 0 & \dots & 0 \\ 0 & q_2 & \dots & 0 \\ \vdots & \vdots & \ddots & 0 \\ 0 & 0 & \dots & q_{H_p} \end{array}\right) \tag{7.6}
$$

Dasselbe gilt für die Gewichtungsmatrix  $R$ , um die Stellgrößen änderungen zu bewerten.

$$
R = \begin{pmatrix} r_1 & 0 & \dots & 0 \\ 0 & r_2 & \dots & 0 \\ \vdots & \vdots & \ddots & 0 \\ 0 & 0 & \dots & r_{H_u} \end{pmatrix}
$$
 (7.7)

Mit dieser Form der Kostenfunktion stehen dem Anwender nun die beiden Horizonte  $H_p$ ,  $H_u$ und die Gewichtungsmatrizen  $Q, R$  zur Parametrierung zur Verfügung:

$$
J(k) = \vec{\hat{e}}_k^T \cdot Q \cdot \vec{\hat{e}}_k + \Delta \vec{u}_k^T \cdot R \cdot \Delta \vec{u}_k
$$
  
 
$$
Q \ge 0, R \ge 0
$$
 (7.8)

Es ist offensichtlich, dass es für die Regelungseigenschaften vorteilhafter ist, je größer die beiden Horizonte sind, da das Verhalten des Modells weiter pradiziert wird. Außerdem kann nach- ¨ gewiesen werden, dass bei einem unendlichen Prädiktionshorizont der Regelkreis garantiert stabil ist [\[Maciejowski,](#page-95-0) [2002,](#page-95-0) S.172]. Jedoch ist bei einem großen Pradiktionshorizont zu beach- ¨ ten, dass die zukünftige Solltrajektorie  $y_{ref}$  unbekannt ist. Es wird lediglich der zum aktuellen Zeitpunkt bekannte Wert für den gesamten Prädiktionshorizont als Sollwert herangezogen. Das fuhrt zunehmend zu Stellfolgen, die auf einer wahrscheinlich falschen Solltrajektorie beruhen. ¨ Dasselbe Problem tritt aufgrund der unbekannten Störgrößen auf. Hinzu kommt der deutlich zunehmende Rechenaufwand, den der Regelungsalgorithmus benotigt. Sinnvollerweise sollte der ¨ Prädiktionshorizont so gewählt werden, dass auch die langsamste Streckendynamik ausreichend berücksichtigt werden kann.

## **7.2. Anwendung der** *MPC Toolbox* **aus Simulink**

In der verwendeten Entwicklungsumgebung Matlab/Simulink wird die sogenannte *Model Predictive Control Toolbox* für die Implementierung einer modellbasierten prädiktiven Regelung zur Verfügung gestellt. Mit Hilfe des MPC (engl. modellbased predictive control) Blocks aus dieser Toolbox wird der gewünschte Regler erstellt. Ein solcher Block, wie in Abbildung 7.2

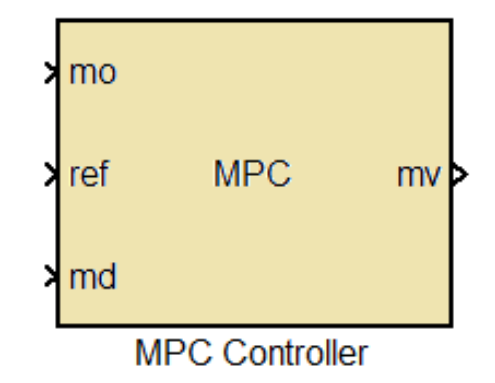

**Abbildung 7.2.:** MPR Block in Simulink

dargestellt, enthalt den bereits konfigurierten Regler. Die Konfiguration des Reglers wird an- ¨ schließend erläutert. An den Ports mo und ref sind die Ausgänge des simulierten Modells und die gewünschten Referenztrajektorien anzulegen. Die Dimension entspricht der Anzahl der Regelgrößen, in diesem Fall also 2. Der einzige Ausgangsport enthält als Vektor die beiden Stellgrößen, mit denen das System geregelt werden kann. Der Eingang *md* steht für *measured disturbance* und steht optional zur Verfügung, um messbare Störungen für die Modellvorhersage mit einfließen zu lassen [\[Mathworks,](#page-95-0) [2012\]](#page-95-0).

Da in dieser Arbeit die nichtlineare Strecke an mehreren Ruhelagen linearisiert wurde, ist es möglich, für die Regelung einen MPC Regler zu entwerfen, der mehrer linearisierte Modelle enthält. Diese müssen anhand des aktuellen Zustands des Modells zur Laufzeit passend ausgewählt werden, um die Stellgrößen vorzugeben. Damit das Umschalten nicht manuell durchgeführt werden muss, stellt die verwendete Toolbox einen *Multiple MPC Controller* zur Verfügung. Dieser besitzt neben den bereits beschriebenen Ein- und Ausgänge noch einen weiteren Eingang. An diesem wird ein ganzzahliger Index ubergeben, wodurch das zu verwendende Mo- ¨ dell vorgegeben werden kann. Das Umschalten zwischen den unterschiedlichen Vorgaben der Stellgrößen wird geglättet, um Sprünge zu vermeiden. Dies kann problematisch sein, da es dadurch zu sehr großen Belastungen der Stellglieder kommen kann.

## **7.3. Parametrierung des Reglers**

In diesem Abschnitt wird die Wahl der Reglerparameter anhand von Simulationsergebnissen begründet. Grundlegend ist zu erwähnen, dass zur Lösung des Optimierungsproblems, die Stan-dard Form aus [\[Mathworks,](#page-95-0) [2012,](#page-95-0) 2-5] gewählt wurde. In dieser werden nicht die gesamten, im vorherigen Abschnitt beschriebenen Matrizen gewahlt, sondern lediglich die Gewichtung der ¨ einzelnen Ausgänge zueinander. In gleicher Weise wird für die Stellgrößenänderung vorgegangen. Für die Gewichtungsmatrizen des i-ten Ausgangs und der i-ten Stellgröße ergibt sich somit folgende Form:

$$
Q_i = \begin{pmatrix} q_i & 0 & \dots & 0 \\ 0 & q_i & \dots & 0 \\ \vdots & \vdots & \ddots & 0 \\ 0 & 0 & \dots & q_i \end{pmatrix} \qquad R_i = \begin{pmatrix} r_i & 0 & \dots & 0 \\ 0 & r_i & \dots & 0 \\ \vdots & \vdots & \ddots & 0 \\ 0 & 0 & \dots & r_i \end{pmatrix}
$$
(7.9)

Wird ein System mit mehreren Ein- und Ausgängen geregelt ist es notwendig sämtliche Regelabweichungen und Stellgrößenänderungen in die Kostenfunktion einfließen zu lassen. Dazu muss über die Anzahl dieser Größen aufsummiert werden. Für das vorliegende Modell mit 2 Ausgänge und 2 Stellgrößen ergibt sich, die in Gleichungen 7.10 dargestellte Kostenfunktion:

$$
J(k) = \sum_{i=1}^{2} \vec{\hat{e}}_k^T \cdot Q_i \cdot \vec{\hat{e}}_k + \sum_{i=1}^{2} \Delta \vec{u}_k^T \cdot R_i \cdot \Delta \vec{u}_k
$$
 (7.10)

Diese Kostenfunktion erlaubt nur mehr die Wahl eines Koeffizienten für jeden Ausgang  $q_i$  und für jede Stellgröße  $r_i$ . Die beiden Stellgrößen, Position der Abgasrückführklappe  $x_{egr}$  und Stellung der Turbinengeometrie  $x_{vat}$  müssen aufgrund der Konstruktion auf folgende Bedingung beschränkt werden<sup>.</sup>

$$
0 \le x_{egr} \le 100
$$
  

$$
0 \le x_{vgt} \le 100
$$
 (7.11)

Um den Einfluss der Änderung einzelner Parameter am Luftpfadmodell darstellen zu können, wurde ein Sprung der Sollwerte im gesamten Regelkreis simuliert. In Abbildung [7.3](#page-66-0) ist ein Drehmomentsprung bei unterschiedlichen Prädiktionshorizonten  $H_p$  dargestellt. Das Modell des Luftpfades ist in dieser Simulation in Dymola ausgeführt worden, und der Regler mit der Prüfstandssimulation in Simulink. Diese beiden Umgebungen werden, wie zuvor beschrieben mit der Co-Simulationsumgebung ICOS ausgeführt. Es ist deutlich zu erkennen, dass bei kleineren Horizonten ( $H_p = 50$ ) die Abweichung der Regelgrößen vom Sollwert die ersten 2s

<span id="page-66-0"></span>nach dem Sollwertsprung deutlich geringer ist. Jedoch ist am Regelfehler zu erkennen, dass die Bewertung des Endwerts nicht mehr zufriedenstellend einfließen kann. Deshalb wurde für den entworfenen Regler  $H_p = 100$  gewählt. Weiters ist der Regelungshorizont  $H_u$  zu bestimmen,

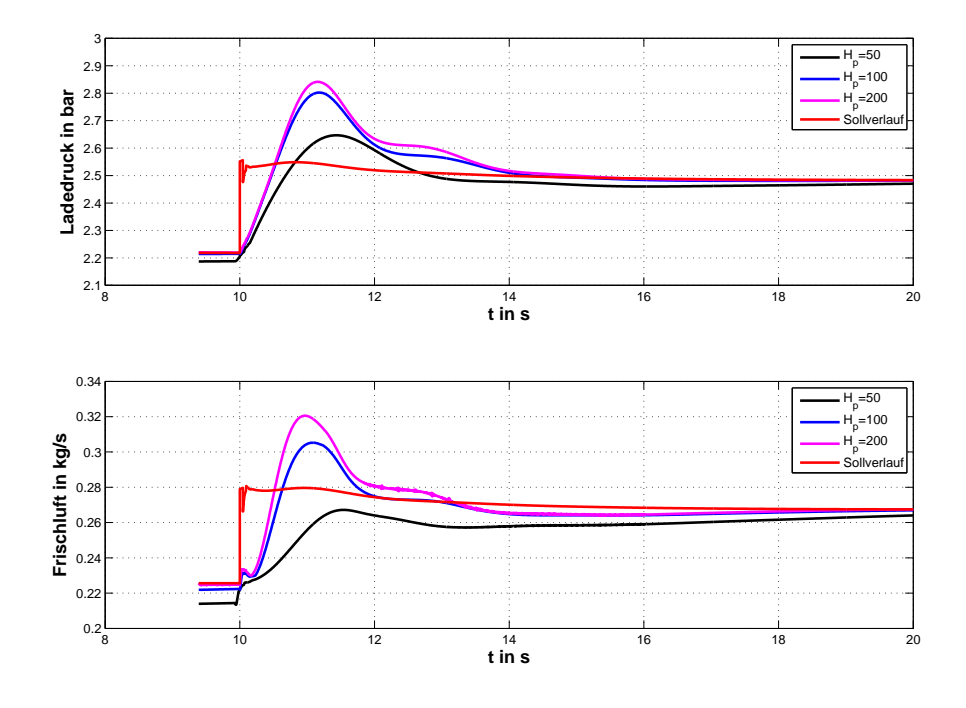

Abbildung 7.3.: Drehmomentsprung bei unterschiedlichen Prädiktionshorizonten

welcher die Anzahl der Zeitschritte festlegt, in der die Elemente der Stellfolge in den Strafterm einfließen. In Abbildung [7.4](#page-67-0) ist diese Variation dargestellt. Die Unterschiede bei den Verläufen sind eher gering. Bei der Frischluftmasse ist etwas deutlicher zu sehen, dass ein höherer Regelungshorizont ein etwas geringeres Überschwingen zur Folge hat. Deshalb wurde  $H_u = 90$ gewählt. Dieser Werte könnte aber auch geringer gewählt werden, falls nicht ausreichend Rechenleistung vorhanden ist.

Im Fall des Modells für den Luftpfad kann die Gewichtung der Änderung der beiden Stellgrößen  $x_{vqt}(t)$  und  $x_{eqr}(t)$  zueinander unverändert bleiben, da sich beide mit einer ähnlichen Dynamik auf das Modell auswirken. Es wurde für beide 0.1 gewählt, um den Einfluss der Anderung der Stellgrößen nicht zu hoch anzusetzen. Die Gewichtung für den Ladedruck  $p_i(t)$ wurde mit 0.7 kleiner gewählt als jene der Frischluftmasse  $W_{ci}$  mit 1, da der Ladedruck höhere Werte als die Frischluftmasse aufweist.

<span id="page-67-0"></span>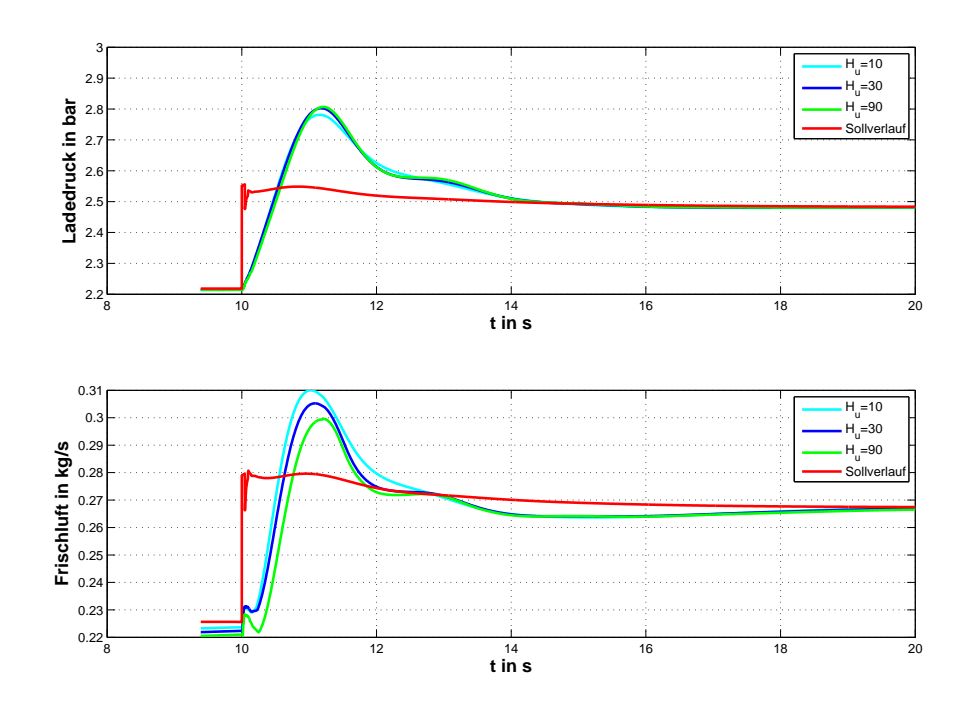

**Abbildung 7.4.:** Drehmomentsprung bei unterschiedlichen Regelungshorizonten

### **7.4. Simulationsergebnisse**

Abschießend werden 2 Verlaufe der gesamten Reglung abgebildet. In den jeweiligen Abbildun- ¨ gen wurde das Einschwingen der übergeordneten PI-Regelkreise ausgeblendet. Diese bringen den gesamten Motor in den gewünschten Zustand. In der Simulation für Abbildung [7.5](#page-68-0) springt der Sollwert für die Drehzahl nach  $5s$  um  $300$ rpm nach oben, und nach  $10s$  der des Drehmoments um  $200Nm$ . Diese Sprünge verursachen die Änderungen der beiden Solltrajektorien für die Regelgrößen Ladedruck  $p_i(t)$  und Frischluftmasse  $W_{ci}$  des Luftpfads, wie in den beiden Abbildungen zu sehen ist. Zusätzlich sind im unteren Plot die Stellgrößen  $x_{vat}(t)$  und  $x_{ear}(t)$ abgebildet, um die Regleraktivität darzustellen. Dabei werden die untere Grenze 0 und die obere Begrenzung von 100 für beide Stellgrößen eingehalten. Diese Grenzen stellen für den Regler harte Grenzen dar, das heißt, sie werden unter keinen Umständen überschritten.

Die Änderung des Motorzustandes in Abbildung [7.5](#page-68-0) ist zu klein, um einen Wechsel des MPC-Reglers durch den *Multiple MPC*-Block zu bewirken. Deshalb wird in Abbildung [7.6](#page-68-0) ein Drehmomentsprung um  $800Nm$  bei 10s simuliert. Daraufhin ändert sich der Index, welcher dem *Multiple MPC*-Block den aktuellen Zustand des Motors angibt. Die beiden Solltrajektorien Ladedruck  $p_i(t)$  und Frischluftmasse  $W_{ci}$  werden, wie in Kap. [6](#page-51-0) erläutert über die Kennlinien aus den Abbildungen [6.6](#page-55-0) und [6.7](#page-56-0) ermittelt. Bei einer entsprechend starken Anderung des Motorzu- ¨ standes ändern sich diese Sollwerte ebenfalls mit, wie bei  $10s$  zu erkennen ist. Bei  $14s$  findet das Umschalten zu einer anderen MPC Regelung statt, ersichtlich ist dies an den Stellgroßen. ¨ Diese weisen an besagter Stelle einen Knick auf, ändern sich jedoch nicht sprunghaft.

Somit kann mit dem entworfenen Regelungskonzept eine stark nichtlineare Strecke durch Linearisierung an mehreren Punkten mittels einer ebenso großen Anzahl an linearen Streckenmodellen für den MPC Regler zufriedenstellend geregelt werden.

<span id="page-68-0"></span>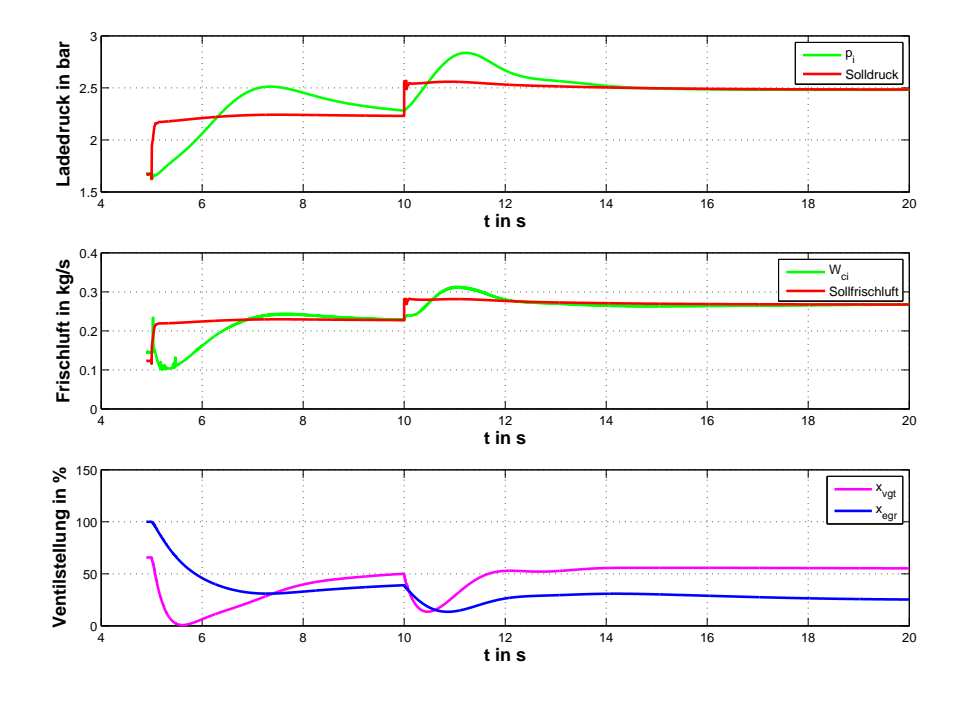

**Abbildung 7.5.:** Regelungsverlauf mit einem Regler

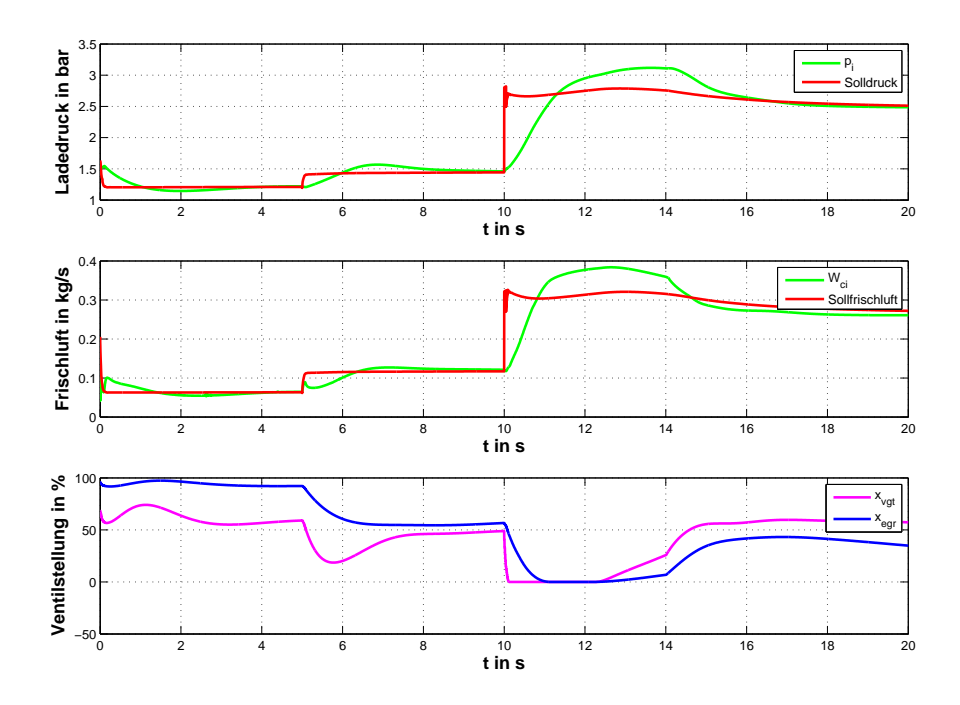

**Abbildung 7.6.:** Regelungsverlauf mit Wechsel des Linearisierungspunktes

Die Stabilität kann, da der Prädiktionshorizont nicht unendlich gewählt wurde, nicht einfach nachgewiesen werden. Es existieren in der Literatur Verfahren, um die Stabilität bei endlichem Prädiktionshorizont nachzuweisen, diese werden jedoch in dieser Arbeit nicht behandelt. Jedoch mussten, aufgrund einer kleinen Abtastzeit von 0.01s, im Hinblick auf die Streckendynamiken ein relativ großer Prädiktionshorizont  $H_p$  von 100 gewählt werden. Obwohl keine expliziten Maßnahmen zur Einhaltung der Stabilität getroffen wurden und auch keine explizite Bewertung des Endzustandes vorgenommen wurde, traten in den zahlreich durchgeführten Simulationsabläufen keine Instabilitäten auf. Allgemein gilt, je höher der Prädiktionshorizont ist, desto stabiler ist das Verhalten eines Regelkreises mit modellbasierter prädiktiver Regelung. Zusätzlich ist zu beachten, dass der gesamte Luftpfad von den beiden äußeren PI-Regelkreisen " regelt werden kann. Eine detailliertere Betrachtung der Eigenschaften einer modellbasierten festgehalten"wird und mit den beiden Stellgroßen nur in einem relativ kleinen Bereich ge- ¨ prädiktiven Regelung eines Luftpfades soll Gegenstand zukünftiger Arbeiten sein. Dabei kann vor allem auf eine Modellreduktion vertiefend eingegangen werden. Im Rahmen dieser Arbeit wurde die Möglichkeit einer derartigen Regelung mit kleinen Zeitschritten aufgezeigt.

# **Kapitel 8**

## **Schlussbemerkung und Ausblick**

Durch das in dieser Arbeit erstellte Modell des Luftpfades eines LKW Dieselmotors ist es möglich, weitere geeignete Regelungsstrategien zu simulieren. Dabei kann auf eine gleichungsbasierte stabile Implementierung in Modelica zurückgegriffen werden. Die Durchführung in Dymola kann abschließend als sehr zufriedenstellend betrachtet werden. Durch den modularen Aufbau des Modells besteht zukünftig die Möglichkeit, aus diesem Gerüst auch andere Verbrennungsmotoren mit Turboaufladung zu modellieren oder auch zum Beispiel eine zweistufige Turboaufladung zu realisieren. Dadurch ist man in der Lage, ein Regelungskonzept für Motoren zu entwickeln, die sich noch in der Entwurfsphase befinden. Um dem Ziel, der Verkurzung der ¨ Entwicklungszyklen von einzelnen Komponenten näher zu kommen, stellt dies einen wichtigen Schritt dar. Weiterführend wäre es möglich, die Modellierung noch weniger auf Kennlinien zu stützen, damit sich Änderungen in der Konstruktion des Motors bequemer in das Modell übernehmen lassen.

Da das Gesamtmodell dem Aufbau eines Motorenprüfstandes nachempfunden wurde, sollte es einen sehr geringen Aufwand benötigen, den entworfenen Regler am realen Motor zu testen. Die Anbindung an das Co-Simulationswerkzeug [ICOS](#page-71-0) ermöglicht es außerdem, das Modell in einer Fahrzeugsimulation einzubinden. Damit können umfangreichere Situationen simuliert werden, wie zum Beispiel modellübergreifende Zusammenhänge mit anderen Teilen des Antriebsstrangs.

# <span id="page-71-0"></span>**Anhang A**

# **Abk ¨urzungsverzeichnis**

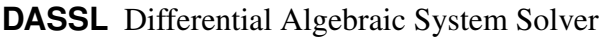

- **ICOS** Independent Co-Simulation
- **MPR** modellbasierte prädiktive Regelung
- **BDFs** Backward Differentiation Formulas
- **ViF** Virtuelles Fahrzeug
- **VGT** Variable Turbinengeometrie
## **Anhang B**

## **Modelica Quellcode des Luftpfadmodells**

```
1 package AirPathCombustionEngineLib
2 "Air path of a combustion diesel engine with controller library"
3 connector Pipe
4 Modelica. SIunits. Pressure p;
5 Modelica. SIunits. MassFlowRate W;
6 Modelica . SIunits . Temperature T ;
7 end Pipe;
8
9 connector Signal
10 replaceable type SignalType = Real;
11
12 extends SignalType;
13
14 end Signal;
15
16 function psi17 input Real p_r;
18 output Real value;
19
20 import AirPathCombustionEngineLib.Constants.gamma;
21
22 algorithm
23 value :=if (p_r > (2/(\text{gamma} + 1))^{\wedge}(\text{gamma}/(\text{gamma} - 1))) then sqrt
        (2*qamma/24 gamma - 1) *(p_r^{\prime}(2/qamma) - p_r^{\prime}((q \text{amma} + 1)/q \text{amma}))) else sqrt
           (qamma)*(2)25 / (gamma + 1) ) ^ ((gamma + 1) / (2 * \text{gamma} - 2) );
26 end psi;
27
28 function orificeFlow
29 input Real A_{eff};
30 input Real p\_in;
31 input Real p\_out;
32 input Real T_in;33 input Real T_out;
34
```

```
35 output Real m;
36
37 import AirPathCombustionEngineLib.Constants.gamma;
38 import AirPathCombustionEngineLib.Constants.R;
39 constant Real C<sub>D</sub> = 1; // Discharge or Flow coefficient [Hey88
         ] ( page 9 0 6 )
40
41 Real a:
42 Real b;
|43| algorithm
44 a := C_P*A\_eff*p\_in/sqrt(R*T_in)*psi(p\_out/p_in);45 b := -C_D*A\_eff*p\_out/sqrt(R*T\_out)*psi(p_in/p\_out);46
47 m := if (p\_out < p\_in) then a else b;
48 m := \text{if } (p\_out == p\_in) \text{ then } 0 \text{ else } m;49 end orificeFlow;
50
51 model Engine
52
53 parameter Modelica. SIunits . Efficiency eta vol =
         0. 9 2 0 1 2 1 0 4 3 8 7 2 6 8
54 "Volume efficiency of the Engine";
55 parameter Modelica. SIunits. Volume V_d = 0.00175 "Volume per
         C y l inder";
56 parameter Integer N_cyl = 6 "Number of
         Cylinders";
57 parameter Integer N_re = 2 " rounds per
         cycle s";
58 parameter Modelica. SIunits Length L= 0.155 "Length of stroke";
59 import AirPathCombustionEngineLib.Constants.f_st;
60 import AirPathCombustionEngineLib.Constants.R;
61
62 Real W fmax:
63 Real help min;
64 Real lambda cy1;
65 Real W_f;
66
67 Real Tau_ips;
68 \vert Real Tau_ieg;
69 Real max_delay = 0.9;
70
71 function temperatureEngine
72 "Estimated tempeature of gas in the engine as a function of
           air -fuel –ratio and engine speed"
73 input Real lambda_cyl; // Air fuel ratio
74 input Real Ne; // Engine speed
75 output Modelica. SIunits. Temperature T_e; // Temperature
         e n gi n e
76
```

```
77 parameter Modelica. SIunits. Temperature [4] K_T_e =
           {1 0 3. 2 7 7 1 7 3 9 0 8 3 9 2 , −682.630937178668 , 1 6 7. 9 5 0 0 2 0 4 2 8 9 1 4 ,
           1 4 1 4. 7 7 7 7 4 8 7 6 5 4 3 1};
78 Real [4] P_T_e;
79 Real lambda;
80
|81| algorithm
82 lambda :=if (lambda_cyl > 3) then 3 else lambda_cyl;
83
84 P_T_e := \{ \text{lambda}^2, \text{lambda}, N_e/1000, 1 \};|85| T_e := K_T_e * P_T_e;
86
|87| end temperatureEngine;
88
89 function TorqueEngine
90 input Real m \neq;
91 input Real N_e;
92 input Real p_i;
93 input Real p_{x};
94 input Real \vee d;
95 input Real N cyl;
96 input Real N_re;
97 input Modelica. SIunits. Length L;
98 output Real M_e;
99
100 Real P_me0g;
101 Real P_{me}0f;
102 Real P_m f;
103 Real P me;
104 Real eta_th;
105
106 parameter Real [5] K_eta_th = {-64827.71053700243,
           10 1. 29 5 4 8 3 1 4 8 7 7, -0.04 9 3 6 2 7 1 1 7 5, 0.10 7 8 6 1 5 9 4 5 5,
           0.36179106990;
107 parameter Real [5] P_eta_th = {m_f^2, m_f, (N_e/1000)^2, N_e}/1000, 1;
108
109 import AirPathCombustionEngineLib.Constants.HV_low;
110
111 algorithm
112 P_me0q :=p_x - p_i;
113 P_me0f := 75000 + 48*(N_e/1000) + 0.4*(2*L*N_e/60)^2;
114 P_mf := (HV_low*m_f) / (V_d*N_cyl);
115
116 eta th := K eta th * P eta th;
117 P_me :=P_mf*eta_th - P_me0f - P_me0g;
118 M e := (P_me*V_d*N_cyl) / ( 2 * Modelica . Constants . pi*N_re) ;
119 end TorqueEngine;
120
121 Real M \neq;
```

```
122 Real p_{X};
123 Real W_{\text{ex}};
124 Real T_e;
125 Real p i;
126 Real W_i ie;
127 Real T i;
128
129 Pipe Eng_Ex annotation (extent=[-60, -58; -40, -38]);
130 Pipe Intake_Eng annotation (extent=[-42, 42; -22, 62]);
131 Signal Fi annotation (extent=[-80, 40; -60, 60]);
132 Signal mf annotation (extent=[18, 40; 38, 60]);
133 Signal Ne annotation (extent=[60, 40; 80, 60]);
134 Signal Met annotation (extent=[86, -6; 110, 14]);
135 Signal Wft annotation (extent=[-22, -60; 4, -40]);
136 Signal Wiet annotation (extent=[26, -60; 58, -40]);
137 equation
138
139 \text{Eng\_Ex.p} = p\_x;140 Eng_Ex. W = W_ex;
141 Eng Ex. T = T e;
142
143 Intake_Eng.p = p_i;
144 Intake_Eng.W = W_iie;
145 Intake_Eng. T = T_i;
146
147 \text{Tau} \frac{1}{5} \text{F} = 60/\text{Ne};
148 \text{Tau\_ieg} = 90/\text{Ne};
149 W_i = \text{eta_vol} * (p_i * N_c v_i * V_d * N_e) / (60 * N_c r e * R * T_i);150 Wiet = delay(W_ie, Tau_ieg, max_delay);
151 W_fmax = (W_i e*(1-F_i)) / f_st;152 help_min = (mf * Ne)/(60 * N_re);|153| W_f = min(help_min, W_fmax);
154 Wft = delay(W f. Tau ieg max delay) ;
155 W ex = Wiet + Wft;
156
157 l lambda_cyl = (W_i e * (1 - Fi)) / (f_s t * W_f);158 T_e = \text{temperatureEngineering}(\text{lambda_cyl}, \text{Ne});159 M_e = TorqueEngine(mf, Ne, p_i, p_x, V_d, N_cyl, N_re, L);
160 Met = delay(M_e, Tau_ips, max_delay);
161
162 end Engine;
163
164 model CompressorTurbo
165
166 parameter Modelica. SIunits . Temperature T cref=298
167 \vert "Input reference temperature compressor";
168 parameter Modelica. SIunits. Temperature T_tref=923
169 " Input referenz temperature turbo";
170 parameter Modelica. SIunits . Diameter d c= 0.08171 " Diameter of the compressor wheel";
```

```
172 parameter Modelica SIunits Diameter d_t = 0.07 "Diameter of the
          turbo wheel";
173 parameter Modelica. SIunits. Pressure p_cref=100000
174 " Input reference pressure ambient";
175 parameter Modelica. SIunits. MomentOfInertia J_t = 0.00016176 " [kg \text{km}^2] turbocharger inertia";
177
178 function cubicSpline
179 \vert input Real Nt_low;
180 output Real c;
181
182 parameter Real [19] basepoints = \{2.1, 2.6, 3.1, 3.6, 4.1,4.6, 5.1, 5.6, 6.1, 6.6, 7.1, 7.6, 8.836,\begin{array}{ccccccccc}\n & 9.5 & , 10, & 10.56, & 11.5, & 12.05\n\end{array}13.39 ;
184 parameter Real [18,4] K=
185 1000* {{ −1.39200812230389,
            4.48801218345583, -5.49600406115194, 3.00000000000000},
186 { −1.39200812230389, 2.4000000000000, −2.05199796942403,
            1.20000000000000,
187 { 0.08004061151945, 0.31198781654417, −0.69600406115194,
            0.60000000000000\},188 { −0.28815432377389, 0.43204873382333, −0.32398578596819,
            0.34000000000000\},189 \{ 0.03257668357613, -0.00018275183750, -0.10805279497528,0.25000000000000\},
190 { −0.00215241053062, 0.04868227352669, −0.08380303413069,
            0.20000000000000\},191 { −0.02396704145366, 0.04545365773076, −0.03673506850197,
            0.17000000000000\},192 { −0.01397942365475, 0.00950309555027, −0.00925669186145,
            0.16000000000000\},
193 { 0.01588473607268, -0.01146603993186, -0.01023816405224,
            0.15600000000000\},
194 { −0.00155952063595, 0.01236106417716, −0.00979065192959,
            0.15000000000000\},195 { −0.00964665352889, 0.01002178322324, 0.00140077177060,
            0.14800000000000\},196 { 0.00880170469882, −0.00444819707010, 0.00418756484717,
            0.15000000000000\},197 \{ 0.00105025809721, 0.02818852395313, 0.03353060887459,0.16500000000000\},198 { −0.02997780603122, 0.03028063808277, 0.07235413246642,
            0.20000000000000\},199 { 0.11229477314084, -0.01468607096407, 0.08015141602577,
            0.24000000000000\},200 { −0.07573957825507, 0.17396914791254, 0.16934993911691,
            0.30000000000000\},201 { 0.59733238318429, −0.03961646276677, 0.29564146315393,
            0.55000000000000\},
```

```
202 { 0. 5 9 7 3 3 2 3 8 3 1 8 4 3 0 , 0. 9 4 5 9 8 1 9 6 9 4 8 7 3 2 , 0. 7 9 4 1 4 2 4 9 1 8 5 0 2 3 ,
            0.80000000000000\};203 Real Nt_low_shift;
204 Real \begin{bmatrix} 4 \end{bmatrix} P;
205
206 algorithm
|207| for i in (1:(size(basepoints, 1)-1)) loop
208 if
209 (basepoints[i] \leq Nt low and Nt low \leq basepoints[i+1])
                then
210 Nt_low_shift :=Nt_low - basepoints[i];
211 P := \{Nt_l \text{low\_shift}^3, Nt_l \text{low\_shift}^2, Nt_l \text{low\_shift}, 1\};212 c :=K[i, :] * P;213 end if;
214 end for;
215
216 if
217 (Nt_low \leq basepoints[1]) then218 Nt_low_shift :=Nt_low - basepoints [1];
219 P :={Nt_low_shift^3,Nt_low_shift^2,Nt_low_shift, 1 };
220 c := K[1, :] * P;
221 end if:
222 if
223 ( Nt_low >= basepoints [size(basepoints, 1) ]) then
224 Nt_low_shift := Nt_low - basepoints[size(basepoints, 1)
                  -1 \vdots225 P := \{Nt_l \text{low\_shift}^3, Nt_l \text{low\_shift}^2, Nt_l \text{low\_shift}, 1\};226 c :=K[size(basepoints, 1) -1, : ] * P;
227 end if;
228
229 end cubicSpline;
230
231 function compressorMassFlow "Mass Flow in the compressor"
232 input Real N t norm;
233 input Real p r;
234 output Real W_{\text{C}};
235 output Real surge;
236
237 parameter Real Ntcorr = N_t-norm/10000;
238 parameter Real [6] Kmcsurge = \{0.000006865796007,-0.000263815322517, 0.003820595771073,
-0.022602000124399,
                                         0. 0 5 8 7 4 0 8 0 0 9 4 8 4 3 4 ,
                                         -0.001831646618993;
240 parameter Real [6] POLYmcsurge = \{(\text{Ntoorr})^5, (\text{Ntoorr})^4, (\text{Ntoorr})^6\}Ntoorr)^3, (Ntoorr)^2, (Ntoorr), 1;
241 parameter Real offset = 0.1;
242 parameter Real gain = 10;
243 Real c = \text{cubicSpline}(\text{Nteorr});244 Real radikand;
```

```
245 \vert Real p_{\text{max}};
246
247 parameter Real [5] K_p_rratio = \{-0.000096023957919,0.003254269815725, -0.009280807913107, 0.057558490596182,0.969705413821149;
248 parameter Real [5] P p rratio = \{Ntcorr^4, Ntcorr^3, Ntcorr^2,Ntcorr, 1 };
249250 algorithm
251 p_rmax := K_p_rratio * P_p_rratio;
252 surge :=Kmcsurge*POLYmcsurge;
253 radikand := p_{max} - p_r - 0.012*Nteorr;254 if ((radikand–offset) \geq 0) then
255 W_c := sqrt(sqrt(radikand/c)) + surge;256 else
257 W_c := -qain*sqrt(sqrt((-radikand+2*offset)/c)) + surge
                + sqrt(sqrt(offset/c)) + qain*sqrt(sqrt(offset/c));
258 end if;
259260 end compressorMassFlow:
261
262 function compressor Efficiency
263 input Real N_t_norm; // revolution speed of the turbo
264 input Real W c; // mass flow
265 output Real eta_c; //compressor efficiency
266
267 import AirPathCombustionEngineLib.Constants.R;
268
269 parameter Real [2] K_eta_c = {3.554724041159963e-006,
             -0.042344246959775;
270 parameter Real [2] P_{\text{eta}_C} = \{N_{\text{u}_C} \text{ norm, } 1\};271
272 algorithm
273 etac := ( -7*(W_c-K etac * P etac) 2 + (-4*10^*(-11)) *N t norm-85000) 2 + 0.765 ;
274
275 end compressorEfficiency;
276
277 function turboMassFlow
278
279 input Real x_vqt; // variable geometry turbine position
280 input Real p<sub>r</sub>; // pressure ratio
281 output Real W_{\text{ext}}; // turbo mass flow
282
283 import AirPathCombustionEngineLib.Constants.gamma;
284 import AirPathCombustionEngineLib.Constants.R;
285
286 parameter Real [6] K_A_vgt = \{2.047755332684998,-24.763494833185771, 93.539919978535167,
```

```
0.003090620145594,
287
                                              0.509151944794677,-80.194847012283191;
        Real[6] P A vqt;288
289
        Real A_v q t;
290
        Real p_rsat;
291292algorithm
        p_rsat := if (p_r > 3.5) then 3.5 else p_r;
293
        P_A_y := \{p\_rsat \text{'}3,p\_rsat \text{'}2,p\_rsat,x_ygt \text{'}2,x_ygt,1\};294
295
        A_vqt := K_A_vqt * P_A_vqt;296
        W_{\text{ext}} := \text{if} (1/p_{\text{r}} \text{sat} > (2/(gamma+1))) (gamma/(gamma-1))) then
297A_y = \sqrt{(1/p_r s)} * sqrt( 2*gamma/(gamma - 1) * ((1/p_r s)298
                        \hat{1}(2/\text{gamma}) - (1/p_{r} \text{stat}) \hat{1}((\text{gamma}+1)/\text{gamma})) else
299
                    A vqt/sqrt(R) * sqrt(qamma) *(2/(\text{qamma}+1))^{\wedge}((qamma
                        +1)/(2*qamma-2);
       end turboMassFlow;
300
301function turboEfficiencyHeat
302
303
           input Real x vqt;
                                         // variable geometry turbine
              position// pressure ratio
           input Real p_r;
304
           output Real eta_theat;
                                             // turbo heat efficiency
305
306
           Real p_{ratio};
307
308
        algorithm
           p_ratio := if (p_r < 1) then 2-p_r else p_r;
30<sup>o</sup>310
          // eta_theat := 12*exp(-2.8*p_ratio) - 0.004*x_ryst; // +0.1; //+311
              0.27;
           eta_theat := 3*exp(-2.2*p\_ratio) - 0.0022*x\_vgt +0.27-0.16;312
        end turboEfficiencyHeat:
313314
        function turboAeroEfficiency
315
           input Real x_vgt;
                                         // variable geometry turbine
316
               position// pressure ratio
           input Real p_r;
317
           input Real N_t_norm;
                                             // turbo speed
318
                                       // exhaust gas temperature
           input Real T_{-}x;
319
           input Real d_t:
320
           input Real T_tref;
321
           output Real eta_t;
                                        // turbo aero efficiency
322323
           import AirPathCombustionEngineLib.Constants.gamma;
324
           import AirPathCombustionEngineLib.Constants.c_p;
325
326
           parameter Real [9] K_N_toffset = \{-0.0000000008143,3270.0000002542801, -0.0000235860220, -0.0001019528993,0.1238445350996,
```
328 **−5.9165447278170**, 100.4384603950022, −582.0382277768065 , 6 0 9. 0 8 8 2 8 9 3 2 6 0 8 9 2 0}; 329 **parameter Real** [9] P\_N\_toffset =  $\{x\_vgt^s\}$ ,  $x\_vgt^s7$ ,  $x\_vgt^6$ ,  $x_y$ qt^5,  $x_y$ qt^4,  $x_y$ qt^3,  $x_y$ qt^2,  $x_y$ qt, 1}; 330 331 **parameter Real** [8] K eta toffset =  $\{0.00 0 0 0 1 1 9 6 6 3 5 4 1 7,$  $-0.000043897811406, 0.000619568317803, -0.004140804241259,$  $\frac{332}{ }$  0.012821399119294, −0.018063912185653 , 0. 0 2 4 9 3 5 4 4 5 9 6 7 4 2 1 ,  $0.688737161018410$ ; 333 **parameter Real** [8] P\_eta\_toffset =  $\{(x_vgt/10)^T, (x_vgt/10)$  $\hat{f}$  (x\_vgt/10)  $\hat{f}$ , (x\_vgt/10)  $\hat{f}$ , (x\_vgt/10)  $\hat{f}$ , (x\_vgt/10)  $^2$ ,  $(x_vgt/10)$ , 1}; 334 335 **parameter Real** [7]  $K_{\text{eta,max}} = \{0.000000015386207,$  $-0.000001337808276, 0.000038924715416, -0.000515562405951,$  $336$  0.002811758897781, 0.012741890307293,  $-0.217253321703842$ :  $337$  **Real** [7] P\_eta\_max; 338 339 **parameter Real** [10] K a = {0.000000003306992,  $-0.000000387900754, 0.000018715489704,$ −0.000479366109257 ,  $340$  0.007036160715956, −0.059830430229080 , 0. 2 8 4 1 5 0 5 6 2 0 9 4 4 1 2 , −0.683974800538081 ,  $341$  0.671497562210304, −3.1 4 6 41 8 2 87 8 2 97 1 6}; 342 **Real**  $[10]$   $P_a$ ; 343  $344$  **Real** c uopt;  $345$  **Real**  $c_{\mu}$ ;  $346$  **Real** N tnew;  $347$  **Real** eta\_toffset;  $348$  **Real** eta max;  $349$  **Real** p\_ratio;  $350$  algorithm 351  $352$  p\_ratio := if  $(p_r < 1)$  then 2-p\_r else p\_r; 353 354 */ / E r m i t t e l n d e s Blade*−*Speed*−*R a t i o s C/U*  $355$  c\_uopt :=  $(0.13/60000)*N_t$  norm +  $0.3483;$ 356 c\_u := (Modelica . Constants . pi\*d\_t\*N\_t\_norm / 60) / sqrt( 2\*c\_p\*  $T_x * (1 - (1/p\_ratio) ( (gamma-1)/gamma) );$ 357 358 */ / E r m i t t e l n d e r K o e f f . d e r quad . F u n kti o n*

```
N_{th} = (N_t_{th} + K_N_{th}) = (N_t_{th} + K_N_{th}) = N_t = N_t = N_t = N_t = N_t = N_t = N_t = N_t = N_t = N_t = N_t = N_t = N_t = N_t = N_t = N_t = N_t = N_t = N_t = N_t = N_t = N_t = N_t = N_t = N_t = N_t 
359
360
              P_{\text{eta\_max}} := \{ N_{\text{1}} \cdot 6, N_{\text{1}} \cdot 6, N_{\text{2}} \cdot 7, N_{\text{2}} \cdot 4, N_{\text{2}} \cdot 7, N_{\text{2}} \cdot 7, N_{\text{2}} \cdot 8, N_{\text{2}} \cdot 10, N_{\text{2}} \cdot 10, N_{\text{2}} \cdot 10, N_{\text{2}} \cdot 10, N_{\text{2}} \cdot 10, N_{\text{2}} \cdot 10, N_{\text{2}} \cdot 10, N_{\text{2}} \cdot 10, N_{\text{2}} \cdot 10, N_{\text{2}}N_tnew, 1;
              361
                   ^4, N_tnew^3, N_tnew^2, N_tnew, 1 };
362
              eta toffset := K eta toffset*P eta toffset;
36<sup>3</sup>eta_max :=K_eta_max*P_eta_max + eta_toffset;
364
              eta_t := (\text{eta\_max}*(2*c_u/c_uopt - (c_u/c_uopt)^2));365
366
367
           end turboAeroEfficiency;
368
           function readTurboState
369
370input Integer APIndex;
371
              input String Matrix;
372
              output Real N_t;
373
           11 Real mat [1136,1];
374
              Real mat [18, 1];
375
           algorithm
376
377
               mat := DataFiles.readMATmatrix("states_AP.mat", Matrix);
               N_t := mat[APIndex, 1];378
              annotation (Icon);
379
           end readTurboState;
380
381
           import AirPathCombustionEngineLib.Constants.c_p;
382383
           import AirPathCombustionEngineLib.Constants.gamma;
           import Modelica. Constants.pi;
384
           import AirPathCombustionEngineLib.Constants.c_p;
385
           import AirPathCombustionEngineLib.Constants.gamma;
386
387
           Real N t;
388
           Real W c norm:
389
390
           Real W xt norm;
           Real eta c;
391
           Real P_t;
392
           Real P c;
39<sup>2</sup>Real eta_t;
394
           Real T t;
395
           Real surge;
396
           Real eta_t_aero;
397
           Real eta_t_heat;
398
399
400
           outer parameter Integer APIndex;
401
           Real p ic:
           Real W \subset;
402
           Real T \circ;
403
           Real p_{X};
404405
           Real W xt;
406
           Real T_{X};
```

```
407 Pipe Comp_IC annotation (extent=[-16, 82; 4, 102]);
408 Pipe Ex_Turbo annotation (extent=[-16, -102; 4, -82]);
409 Signal Xv annotation (extent=[-84, 54; -64, 74]);
410 Signal Ta annotation (extent=[-84, -28; -64, -8]);
411 Signal pa annotation (extent=[-84, -52; -64, -32]);
412 Signal pt annotation (extent=[-84, -76; -64, -56]);
413 equation
414 eta_t_aero = turboAeroEfficiency(
415 Xv ,
416 p_X / pt,
417 N_t * sqrt(T_tref/T_x),
418 T_x, d_t, T_tref);419 eta_t = \text{turboEfficiencyHeat}(Xv, p_x / pt);
420 eta_t = eta_t_aero - eta_t_heat;
421 W_Xt_norm = turboMassFlow(Xv, p_X(pt));422 W xt = W xt norm*p x/(sqrt(T x) *100000);
423 / / C om p re s s o r e q u a t i o n s
424 eta_c = compressorEfficiency(N_t * sqrt(T_ccref/Ta), W_c_norm);<br>425 P C = W C * C D * Ta /eta C *((p ic/pa)^((gamma-1)/gamma) - 1)
425 P_c = W_c * c_p * Ta / eta_c * ((p\_ic/pa) ^ ((gamma-1)/gamma) - 1);<br>426 T c = Ta + Ta * ((p ic/pa) ^ ((gamma-1)/gamma) - 1)/eta c:
        T_c = T_a + T_a * ((p_i c / pa)^( (gamma-1) / qamma) - 1 ) / eta c;427 (W c norm, surge) = compressorMassFlow(N t * sqrt(T cref/Ta),
           p\_ic/pa);
428 W_c = W_c_{norm} * sqrt(T_cref/Ta) * pa/p_cref;429
430 / / Turbo e q u a t i o n s
431 der (N_t) = (60/(2*pi))^2 * (P_t-P_c)/(J_t*N_t);432 P_t = W_xt*c_p*T_x*eta_t * (1 - (pt/p_x) (gamma-q)mma-1)/gamma);
433 T_t = T_x - \text{eta}_t * T_x * (1 - (\text{pt}/p_x) ((\text{gamma}-1)/qamma));434
435 Comp\_IC.p = p\_ic;436 Comp\_IC.W = W_C;437 Comp_IC . T = T_c;
438
439 Ex Turbo p = p x;
440 Ex Turbo W = W \times t;
441 \begin{bmatrix} \text{Ex\_Turbo} \cdot \text{T} = \text{T\_x} \end{bmatrix}442
443 equation
444
445 initial algorithm
446 // N_t := readTurboState(APIndex, "StatesTurbo");447
448 / / i n i t i a l i s a t i o n a t i d l e s p e e d
449 N t := 34 9 9 6;
450 end CompressorTurbo;
451
452 model IntercoolerManifold
453
454 function readIntercoolerState
455
```

```
456 input Integer APIndex;
457 output Real p\_ic;
458 output Real m_i c;
459 / / R e al mat [ 1 1 3 6 , 2 ] ;
460 Real mat [ 1 8 , 2 ];
461 algorithm
462 mat :=DataFiles.readMATmatrix("states_AP.mat","
             StatesICManifold' :
463 p\_ic := mat[APIndex, 1];464 m_i c := mat[APIndex, 2];465 annotation (Icon);
466 end readIntercoolerState;
467
468 function effectiveAreaIC
469 input Real x_air; // variable geometry turbine
            p o s i t i o n
470 input Real p<sub>r</sub>; // pressure ratio
471 output Real A effic; // effective area IC
472
473 Real p ratio:
474 algorithm
475 p_ratio := if (p_r > 1) then 2-p_r else p_r;
476 A_effic :=exp(-450*(1 - p_ratio + 0.0123)) + (-0.0000002*(p)<br>x air - 100)^2 + 0.002);
             x air − 100)^2 +
477 end effectiveAreaIC;
478
479 import AirPathCombustionEngineLib.Constants.R;
480 import AirPathCombustionEngineLib.Constants.gamma;
481
482 outer parameter Integer APIndex;
483 parameter Modelica SIunits Efficiency eta_ic= 0.96
484 "Efficiency of the intercooler";
485 parameter Modelica. SIunits . Temperature T_coolic=297
486 "Tempretaure of the cooling fluid in the intercooler";
487 parameter Modelica. SIunits . Volume V ic= 0.03488 "Volume of the intercooler manifold";
489
490 Real Ttilde ic;
491 Real A\_IC;
492
493 Real p_i;
494 Real T\_ic;
495
496 Real m_i c;
497
498 Real p\_ic;
499 Real W \text{c};
500 Real T_c;
501 Pipe IC Intake
502 equation
```

```
503
504
         der(p\_ic) = gamma * R * (T_c * W_c - Ttilde_i * Wci) / V_i c;der(m_i c) = W_c - Wci;505
        Ttilde_ic = (V_i c * p_i c) / (R * m_i c);
506
        T_iic = eta_ic*T_i_coolic + (1-eta_ic)*Ttilde_ic;
507
        A_I C = effectiveAreaIC(Xair, p_i/p_i c);508
        Wei = orificeFlow(A IC, p ic, p i, T ic, Ti);
509
510
        IC_{{\sf Intake.p}} = p_i;511
        IC_{{\text{Intake}}}.W = Wci;512
513
         IC_{{\text{Intake}}}.T = T_{{\text{loc}}};514
        Comp\_IC.p = p\_ic;515
        Comp\_IC.W = W_C;516
        Comp\_IC.T = T_c;517
518
      initial algorithm
519
       // (p\_ic, m\_ic) := readIntercoolerState (APIndex);520
521
      //initialisation at idle speed
522
      p\_ic := 106247.203125;
523
      m_i c := 0.0359601341;524
52.5526
      end IntercoolerManifold;
527
      model IntakeManifold
528
529
         function readIntakeManifoldState
530
531
           input Integer APIndex;
532
           output Real p_i;
533
           output Real m_i;
534
           output Real F i:
535
         11 Real mat [1136, 3];
536
           Real mat [18, 3];
537
538
         algorithm
539
            mat := DataFiles.readMATmatrix("states_AP.mat","
540
                StatesInManifold");
            p_i := \text{mat}[\text{APIndex}, 1];541
            m_i := mat[APIndex, 2];542
            F_i := \text{mat} [APIndex, 3];543
           annotation (Icon);
544
545
         end readIntakeManifoldState;
546
         import AirPathCombustionEngineLib.Constants.R;
547
548
         import AirPathCombustionEngineLib.Constants.gamma;
549
550
        outer parameter Integer APIndex;
         parameter Modelica. SIunits. Volume V_i=0.0324
551
```

```
552 "Volume of the intake manifold";
553
554 Real m i;
555 Real T ic;
556 Real W_{ci};
557
558 Real W xi;
559 Real T \times i;
560
561 Real W ie;
562 Pipe IC_Intake
563 annotation (extent=[-108, 12; -88, 32]);
564 Pipe EGR_Intake annotation (extent=[-84, -70; -64, -50]);
565 Pipe Intake_Eng annotation (extent=[66, -70; 86, -50]);
566 Signal Ti annotation (extent=[-110, -36; -90, -16]);
567 Signal Fx annotation (extent=[-36, -70; -16, -50]);
568 Signal Fi annotation (extent=[12, -70; 32, -50]);
569 Signal pi annotation (extent=[90, -10; 110, 10]);
570 equation
571
572 IC Intake p = pi;
573 IC_Intake W = W_ci;
574 IC_Intake T = T_i c;
575
576 EGR_Intake.p = pi;
577 EGR_Intake W = W_xi;
578 EGR_Intake.T = T_xi;579
580 Intake_Eng. p = pi;
581 Intake_Eng. W = W_iie;
582 Intake_Eng. T = Ti;
583
584 der (pi) = gamma*R*(T_ic*W_ci + T_xi*W_xi - Ti*W_ie)/V_i;
585 der (m_i) = W_ci + W_xi – W_ie;
586 Ti = V_i * pi / (R * m_i);
587 der (Fi) = ((Fx - Fi)*W_x i - Fi*W_c i)/(m_i);588
589 initial algorithm
590
591 / / i n i t i a l i s a t i o n a t i d l e s p e e d
592 pi :=106233.6;
593 m_i := 0.034642;594 Fi := 0.579837;
595 end IntakeManifold;
596
597 model ExhaustManifold
598
599 function readExhaustManifoldState
600
601 input Integer APIndex;
```

```
output Real p_{X};
602
603
           output Real m_x;
           output Real F_{-}x;
604
      11 Real mat [1136, 3]:
605
        Real mat [18, 3];
606
607
      algorithm
608
            mat := DataFiles.readMATmatrix("states_AP.mat","
609
                StatesExManifold");
            p_x := \text{mat}[\text{APIndex}, 1];610
            m_x := mat[APIndex, 2];611
            F_x := mat[APIndex, 3];612
           annotation (Icon);
613
      end readExhaustManifoldState;
614
615
616
        import AirPathCombustionEngineLib.Constants.R;
        import AirPathCombustionEngineLib.Constants.gamma;
617
        import AirPathCombustionEngineLib.Constants.f_st;
618
619
        outer parameter Integer APIndex;
620
        parameter Modelica. SIunits. Volume V x=0.0054; //0.004 "Volume of
621
             the exhaust manifold":
622
        Real m_x;
623
        Real p_{X};
        Real W_{\mathcal{X}}t;
624
        Real T_{X};
625
626
        Real W xi:
        Real W_{ex};
627
628
        Real T_e;
        Pipe Ex_Turbo
629
        Pipe Ex_EGR
630
        Pipe Eng_Ex
631
        Signal Fx
632
        Signal Fi
633
        Signal Wft
634
        Signal Wiet
635
      equation
636
637
        der(p_x) = gamma * R * (T_e * W_e x - T_x * W_x i - T_x * W_x t) / V_x;der(m_x) = W_ex - W_xi - W_xt;638
639
        T_x = V_x * p_x / (R * m_x);der(Fx) = (FixWiet + Wft*(1+f_st) - Fx*W_ex)/m_x;640
641
642
        Ex_Turbo.p = p_x;643
        Ex_Turbo.W = W_xt;644
        Ex_Turbo. T = T_x;645
        Ex\_EGR.p = p_x;646
647
        Ex\_EGR.W = W_x i;648
        Ex\_EGR.T = T_x;649
```

```
Eng\_Ex.p = p_x;650
651
        Eng\_Ex.W = W\_ex;Eng\_Ex.T = T_e;652
653
      initial algorithm
654
      1/(p_{xx}, m_{xx}, F_x) := readExhaustManipoldState(APIndex);655
656
      // initialisation at idle speed
657
      p_{X} := 116267;658
      m \times := 0.0022097;659
      Fx := 0.9999590;660
      end ExhaustManifold;
661
662
      model ExhausGasRecirculation
663
           parameter Modelica. SIunits. Temperature T_coolegr=356
664
           "Temperature of the cooling fluid in the EGR cooler";
665
        parameter Modelica. SIunits. Efficiency eta_eqr=0.96 "Efficiency
666
            of the EGR";
667
        function effectiveAreaEGR
668
           input Real x eqr:
                                         \frac{1}{2}669
                                      // pressure ratio
           input Real p_r;
670
           output Real A_effegr;
                                         // effective area EGR
671
672
           output Real p_ratio;
673
        algorithm
674
675
          p_ratio := if (p_r > 1) then 2-p_r else p_r;
676
          A_effeqr :=0.0003*p_ratio^25 + exp(-1600*(1-p_ratio+0.003)) +
677
               0.000005*x_{eqr}; //0.000005 * x_{eqr};end effectiveAreaEGR;
678
679
        Real A EGR:
680
681
        Real p x;
        Real W \times i;
682
        Real T_{X};
683
        Real p_i;
684
        Real T_{x_i};
685
        Pipe Ex_EGR;
686
        Pipe EGR_Intake;
687
        Signal Ti;
688
        Signal Xegr;
689
      equation
690
691
        Ex\_EGR.p = p_X;692
        EX EGR.W = W xiEx\_EGR.T = T_x;693
694
        EGR_Intake.p = p_i;
695
696
        EGR Intake. W = W x i;
        EGR_Intake.T = T_xi;
697
```

```
698
699
        A_EGR = effectiveAreaEGR(Xegr, p_i/p_x);W_xi = orificeFlow(A_EGR,p_x,p_i,T_x,Ti);
700
        T xi = eta egr*T coolegr + (1-eta egr)*T x;
701
702
      end ExhausGasRecirculation;
703
704
      model InertiaEngine
705
706
        Modelica. Blocks. Interfaces. RealInput M_t annotation (extent
707
           =[-128, -12; -88, 28];
        Modelica. Blocks. Interfaces. RealOutput N_e annotation (extent
708
           =[92, -10; 132, 30];
         parameter Modelica. SIunits. MomentOfInertia J_e =
                                                                1.6
709
          "[kg*m^2] engine inertia";
710
711
        import Modelica. Constants.pi;
712
        function readInertiaState
713
714
            input Integer APIndex:
715
716
            input String Matrix:
            output Real N_e;
717718\frac{1}{2}Real mat[1136,8];719
            Real mat [18, 5];
720
721algorithm
722
                mat := DataFiles \cdot readMATmatrix("InOutValues \cdot mat", Matrix);\frac{1}{2}72.3mat := DataFiles.readMATmatrix("InValuesLin.mat", Matrix);
724
            N_e := mat[APIndex, 2];725annotation (Icon);
726
        end readInertiaState;
727
728
          outer parameter Integer APIndex;
729
      \frac{1}{2}Modelica.Blocks.Interfaces.RealSignal realSignal
730
          annotation (extent=[-46,62; -26,82]);
731
      equation
732
        der(N_e) = (60*M_t)/(2*pi*(J_e));
733734
      initial algorithm
735
      // N_e := readInertiaState(APIndex,"InOutValues");
736
       N_e := 919; // readInertiaState (APIndex, "InValuesLin");
737end InertiaEngine;
738
739
      record Constants "Natural constants"
740
        constant Modelica. SIunits.
741
           SpecificHeatCapacityAtConstantPressure c p=1014.4
          "specific heat coeficient at constant pressure";
742743
        constant Modelica.SIunits.SpecificHeatCapacityAtConstantVolume
           c v=727.4
```

```
744 " specific heat coeficient at constant volume";
745 constant Modelica . SIunits . RatioOfSpecificHeatCapacities gamma
          = 1. 3 9 4 5 5 5 9 5 2 7 0 8 2 8
746 " specific heat relation";
747 constant Modelica. SIunits. SpecificEntropy R=287.058 "constant
          for air":
748 constant Real f_st= 14.6 "stoichiometric faktor for diesel";
749 constant Modelica . SIunits . SpecificEnergy HV_low=43000000
750 " lower heating value";
751 end Constants;
752
753 model Airpath " airpath of a diesel combustion engine"
754
755 Modelica . Blocks . Interfaces . RealInput N_e annotation (extent
          =[ -88, 72; -68, 92 ];
756 Modelica . Blocks . Interfaces . RealInput m_f annotation (extent
          = [-88, 54; -68, 74];
757 Modelica . Blocks . Interfaces . RealInput x_egr annotation (extent
          = [-88, 2; -68,758 221 ;
759 Modelica . Blocks . Interfaces . RealInput x_air annotation (extent
          = [-88, 22; -68,760 42];
761 Modelica . Blocks . Interfaces . RealInput x_vgt annotation (extent
          =[-88, -18; -68,762 21);
763 Modelica . Blocks . Interfaces . RealOutput M_t annotation (extent
          =[ 70, -28; 90, -8 ]764 rotation=0);
765 IntercoolerManifold intercoolerManifold
766 IntakeManifold intakeManifold annotation (extent= [4,8; 44,48]);
767 ExhaustManifold exhaustManifold annotation (extent=[−14 ,−82;
          26, -42] :
768 Engine engine annotation (extent=[34, -38; 74, 2]);
769 Constants constants(c_p) annotation (extent=[70, -90; 90, -70]);
770
771 outer parameter Integer APIndex;
772
773 ExhausGasRecirculation exhausGasRecirculation ;
774 Modelica. Blocks. Interfaces. RealInput p_a;
775 Modelica. Blocks. Interfaces. RealInput T a;
776 Modelica.Blocks.Interfaces.RealInput p_t;
777 Modelica. Blocks. Interfaces. RealOutput p_i;
778 Modelica. Blocks. Interfaces. RealOutput W_ci;
779 CompressorTurbo compressorTurbo ;
780 equation
781
782 connect(compressorTurbo.Comp_IC, intercoolerManifold.Comp_IC);
783 connect(intakeManifold . EGR Intake, exhausGasRecirculation .
          EGR_Intake) ;
```

```
784 connect(exhaustManifold.Ex_Turbo, compressorTurbo.Ex_Turbo);
785 connect(exhaustManifold.Ex_EGR, exhausGasRecirculation.Ex_EGR);
786 connect(exhaustManifold . Eng_Ex, engine . Eng_Ex);
787 connect(engine.Intake Eng, intakeManifold.Intake Eng);
788 connect(x_air, intercoolerManifold.Xair);789 connect(W ci, intercoolerManifold . Wci);
790 connect(x_eqr, exhausGasRecirculation.Xeqr);
791 connect(intakeManifold.pi, p_i);
792 connect(intakeManifold . Ti , intercoolerManifold . Ti) ;
793 connect(T_a, compressorTurbo.Ta)bo.pa);
794 connect(p_t, compressorTurbo.pt);
795 connect (N_e, engine . Ne);
796 connect(engine. Met, M_t);
797 connect(exhaustManifold.Wiet, engine.Wiet);
798 connect(m_f, engine.mf));
799 connect(engine . Fi , intakeManifold . Fi) ) ;
800 connect(exhaustManifold . Fi , intakeManifold . Fi) ;
\begin{array}{lll} \text{son} & \text{connect}(\text{exhaustManifold.Fx}, \text{intakeManifold.Fx})); \end{array}802 connect(exhausGasRecirculation.Ti, intakeManifold.Ti);
803 connect(engine. Wft, exhaustManifold. Wft);
804 connect(intakeManifold . IC_Intake , intercoolerManifold . IC_Intake
          ) ;
805 connect(x_vgt, compressorTurbo.Xv);
806 end Airpath;
807
808 model Airpath_ICOS_model
809 ICOS . Controller controller(
810 Port=3333,
811 OutputParameter=5,
812 TSample= 0.01,
813 InputParameter=4) annotation (extent=[-4, -2; 26, 38]);
814 AirpathICOSextract airpathICOSextract annotation (extent
          = [-64, 8; -22, 36];
|815| equation
816 connect(airpathICOSextract . y , controller . u) annotation (points
          =[ -22.84,817 \qquad 17.24; -12.37, 17.24; -12.37, 18; -2.5, 18],818 style(color=74,
                                                rgbcolor={0.0, 127}))
                                                 ;
819 connect(controller.y, airpathICOSextract.u) annotation (points
          =[24.5, 18; 38,820 18; 38, 48; −76, 48; −76, 24. 24; −63. 58, 24. 24],
821 style(color=74,
                                                      rgbcolor=\{0, 0, \}|127\rangle);
823 end Airpath ICOS model;
824
825 model AirPathTest
826 "Testbed for the airpath with all measument points "
```

```
827
828 inner parameter Integer APIndex = 1;
829 Integer i ;
|830| Integer setuptime = 0;
|831| Integer holdtime = 5;
|832| Integer iter = 50;
833
834 function readInOutValues
835
836 input Integer APIndex;
837 input String Matrix;
838 output Real m_f;
839 output Real x_air;
840 output Real x_egr;
841 output Real x_y vgt;
842 output Real p_t;
843 output Real p_a;
844 output Real T_a;
845
846 Real mat [1136,8];
847
848 algorithm
849 mat :=DataFiles.readMATmatrix("InOutValues.mat", Matrix);
850 m f :=mat[APIndex, 2];
|851| x_air := mat[APIndex, 3];|852| x_eqr := mat[APIndex, 4];853 x_vqt := mat[APIndex, 5];|854| p_t :=mat[APIndex, 6];
|855| p_a :=mat[APIndex, 7];
856 T_a :=mat[APIndex, 8];
857 annotation (Icon);
858 end readInOutValues;
859
860 function readNe
861
862 input Integer APIndex;
863 input String Matrix;
864 output Real N<sub>e</sub>;
865
866 Real mat [1136,8];
867
868 algorithm
869 mat :=DataFiles.readMATmatrix("InOutValues.mat", Matrix);
870 N_e :=mat[APIndex, 1];
871 annotation (Icon);
|872| equation
873
874 end readNe:
875
876 InertiaEngine inertiaEngine;
```

```
877 Modelica. Blocks. Math. Add add4(k2=+1);878 Real m_f0;
879 Real x_air0;
880 Real x \neq 0;
881 Real x_y vqt0;
882 Real p_t 0;
883 Real p \neq 0;
884 Real T_a0;
885 Real m_f1;
886 Real x \alphair1;
887 Real x<sub>egr1</sub>;
888 Real x_y vqt1;
889 Real p_t1;
890 Real p_a1;
891 Real T_a1;
892 Modelica. Blocks. Continuous. PI PI(T=2, k=100);
893 equation
894 connect(add4.y, inertiaEngine.M_t);
895
896 algorithm
897 i :=integer(time/(setuptime+holdtime));
898 if (i == 0) then
899 (m_f0 , x_air0 , x_egr0 , x_vgt0 , p_t0 , p_a0 , T_a0) : = readInOutValues
            (APIndex, "InOutValues");900 else
901 (m_f0 , x_air0 , x_egr0 , x_vgt0 , p_t0 , p_a0 , T_a0) : = readInOutValues
            (APIndex + (i-1)*iter, "InOutValues");902 end if;
903
904 (m_f1 , x_air1 , x_egr1 , x_vgt1 , p_t1 , p_a1 , T_a1) : = readInOutValues(
          APIndex + i*iter, "InOutValues");905
906 add1.u1 := readNe(APIndex + i*iter, "InOutValues");907
908 \alpha airpath.m f :=m f1;
909 airpath.x_air := x_air1;
910 \text{airpath.x\_eqr} := 50 * \sin(\text{time}) + 50; // x\_egrl;911 airpath.x_vgt := x_vgt1;
912 airpath.p_t := p_t = i;
913 \alpha airpath.p_a := p_a1;
914 airpath.T_a := T_a1;915
916 annotation (Diagram);
917 equation
918
919 connect (PI.y, add4.u2);920 connect(add1.y, PI.u);
921 connect(add1.u2, inertiaEngine.N_e);
922 connect(airpath. M t, add4. u1);
923 connect(airpath.N_e, inertiaEngine.N_e);
```
924 end AirPathTest; 925  $end$  AirPathCombustionEngineLib;

## **Listing B.1:** Luftpfad

## **Literaturverzeichnis**

- Baehr, Hans Dieter und Stephan Kabelac [2006]. *Thermodynamik Grundlagen und technische Anwendungen*. Springer. ISBN [3540325131.](http://www.amazon.com/exec/obidos/ASIN/3540325131/keithandrewshcic) (zitiert auf Seite [9.](#page-19-0))
- Becher, Stefan und Torsten Eggert [2004]. *Dieselmotormanagment*. 4. Auflage. Robert Bosch GmbH. ISBN [3528238739.](http://www.amazon.com/exec/obidos/ASIN/3528238739/keithandrewshcic) (zitiert auf Seite [2.](#page-12-0))
- Chauvin, Corde und Petit [2007]. *Transient control of a Diesel engine airpath*. *Proceedings of the 2007 American Control Conference*, Seiten 4394 – 4400. (zitiert auf Seite [13.](#page-23-0))
- Claytex []. *Symbolic manipulation*. <http://www.claytex.com/>. (zitiert auf Seite [5.](#page-15-0))
- DieselNet [2012]. *Emission Standards*. [http://www.dieselnet.com/standards/eu/](http://www.dieselnet.com/standards/eu/hd.php) [hd.php](http://www.dieselnet.com/standards/eu/hd.php). (zitiert auf Seite [2.](#page-12-0))
- Dittmar, Rainer [2004]. *Modellbasierte prädiktive Regelung*. Oldenburg Verlag München Wien. ISBN [3486275232.](http://www.amazon.com/exec/obidos/ASIN/3486275232/keithandrewshcic) (zitiert auf Seite [53.](#page-63-0))
- Felgner []. *Vergleich numerischer Löser zur Simulation steifer und hybrider Systeme.* [http://www.aut.uni-saarland.de/uploads/media/FF\\_LL\\_GF\\_AUTOMATION\\_](http://www.aut.uni-saarland.de/uploads/media/FF_LL_GF_AUTOMATION_JUNE_2011.pdf) [JUNE\\_2011.pdf](http://www.aut.uni-saarland.de/uploads/media/FF_LL_GF_AUTOMATION_JUNE_2011.pdf). (zitiert auf Seite [6.](#page-16-0))
- Fischer, Helmut und Helmut Kaul [2001]. *Mathematik fuer Physiker Band 1 Grundkurs*. B.G.Teubner. ISBN [3519320797.](http://www.amazon.com/exec/obidos/ASIN/3519320797/keithandrewshcic) (zitiert auf Seite [53.](#page-63-0))
- Fritzson, Peter [2003]. *Principles of Object-Oriented Modeling and Simulation with Modelica 2.1*. Wiley-IEEE Computer Society Pr. ISBN [0471471631.](http://www.amazon.com/exec/obidos/ASIN/0471471631/keithandrewshcic) (zitiert auf den Seiten [3,](#page-13-0) [5](#page-15-0) and [21.](#page-31-0))
- Guzzella, Lino und Christopher H. Onder [2004]. *Introduction to Modeling and Control of Internal Combustion Engine Systems*. Springer. ISBN [354022274X.](http://www.amazon.com/exec/obidos/ASIN/354022274X/keithandrewshcic) (zitiert auf den Seiten [8,](#page-18-0) [9,](#page-19-0) [11,](#page-21-0) [12,](#page-22-0) [16,](#page-26-0) [22](#page-32-0) and [30.](#page-40-0))
- Heywood [1988]. *Internal Combustion Engine Fundamentals*. McGraw-Hill. ISBN [0071004998.](http://www.amazon.com/exec/obidos/ASIN/0071004998/keithandrewshcic) (zitiert auf Seite [10.](#page-20-0))
- Jankovic und Kolmanivski [2000]. *Constructive Lyapunov Control Design for Turbocharged Diesel Engines*. *IEEE Transaction on Control System Technology*, 8(2), Seiten 288 – 299. (zitiert auf Seite [10.](#page-20-0))
- Jung [2003]. *Mean-Value Modelling and Robust Control of the Airpath of a Turbocharged Diesel Engine*. Dissertation, Department of Engineering University Cambirdge, Sidney Sussex College. (zitiert auf den Seiten [12,](#page-22-0) [14](#page-24-0) and [32.](#page-42-0))
- Maciejowski, Jan [2002]. *Predictive Control with Constraints*. Person Education Limited. ISBN [0201398230.](http://www.amazon.com/exec/obidos/ASIN/0201398230/keithandrewshcic) (zitiert auf den Seiten [50](#page-60-0) and [54.](#page-64-0))
- Mathworks [2012]. *Model Predictive Control Toolbox User Guide*. [http://www.](http://www.mathworks.fr/help/pdf_doc/mpc/mpc_ug.pdf) [mathworks.fr/help/pdf\\_doc/mpc/mpc\\_ug.pdf](http://www.mathworks.fr/help/pdf_doc/mpc/mpc_ug.pdf). (zitiert auf den Seiten [54](#page-64-0) and [55.](#page-65-0))
- Moraal und Kolmanovsky [1999]. *Thurbocharger Modeling for Automotive Control Applications*. *SAE International*, Seite 15. (zitiert auf den Seiten [14](#page-24-0) and [31.](#page-41-0))
- Rueckert, Joachim [2008]. *Modellgestützte Regelung von Ladedruck und Abgasrückführrate beim Dieselmotor*. *Institut fur Regelungstechnik RWTH Aachen ¨* . (zitiert auf Seite [41.](#page-51-0))
- ViF [2011]. *ICOS user manual*. Http://www.vif.tugraz.at. (zitiert auf Seite [47.](#page-57-0))